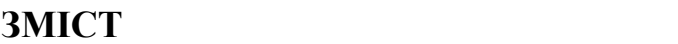

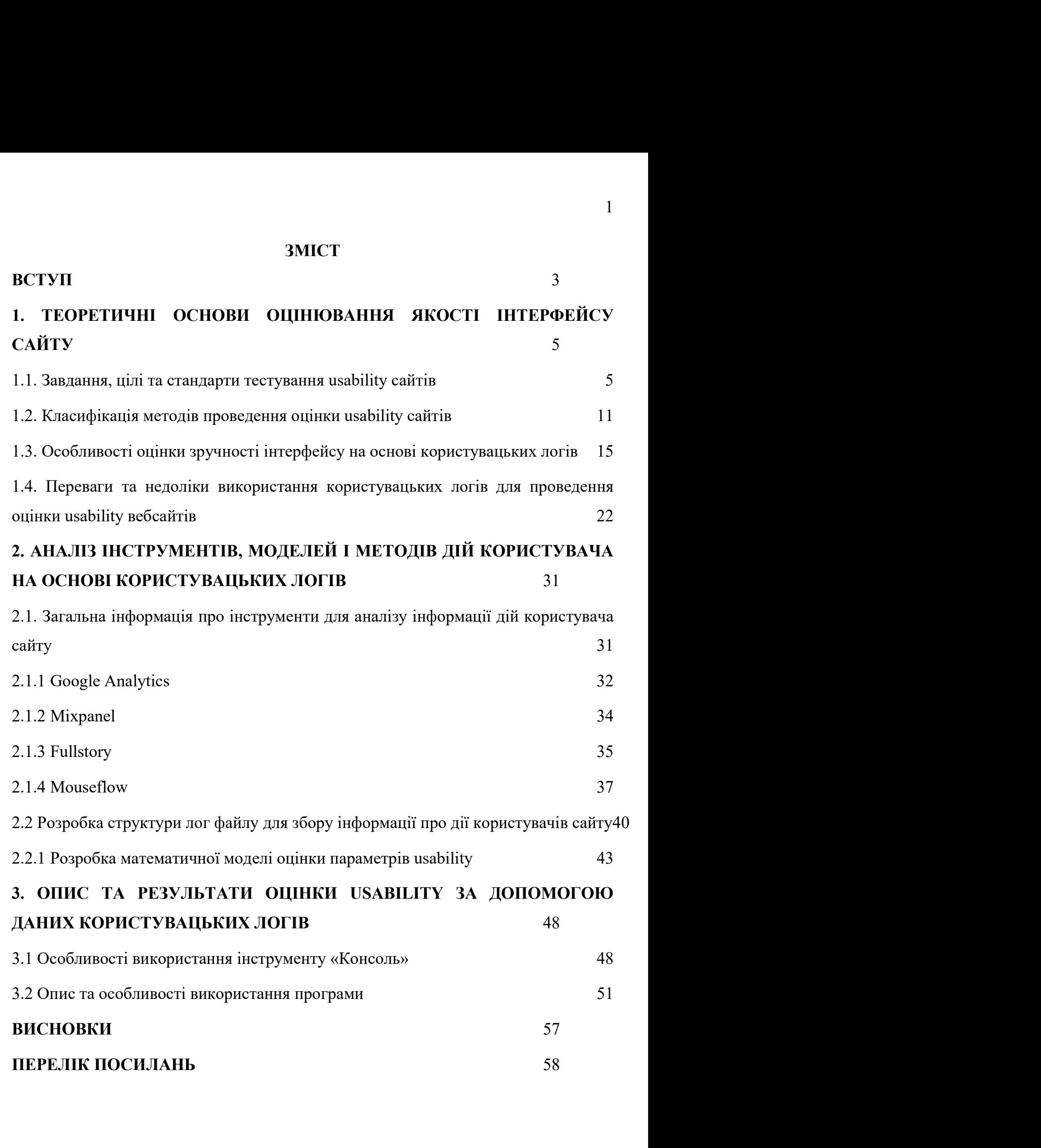

# ДОДАТОК А Error! Bookmark not defined.

### ВСТУП

3<br> **Актуальність дослідження.** У зв'язку зі зростанням інтересу та<br>
ренням використання різноманітних вебдодатків та сайтів не лише<br>
тавників молодшого покоління та спеціалістів, а й широкої громадськості, ВСТУП<br>ВСТУП<br>поширенням використання різноманітних вебдодатків та сайтів не лише<br>представників молодшого покоління та спеціалістів, а й широкої громадськості,<br>стрімко зростає і кількість робіт, присвячених проблемам їх фун ВСТУП<br>ВСТУП<br>Поширенням використання різноманітних вебдодатків та сайтів не лише<br>представників молодшого покоління та спеціалістів, а й широкої громадськості,<br>стрімко зростає і кількість робіт, присвячених проблемам їх фун **ВСТУП**<br>**СТУП**<br>**Актуальність дослідження.** У зв'язку зі зростанням інтересу та<br>поширенням використання різноманітних вебдодатків та сайтів не лише<br>представників молодшого покоління та спеціалістів, а й широкої громадськос 3<br>**ВСТУП**<br>**Актуальність дослідження.** У зв'язку зі зростанням інтересу та<br>поширенням використання різноманітних вебдодатків та сайтів не лише<br>представників молодшого покоління та спеціалістів, а й широкої громадськості,<br>с В СТУП<br>Встуальність дослідження. У зв'язку зі зростанням інтересу та<br>енням використання різноманітних вебдодатків та сайтів не лише<br>павників молодшого покоління та спеціалістів, а й широкої громадськості,<br>ко зростає і кіл ВСТУП<br>
ВСТУП<br>
Актуальність дослідження. У зв'язку зі зростанням інтересу та<br>
поширенням використання різноманітних вебдодатків та сайтів не лише<br>
представників молодшого покоління та спеціалістів, а й широкої громадськост

В ВСТУП Метуальність дослідження. У зв'язку зі зростанням інтересу та поширенням використання різноманітних вебдодатків та сайтів не лише представників молодшого покоління та спеціалістів, а й широкої громадськості, стрім **ВСТУП**<br> **Актуальність дослідження.** У зв'язку зі зростанням інтересу та<br>
поширенням використання різноманітних вебдодатків та сайтів не лише<br>
представників молодшого покоління та спеціалістів, а й широкої громадськості,<br> **Актуальність дослідження.** У зв'язку зі зростанням інтересу та<br>поширенням використання різноманітних вебдодатків та сайтів не лише<br>представників молодшого покоління та спеціалістів, а й широкої громадськості,<br>сгрімко зро **Интернет в и послідження** різноманітних вебдодатків та сайтів не лише<br>представників молодшого покоління та спеціалістів, а й широкої громадськості,<br>стрімко зростає і кількість робіт, присвячених проблемам їх функціонуван ноширенням використання різноманітних вебдодатків та сайтів не лише<br>представників молодшого покоління та спеціалістів, а й широкої громадськості,<br>стрімко зростає і кількість робіт, присвячених проблемам їх функціонування, представників молодшого покоління та спеціалістів, а й широкої громадськості,<br>стрімко зростає і кількість робіт, присвячених проблемам їх функціонування,<br>зручності використання та подальшого розвитку.<br>Водпочає методи оцін прімко зростає і кількість робіт, присвячених проблемам їх функціонування, аручності використання та подальшого розвитку.<br>Водночас методи оцінки зручності використання (usability) подібних систем переживають період пезвор традиційними методами оцінювання зручності використання (usability) подібних систем<br>переживають період незворотних трансформацій виаслідок формування<br>абсолютно нових типів аналізу на основі даних користувацьких логів. Усе загалом. ивають період незворотних трансформацій внаслідок формування<br>
отно нових типів аналізу на основі даних користувацьких логів. Усе це<br>
серизується виробництвом знань, інтеграцією технологій та розвитком<br>
маційних децентралі абсолютно нових типів аналізу на основі даних користувацьких логів. Усе це<br>характеризується виробництвом знань, інтеграцією технологій та розвитком<br>інформаційних децентралізованих мереж, які дозволяють, використовуючи<br>Інт характеризуеться виробництвом знань, iнтеграцiсю технологiй та розвитком<br>iнформацiйних децентралiзованих мереж, які дозволяють, використовуючи<br>Iнтернет як основу для створення вiртуальних систем, проводить чисельнi<br>дослiд информацийних депентрализованих мереж, які дозволяють, використовуючи<br>Iнтернет як основу для створення віртуальних систем, проводить чисельні<br>дослідження дистанційно, у режимі реального часу та без необхідності<br>и дослідже

Iнтернет як основу для створення віртуальних систем, проводить чисельні дослідження дистанційно, у режимі реального часу та без необхідності мануальної перевірки кожного етапу тестування вебсайту чи додатку. При цьому под дослідження дистанційно, у режимі реального часу та без необхідності<br>иануальної перевірки кожного етапу тестування вебсайту чи додатку. При цьому<br>подібні системи мають більший рівень надійності та валідації у порівнянні з мануальної перевірки кожного стапу тестування вебсайту чи додатку. При цьому<br>подібні системи мають більший рівень надійності та валідації у порівнянні з<br>традиційними методами оціновання зручності сайтів та технологічних п подібні системи мають більший рівень надійності та валідації у порівнянні з традиційними методами оціновання зручності сайтів та технологічних продуктів загалом.<br>
Сутпість автоматизованої оцінки usability сайту визначає о традиційними методами оцінковання зручності сайтів та технологічних продуктів<br>загалом.<br>Сутність автоматизованої оцінки usability сайту визначає основні переваги<br>методів, які безпосередньо розроблені на основі цієї конценц аналом.<br>
Сутність автоматизованої оцінки usability сайту визначає основні переваги<br>
методів, які безпосередньо розроблені на основі цієї концепції: низька вартість<br>
обслуговування, відсутність територіальних обмежень, ро Сутність автоматизованої оцінки usability сайту визначає основодив состодив, які безпосередньо розроблені на основі цієї концепції: ни<br>побслуговування, відсутність територіальних обмежень, робота<br>реального часу та високи

Мета дослідження – покращення якості автоматизованої оцінки usability<br>на основі аналізу даних користувацьких логів.<br>Об'єкт дослідження: процес автоматизованої оцінки usability сайту. иета дослідження – покращення якості автоматизованої оцінки usability<br>
сайту на основі аналізу даних користувацьких логів.<br>
Об'єкт дослідження: процес автоматизованої оцінки usability сайту.<br>
Предмет дослідження: метод ав 4<br>
Мета дослідження – покращення якості автоматизованої оцінки usability<br>
на основі аналізу даних користувацьких логів.<br>
Об'єкт дослідження: процес автоматизованої оцінки usability сайту.<br>
Предмет дослідження: метод автом иета дослідження – покращення якості автоматизованої оцінки usability<br>на основі аналізу даних користувацьких логів.<br>Предмет дослідження: процес автоматизованої оцінки usability сайту.<br>Предмет дослідження: метод автоматизо 14<br>
Мета дослідження – покращення якості автоматизованої оцінки usability<br>
сайту на основі аналізу даних користувацьких логів.<br>
Об'єкт дослідження: процес автоматизованої оцінки usability сайту.<br>
Предмет дослідження: мето 1 дения дослідження – покращення якості автоматизованої оцінки usability<br>на основі аналізу даних користувацьких логів.<br>Предмет дослідження: процес автоматизованої оцінки usability сайту.<br>Предмет дослідження: метод автомат — Мета дослідження – покращення якості автоматизованої оцінки usability<br>
ту на основі аналізу даних користувацьких логів.<br>
— Об'єкт дослідження: процес автоматизованої оцінки usability сайту.<br>
— Предмет дослідження: метод 4<br>1971)<br>Мета дослідження – покращення якості автоматизованої оцінки usability<br>1980'єкт дослідження: процес автоматизованої оцінки usability сайту.<br>1980'єкт дослідження: процес автоматизованої оцінки usability на основі<br>19 — висвідження — покращення якості автоматизованої оцінки usability<br>
ги на основі аналізу даних користувацьких логів.<br>
— Об'єкт дослідження: процес автоматизованої оцінки usability сайту.<br>
— Предмет дослідження: метод авт **Мета дослідження** – покращення якості автоматизованої оцінки изна основі аналізу даних користувацьких логів.<br> **Об'єкт дослідження:** процес автоматизованої оцінки usability сайту.<br> **Предмет дослідження:** метод автоматизов **Мета дослідження** – покращення якості автоматизованої оцінки usability<br> **CO**<sup>5</sup> скт дослідження: процес автоматизованої оцінки usability сайту.<br> **Предмет дослідження:** процес автоматизованої оцінки usability на основі<br>
л

- иту на основі аналізу даних користувацьких логів.<br> **Сб'єкт дослідження:** процес автоматизованої оцінки usability сайту.<br> **Предмет дослідження:** метод автоматизованої оцінки usability на основі<br>
лізу даних користувацьких **Об'єкт дослідження:** процес автоматизованої оцінки usability сайту.<br>**Предмет-дослідження:** метод-автоматизованої оцінки usability на осн<br>у даних користувацьких логів.<br>Для досятнення поставленої мети необхідно вирішити на – Предмет дослідження: метод автоматизованої оцінки usability на основі<br>пізу даних користувацьких логів.<br>Для досягнення поставленої мети необхідно вирішити наступні завдання:<br>- встановити сутність поняття «usability» і в у даних користувацьких логів.<br>Для досятнення поставленої мети необхідно вирішити наступні завдання:<br>встановити сутність поняття «usability» і визначити завдання, цілі та<br>стандарти тестування сайтів;<br>висвітлити особливості -<br>Для досягнення поставленої мети необхідно вирішити наступні завдання:<br>встановити сутність поняття «usability» і визначити завдання, цілі та<br>стандарти тестування сайтів;<br>виситлити особливості оцінки зручності використанн
- 
- 
- 
- 

ветановити сутність поняття «usability» і визначити завдання, цілі та<br>
стандарти тестування сайтів;<br>
• висвітлити особливості оцінки зручності використання вебсайтів на основі<br>
користувацьких логів;<br>
• проаналізувати дос стандарти тестування сайтів;<br>висвітлити особливості оцінки зручності використання вебсайтів на основі<br>користувацьких логів;<br>проапалізувати доступні методи автоматизованої оцінки сайтів;<br>розробити метод автоматизованої оці висвітлити особливості оцінки зручності використання вебсайтів на основі<br>
користувацьких логів;<br>
— проаналізувати доступні методи автоматизованої оцінки сайтів;<br>
— розробити метод автоматизованої оцінки на основі логів ко и користувацьких логів;<br>
- проаналізувати доступні методи автоматизованої оцінки сайтів;<br>
- розробити метод автоматизованої оцінки на основі логів користувачів<br>
iнтернет-магазину Etsy;<br>
- виокремити загрози, ризики та ко и проаналізувати доступні методи автоматизованої оцінки сайтів;<br>
розробити метод автоматизованої оцінки на основі логів користувач<br>
інтернет-матазину Etsy;<br>
- виокремити затрози, ризики та контекст використання розроблен розробити метод автоматизованої оцінки на основі логів користувачів<br>інтернет-магазину Etsy;<br>внокремити загрози, ризики та контекст використання розробленого методу.<br>Об'єктом дослідження є методи автоматизованої оцінки usa итернет-магазину Etsy;<br>
виокремити загрози, ризики та контекст використання розробленого методу.<br> **Об'єктом дослідження** є методи автоматизованої оцінки usability сайтів.<br> **Предметом дослідження** є обмеження автоматизова - виокремити загрози, ризики та контекст використання розроблен<br>
Об'єктом дослідження є методи автоматизованої оцінки usabilit;<br>
Предметом дослідження є обмеження автоматизованої оцінки<br>
використання вебсайту Еtsy на осно Об'єктом дослідження є методи автоматизованої оцінки usability сайтів.<br>Предметом дослідження с обмеження автоматизованої оцінки зручності<br>истання вебсайту Etsy на основі даних користувацьких логів.<br>Методи дослідження: мат

Предметом дослідження є обмеження автоматизованої оцінки зручності використання вебсайту Etsy на основі даних користувацьких логів.<br>
Методи дослідження: математичні — статистичні методи; емпірико-<br>
теоретичні: абстратува використання вебсайту Etsy на основі даних користувацьких логів.<br> **Методи дослідження:** математичні – статистичні методи; емпірико-<br>
теоретичні: абстрагування, аналіз, синтез, методи математичного моделювання,<br>
емпіричні **Методи дослідження:** математичні – статистичні методи; емпірико-<br>теоретичні: абстрагування, аналіз, синтез, методи математичного моделювання,<br>емпіричні методи, евристики, експертні оцінки, візуалізація; методи проектуван теоретичні: абстрагування, аналіз, синтез, методи математичного и емпіричні методи, евристики, експертні оцінки, візуалізація; методи та розробки програмного забезпечення.<br> **Наукова новизна** магістерської роботи полятає

### 1. ТЕОРЕТИЧНІ ОСНОВИ ОЦІНЮВАННЯ ЯКОСТІ ІНТЕРФЕЙСУ<br>САЙТУ<br>1.1. Завдання, цілі та стандарти тестування usability сайтів САЙТУ

1.1. Завдання, цілі та стандарти тестування якості інтерфейсу<br>1.1. Завдання, цілі та стандарти тестування usability сайтів<br>3а словами Шакеля (1984), перше зареєстроване використання терміну<br>ity датується 1842 роком. З тог З<br>3<br>САЙТУ САЙТУ САЙТУ<br>1.1. Завдання, цілі та стандарти тестування usability сайтів<br>3а словами Шакеля (1984), перше зареєстроване використання терміну<br>ity датується 1842 роком. З того часу це поняття увійшло в повсякденну<br> 5<br>1. ТЕОРЕТИЧНІ ОСНОВИ ОЦІНЮВАННЯ ЯКОСТІ ІНТЕРФЕЙСУ<br>САЙТУ<br>1.1. Завдання, цілі та стандарти тестування usability сайтів<br>3a словами Шакеля (1984), перше заресстроване використання терміну<br>usability датусться 1842 роком. З т 5<br>1. ТЕОРЕТИЧНІ ОСНОВИ ОЦІНЮВАННЯ ЯКОСТІ ІНТЕРФЕЙСУ<br>САЙТУ<br>1.1. Завдання, цілі та стандарти тестування usability сайтів<br>3a словами Шакеля (1984), перше заресстроване використання терміну<br>usability датується 1842 роком. 3 т

5<br>
5<br> **ТЕОРЕТИЧНІ ОСНОВИ ОЦІНЮВАННЯ ЯКОСТІ ІНТЕРФЕЙСУ**<br>
САЙТУ<br>
1.1. Завдання, цілі та стандарти тестування usability сайтів<br>
За словами Шакеля (1984), перше зареєстроване використання терміну<br>
ty датується 1842 роком. З т 5<br>1. ТЕОРЕТИЧНІ ОСНОВИ ОЦІНЮВАННЯ ЯКОСТІ ІНТЕРФЕЙСУ<br>САЙТУ<br>1.1. Завдання, цілі та стандарти тестування usability сайтів<br>3a словами Шакеля (1984), перше зареєстроване використання терміну<br>usability датується 1842 роком. 3 т 5<br>1. ТЕОРЕТИЧНІ ОСНОВИ ОЦІНЮВАННЯ ЯКОСТІ ІНТЕРФЕЙСУ<br>САЙТУ<br>1.1. Завдання, цілі та стандарги тестування usability сайтів<br>3 а словами Шакеля (1984), перше заресстроване використання терміну<br>usability датується 1842 роком. З 1. ТЕОРЕТИЧНІ ОСНОВИ ОЦІНЮВАННЯ ЯКОСТІ ІНТЕРФЕЙСУ<br>
САЙТУ<br>
1.1. Завдания, цілі та стандарти тестування usability сайтів<br>
3a словами Шакеля (1984), перше зареестроване використання терміну<br>
usability датується 1842 роком. ТЕОРЕТИЧНІ ОСНОВИ ОЦІНЮВАННЯ ЯКОСТІ ІНТЕРФЕЙСУ<br>САЙТУ<br>1.1. Завдання, цілі та стандарти тестування usability сайтів<br>3a словами Шакеля (1984), перше заресстроване використання терміну<br>ty датується 1842 роком. 3 того часу це  $CA\text{MTY}$ <br>
1.1. Завдания, цілі та стандарти тестування usability сайтів<br>
3a словами Шакеля (1984), перше заресстроване використання терм<br>
usability датується 1842 роком. 3 того часу це поняття увійшло в повсякден<br>
мову і 1.1. Завдання, цілі та стандарти тестування usability сайтів<br>
3a словами Шакеля (1984), перше заресстроване використання терміну<br>
bility датується 1842 роком. 3 того часу це поняття увійшло в повсякденну<br>
sy і є повсюдни

- За словами Шакеля (1984), перше заресстроване використання терміну<br>ity датусться 1842 роком. 3 того часу це поняття увійшло в повсякденну<br>e повсюдним у взаємодії людини з інформаційними системами [1].<br>Однак, концепція ав ну датується 1842 роком. 3 того часу це поняття увійшло в повсякденну<br>
с повсюдним у взасмодії подини з інформаційними системами [1].<br>
Однак, концепція автоматизованої оцінки на основі користувацького<br>
ду є новішою. Хоча, вихористання таловогичення; изначеному контексті використання; изначеному контексті використорування талового використоруються в тандемі. Ці дві концепцій багато в чому збігаються, але вспоють різні аспекти взаємодії кор - взаємодія з користувачем: сприйняття та реакції людини в результаті людини поняття та реакції личного дистриалистических алектористовуються в тандемі. Ці дві концепції багато в чому збігаються, але креспюють різні аспе и и с новішою. Хоча, сьогодні поняття usability та користуваць кого досвіду<br>використовуються в тандемі. Ці дві концепції багато в чому збігаються, але<br>еслюють різні аспекти взасмодії користувачів із продуктом.<br>Міжнародна еслюють різні аспекти взаємодії користувачів із продуктом.<br>
Міжнародна організація стандартизації надає широко використовувані<br>
зення обох понять [2]:<br>
зручність використання: ступінь, до якої система, продукт або послуга
- послуги.

Міжнародна організація стандартизації надає широко використовувані визначення обох понять [2]:<br>
• зручність використовуватися певними користувачами для досягнення можуть використовуватися певними користувачами для досягне визначення обох понять [2]:<br>
• зручність використання: ступінь, до якої система, продукт або послуга<br>
можуть використовуватися певними користувачами для досятнення<br>
визначення и диним систементом, ефективністю, ефективніс я - аручність використання: ступінь, до якої система, продукт або послуга<br>
можуть використовуватися певними користувачами для досятнення<br>
визначених цілей з ефективністю, ефективністю та задоволенням у<br>
визначеному конте ложуть використовуватися певними користувачами для досягнення<br>визначених цілей з ефективністю, ефективністю та задоволенням у<br>визначеному контексті використання;<br>- взаемодія з користувачем: сприйняття та реакції людини в визначених цілей з ефективністю, ефективністю та задоволенням у визначеному контексті використання;<br>взаємодія з користувачем: сприйняття та реакції людини в результаті використання та/або очікуваного використання продукт, визначеному контексті використання;<br>
взасмодія з користувачем: сприйняття та реакції людини в результаті<br>
використання та/або очікуваного використання продукту, системи чи<br>
послуги.<br>
У тесті на usability користувачі викор и в результать користувачем: сприйняття та реакції людини в результаті<br>и використання та/або очисуваного використання продукту, системи чи<br>послуги.<br>У тесті на usability користувачі використовують певний продукт,<br>вирішуюч використання та/або очікуваного використання продукту, системи чи<br>послуги.<br>У тесті на usability користувачі використовують певний продукт,<br>вирішуючи заздалегідь визначені завдання, гобто вони працюють над певними<br>пілями.

Однак, варто зазначити, що не бракує і альтернативних варіантів<br>чення зручності використання та взаємодії з користувачем.<br>Хоаші К. та інші у своїй роботі 2018 року стверджували, що usability є

6<br>Однак, варто зазначити, що не бракує і альтернативних варіантів<br>тлумачення зручності використання та взаємодії з користувачем.<br>Хоаші К. та інші у своїй роботі 2018 року стверджували, що usability є<br>загальною концепцією, Однак, варто зазначити, що не бракує і альтернативних варіантів<br>чення зручності використання та взаємодії з користувачем.<br>Хоаші К. та інші у своїй роботі 2018 року стверджували, що usability є<br>ною концепцією, а отже, розп однак, варто зазначити, що не бракує і альтернативних варіантів<br>плумачення зручності використання та взаємодії з користувачем.<br>Хоаші К. та інші у своїй роботі 2018 року стверджували, що usability є<br>загальною концепцією, а однак, варто зазначити, що не бракуе і альтернативних варіантів<br>глумачення зручності використання та взаємодії з користувачем.<br>Хоаші К. та інші у своїй роботі 2018 року стверджували, що usability є<br>загальною концепцією, Однак, варто зазначити, що не бракус і альтернативних варіантів<br>плумачення зручності використання та взаємодії з користувачем.<br>Хоаші К. та інші у своїй роботі 2018 року стверджували, що usability є<br>загальною концепцією, Однак, варто зазначити, що не бракує і альтернативних варіантів<br>тлумачення зручності використання та взаємодії з користувачем.<br>Хоаші К. та інші у своїй роботі 2018 року стверджували, що usability є<br>загальною концепцією, а Однак, варто зазначити, що не бракує і альтернатив<br>Глумачення зручності використання та взаємодії з користувачем.<br>Хоаші К. та інші у своїй роботі 2018 року стверджували,<br>загальною концепцією, а отже, розпливчасто вільною На осник, варто зазначити, що не бракус і альтернативних варіантів чення зручності використання та взаємодії з користувачем.<br>
Хоаші К. та інші у своїй роботі 2018 року стверджували, що usability є ною концепцією, а отже, Однак, варто зазначити, що не бракус і альтернативних<br>
тлумачення зручності використання та взаємодії з користувачем.<br>
Хоаші К. та інші у своїй роботі 2018 року стверджували, що загальною концепцією, а отже, розпливчасто

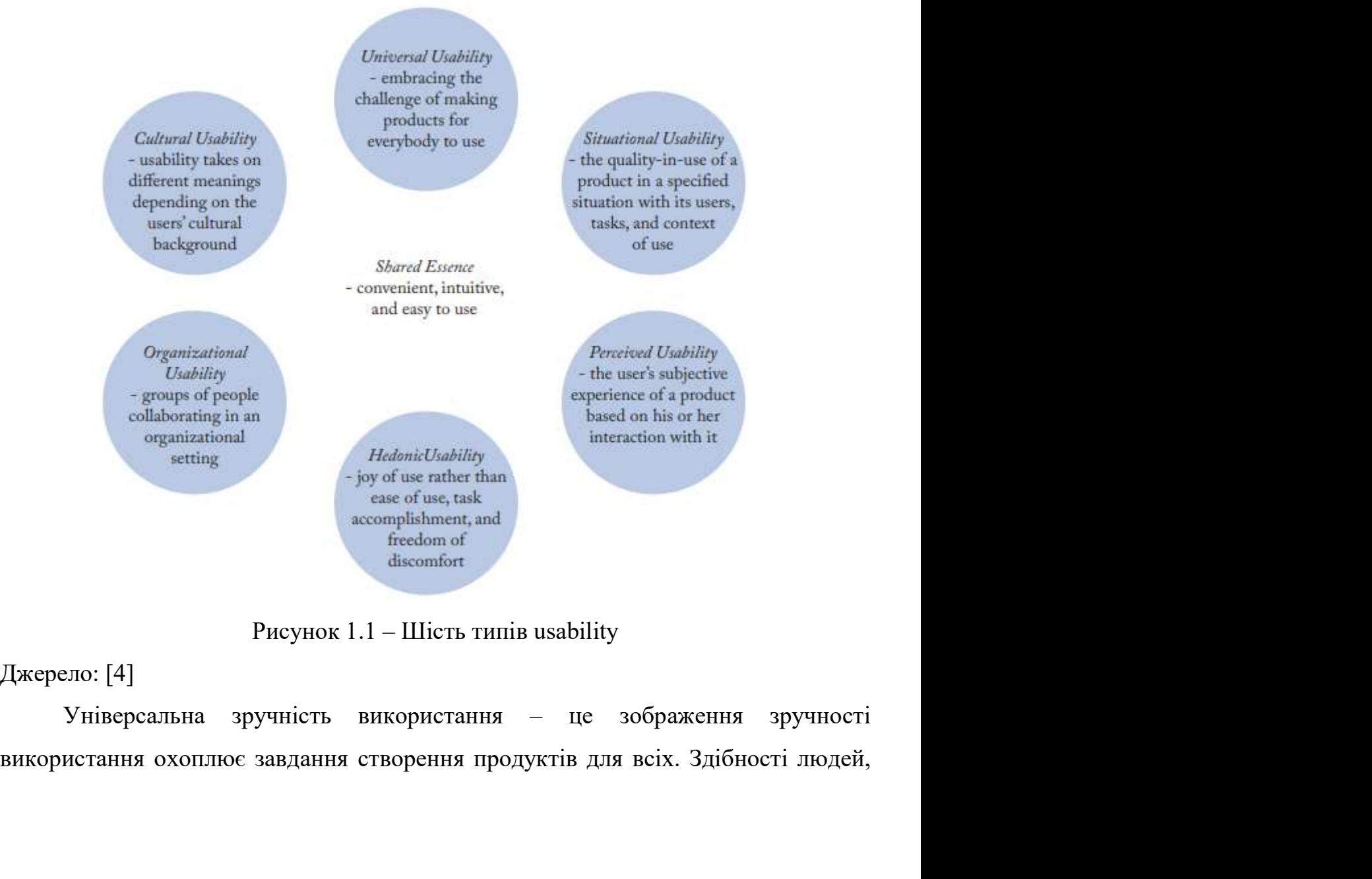

походження, особисті стилі, технологічне середовище тощо. Проте всім людям<br>може знадобитися отримати доступ до інформації чи деяких інших можливостей,<br>які надають вебсайти та інші продукти. Послідовне виключення певних гр лоходження, особисті стилі, технологічне середовище тощо. Проте всім людям<br>може знадобитися отримати доступ до інформації чи деяких інших можливостей,<br>які надають вебсайти та інші продукти. Послідовне виключення певних гр лоходження, особисті стилі, технологічне середовище тощо. Проте всім людям<br>може знадобитися отримати доступ до інформації чи деяких інших можливостей,<br>які надають вебсайти та інші продукти. Послідовне виключення певних гр лоходження, особисті стилі, технологічне середовище тощо. Проте всім людям<br>може знадобитися отримати доступ до інформації чи деяких інших можливостей,<br>які надають вебсайти та інші продукти. Послідовне виключення певних г походження, особисті стилі, технологічне середовище тощо. Проте всім людям<br>може знадобитися отримати доступ до інформації чи деяких інших можливостей,<br>які надають вебсайти та інші продукти. Послідовне виключення певних г походження, особисті стилі, технологічне середовище тощо. Проте всім людям може знадобитися отримати доступ до інформації чи деяких інших можливостей, які надають вебсайти та інші продукти. Послідовне виключення певних г походження, особисті стилі, технологічне середовище тощо. Проте всім людям може знадобитися отримати доступ до інформації чи деяких інших можливостей, які надають вебсайти та інші продукти. Послідовне виключення певних г походження, особисті стилі, технологічне середовище тощо. Проте всім людям може знадобитися отримати доступ до інформації чи деяких інших можливостей, які надають вебсайти та інші продукти. Послідовне виключення певних г 7 7<br>3 надобитися отримати доступ до інформації чи деяких інших можливостей,<br>1 дають вебсайти та інші продукти. Послідовне виключення певних груп<br>1 із цих можливостей несумісне із загальними уявленнями про справедливе<br>1 і походження, особисті стилі, технологічне середовище тощо. Проте всім людям може знадобитися отримати доступ до інформації чи деяких інших можливостей, які надають вебсайти та інші продукти. Послідовне виключення певних г походження, особисті стилі, технологічне середовище тощо. Проте всім людям<br>имже знадобитися отримати доступ до інформації чи деяких інших можливостей,<br>які надають вебсайти та інші продукти. Послідовне виключення певних гр може знадобитися отримати доступ до інформації чи деяких інших можливостей, які надають вебсайти та інші продукти. Послідовне виключення певних груп людей із цих можливостей несумісне із загальними уявленнями про справедл які надають вебсайти та інші продукти. Послідовне виключення певних груп<br>людей із цих можливостей несумісне із загальними уявленнями про справедливе<br>cycninьство. Виключення значних груп людей із використання окремих прод

людей із цих можливостей несумісне із загальними уявленнями про справедливе<br>суспільство. Виключення значних груп людей із використання окремих продуктів<br>може зменшити доцільність розробки цих продуктів. Тому важливою мето пьство. Виключения значних груп людей із використання окремих продуктів<br>
зменшити доцільність розробки цих продуктів. Тому важливою метою с<br>
бка продуктів, придатних для використання всіма – ціль, що зовсім<br>
я<br/>яться в використання поцільність розробки цих продуктів. Тому важливою метою є розробка продуктів, придатних для використання всіма – ціль, що зовсім відрізняється від «визначених користувачів» у визначенні ISO 924-11.<br>
Універса розробка пролуктів, придатних для використання всіма - піль, по зовсім<br>відрізняється від «визначених користувачів» у визначенні ISO 924-11.<br>Універсальність використання - це також велике завдання, оскільки воно<br>передбачає

отже, вы «визначених користувачів» у визначенні ISO 924-11.<br>
Універсальність використання – це також велике завдання, оскільки воно<br>
передбачає, що продукти мають бути такими ж інклюзивними, наскільки люди<br>
різноманітні. Універсальність використання – це також велике завдання, оскільки воно<br>передбачас, що продукти мають бути такими ж інклюзивними, наскільки люди<br>різноманітні. Універсальна зручність використання с особливо актуальна у<br>за з передбачас, що продукти мають бути такими ж інклюзивними, наскільки люди<br>piзноманітні. Універсальна зручність використання с особливо актуальна у зв'язку з тестуванням продуктів загального призначення, систем швидкого<br>дос ианітні. Універсальна зручність використання є особливо актуальна у з тестуванням продуктів загального призначення, систем швидкого ду та використання різноманітних вебдодатків, таких як електронна пія, слектронний уряд використання пролуктів загального призначення, систем швидкого доступу та використання різноманітних вебдодатків, таких як електронна комерція, електронний уряд та електронна охорона здоров'я.<br>
Ситуаційна зручність викор доступу та використання різноманітних вебдодатків, таких як електронна<br>
комерція, електронний уряд та електронна охорона здоров'я.<br>
Ситуаційна зручність використання відповідає визначенню зручності<br>
використання ISO 9241

комерція, електронний уряд та електронна охорона здоров'я.<br>
Ситуаційна зручність використання відповідає визначенню зручності<br>
використання ISO 9241 [5]. Цей тип usability заснований на передумові, що<br> – Ситуаційна зручність використання відповідає визначенно зручності використання ISO 9241 [5]. Цей тип usability заснований на передумові, що користувачі відчувають продукти не окремо, а як частину ситуації (контексту). О використання ISO 9241 [5]. Цей тип usability заснований на передумові, що<br>користувачі відчувають продукти не окремо, а як частину ситуації (контексту).<br>Отже, usability слід розуміти стосовно конкретних ситуацій з їх корис користувачі відчувають продукти не окремо, а як частину ситуацій (контексту).<br>Отже, usability слід розуміти стосовно конкретних ситуацій з їх користувачами,<br>завданнями та ширшим контекстом використання. Простіше кажучи, д Отже, usability слід розуміти стосовно конкретних ситуацій з їх користувачами, завданнями та ширшим контекстом використання. Простіше кажучи, деталі ситуацій використання с обов'язковими для визначення придатності продукт завданнями та ширшим контекстом використання. Простіше кажучи, деталі ситуації використання є обов'язковими для визначення придатності продукту.<br>
Однак, ця розміщеність переважас загальні принципи зручності використання.

замовлені клієнтом і створені на замовлення або налаштовані відповідно до<br>истретної ситуації клієнта.<br>Уявна зручність використання стосується суб'єктивного досвіду

замовлені клієнтом і створені на замовлення або налаштовані відпов<br>конкретної ситуації клієнта.<br>Уявна зручність використання стосується суб'єктивного<br>користувача продукту. Сприймання зручності справді орієнтоване на кори и в сибентом і створені на замовлення або налаштовані відповідно до етної ситуації клієнта.<br>Уявна зручність використання стосується суб'єктивного досвіду дувача продукту. Сприймання зручності справді орієнтоване на корист ямовлені клієнтом і створені на замовлення або налаштовані відповідно до<br>конкретної ситуації клієнта.<br>Уявна зручність використання стосується суб'єктивного досвіду<br>користувача продукту. Сприймання зручності спра я<br>и в видении в симении в створени на замовлення або налаштовані відповідно до конкретної ситуації клієнта.<br>Уявна зручність використання стосується суб'єктивного досвіду<br>користувача продукту. Сприймання зручності справді я<br/>амовлені кліснтом і створені на замовлення або налаштовані відповідно до конкретної ситуації кліснта.<br>Уявна зручність використання стосується суб'єктивного досвіду користувача продукту. Сприймання зручності справді вамовлені клієнтом і створені на замовлення або налаштовані відповідно до<br>конкретної ситуації клієнта.<br>Уявна зручність використання стосується суб'єктивного досвіду<br>користувача продукту. Сприймання зручності справді орієн вамовлені кліснтом і створені на замовлення або налаштовані відповідно до<br>вонкретної ситуації кліснта.<br>Уявна зручність використання стосується суб'єктивного досвіду<br>користувача продукту. Сприймання зручності справді орієн замовлені кліснтом і створені на замовлення або налаштовані відповідно до копкретної ситуації кліснта.<br>
Уявна зручність використання стосується суб'єктивного досвіду<br>
користувача продукту. Сприймання зручності справді ор вамовлені кліснтом і створені на замовлення або налаптовані відповідно до<br>
конкретної ситуації клієнта.<br>
Уявна зручність використання стосується суб'єктивного досвіду<br>
користувача продукту. Сприймання зручності справді ор иені клієнтом і створені на замовлення або налаштовані відповідно до<br>етної ситуації клієнта.<br>Уявна зручність використання стосується суб'єктивного досвіду<br>гувача продукту. Стриймання зручності справді орієнтоване на корис конкретної ситуації кліснта.<br>
Уявна зручність використання стосуеться суб'єктивного досвіду<br>
користувача продукту. Сприймання зручності справді орієнтоване на користувача,<br>
на відміну від орієнтованого на використання, ос Уявна аручність використання стосуеться суб'єктивного досвіду<br>
користувача продукту. Сприймання зручності справді оріснтоване на користувача,<br>
на відміну від орієнтованого на використання, оскільки вою робить окремого<br>
к використувача продукту. Сприймання зручності справді оріснтоване на користувача,<br>на відміну від оріснтованого на використання, оскільки воно робить окремого<br>користувача остаточним арбітром щодо usability. У цьому образі н на відміну від оріснтованого на використання, оскільки воно робить окремого користувача остаточним арбітром щодо usability. У цьому образі немас особливого акценту на задоволенні, а лише фокус на суб'єктивних оцінках, на

користувача остаточним арбітром шодо usability. У цьому образі немає<br>особливого акценту на задоволенні, а лише фокус на суб'єктивних оцінках, на<br>відміну від показників ефективності. Намір людей використовувати продукт<br>зна ивого акценту на задоволенні, а лише фокус на суб'єктивних оцінках, на нив рідповідає рективності. Намір людей використовувати продукт по мірою залежить від їх сприйняття корисності, простоти використання та длення, пов' видміну від показників ефективності. Намір людей використовувати продукт<br>значною мірою залежить від їх сприйняття корисності, простоти використання та<br>задоволення, пов'язаного з використанням продукту.<br>II три суб'єктивні значною мірою залежить від їх сприйняття корисності, простоти використання та задоволення, пов'язаного з використанням продукту.<br>
II три суб'єктивні критерії приблизно відповідають концепції ефективності<br>
та задоволення,

задоволення, пов'язаного з використанням продукту.<br>
Ці три суб'єктивні критерії приблизно відповідають концепції ефективності<br>
та задоволення, розглянутої вище, однак вони демонструють, як usability може<br>
виходити за межі Ці три суб'єктивні критерії приблизно відповідають концепції ефективності<br>та задоволення, розглянутої вище, однак вони демонструють, як usability може<br>виходити за межі задоволення та, наприклад, впливає на намір користува та задоволення, розглянутої вище, однак вони демонструють, як usability може<br>виходити за межі задоволення та, наприклад, впливає на намір користувачів<br>використовувати продукт, їхні способи взаємодії з продуктом і майбутні емоції. истовувати пролукт, їхні способи взаємодії з пролуктом і майбутні рішення окунку. Уявлення про зручність використання особливо важливо під час и продуктів, використо́вність usability відновідає радість, а не простоту чи е про покупку. Уявлення про зручність використання особливо важливо під час<br>onlinku продуктів, використання яких с дискреційним.<br>Bикористовність usability відповідає радість, а не простоту чи ефективність<br>використання. Bико оцінки продуктів, використання яких є дискреційним.<br>
Використо́вність usability відповідає радість, а не простоту чи ефективність використо́вність usability відповідає радість, а не простоту чи ефективно у бік уникнення н Використовність usability відповідає радість, а не простоту чи ефективність використання. Використовність usability пов'язане з компонентом задоволення у визначенні usability ISO 9241, але хоча цей компонент здається упе використання. Використовність usability пов'язане з компонентом задоволення у визначенні usability ISO 9241, але хоча цей компонент здасться упередженим у бік уникнення негативних емоцій, використовність usability – це ли

визначенні usability ISO 9241, але хоча цей компонент здається упередженим у бік уникнення негативних емоцій, використо́вність usability – це лише створення позитивних емоцій. Це розрізнення с важливим, оскільки якості, я

комерції, оскільки наявність використо́вність якостей впливає на рішення про<br>покупку.<br>Організаційна зручність передбачає співпрацю груп людей в покупку.

дії, оскільки наявність використовність якостей впливає на рішення про<br>ку.<br>Організаційна зручність передбачає співпрацю груп людей в<br>заційному середовищі. На жодному з чотирьох попередніх типів-образів не<br>ться співпраця ч и комерції, оскільки наявність використовність якостей впливає на рішення про<br>покупку.<br>Організаційна зручність передбачає співпрацю груп людей в<br>організаційному середовищі. На жодному з чотирьох попередніх типів-образів зеля сомерції, оскільки наявність використовність якостей впливає на рішення про<br>покупку.<br>Організаційна зручність передбачає співпрацю груп людей в<br>організаційному середовищі. На жодному з чотирьох попередніх типів-образі викорий, оскільки наявність використовність якостей впливає на рішення про<br>покупку.<br>Організаційному середовищі. На жодному з чотирьох попередніх типів-образів не<br>этадується співпраця чи організації, хоча сайтів та вебдода нії, оскільки наявність використо́вність якостей впливає на рішення про<br>ку.<br>Організаційна — зручність — передбачає — співпрацю — груп — людей — в<br>заційному середовищі. На жодному з чотирьох попередніх типів-образів не<br>сть

9<br>
19<br>
покупку.<br>
Організаційна зручність передбачає співпрацю груп людей в<br>
організаційному середовиці. На жодному з чотирьох попередніх типів-образів не<br>
згадується співпраця чи організацій, хоча сайтів та вебдодатків, я 9<br>
покупку.<br>
подей ворганізаційна зручність використовність якостей впливас на рішення про<br>
подей ворганізаційному середовищі. На жодному з чотирьох попередніх типів-образів не<br>
згадується співпраця чи організацій, хоча с  $\mu$ изаційна и паявність використовність якостей впливає на рішення при покушку.<br>
Організаційна зручність передбачає співпрацю груп людей арганізаційному середовищі. На жодному з чотирьох попередніх типів-образів на таду иерції, оскільки наявність використо́вність якостей впливає на рішення про<br>
супку.<br>
Організаційна — зручність — передбачає — співпрацю — груп — людей — в<br>
анізаційному середовищі. На жодному з чотирьох попередніх типів-об - супку.<br>
Срганізаційна зручність передбачає співпрацю груп людей в анізаційному середовиці. На жодному з чотирьох попередніх типів-образів не дується співпраця чи організації, хоча сайтів та вебдодатків, які користовують – Організаційна зручність передбачає співпрацю груп людей в анізаційному середовищі. На жодному з чотирьох попередніх типів-образів не дується співпраця чи організації, хоча сайтів та вебдодатків, які користовують як внут Заційному середовищі. На жодному з чотирьох попередніх типів-образів не<br>TEES співпраця чи організації, хоча сайтів та вебдодатків, які<br>истовують як внутрішні інформаційні системи велика кількість.<br>Нерівномірний розподіл р

- 
- 
- 

використься співпраця чи організації, хоча сайтів та вебдодатків, які використовують як внутрішні інформаційні системи велика кількість.<br>
Иерівномірний розподіл роботи та переваг у таких системах (керівництво та підлетлі) використовують як внутрішні інформаційні системи велика кількість.<br>
— Нерівномірний розподіл роботи та переваг у таких системах (керівництво та<br>
підлетлі) означас, що різні трупи користувачів можуть сприймати продукт зовс — Нерівномірний розподіл роботи та переваг у таких системах (керівництво та підлеглі) означає, що різні групи користувачів можуть сприймати продукт зовсім по-різному. Елліотт і Клінг (1997) пропонують оцінювати функціона підлеглі) означає, що різні групи користувачів можуть сприймати продукт зовсім<br>по-різному. Елліотт і Клінг (1997) пропонують оцінювати функціональність<br>організації на трьох рівнях [7]:<br>- відповідність користувача продукту по-різному. Елліотт і Клінг (1997) пропонують оцінювати функціональність<br>
організації на трьох рівнях [7]:<br>
- відповідність користувача продукту;<br>
- відповідність средовища продукту;<br>
- відповідність средовища продукту.<br> організації на трьох рівнях [7]:<br>
- відповідність користувача продукту;<br>
- відповідність організації продукту;<br>
- відповідність середовища продукту;<br>
- другий і третій рівні, зокрема, визнають, що на організаційну<br>
викори відповідність користувача продукту;<br>відповідність соранізації продукту;<br>Другий і третій рівні, зокрема, визнають, що на організаційну зручність<br>истання виливають способи, якими продукти роблять деякі компетенції<br>ілими, пе відповідність організації продукту;<br>
відповідність середовища продукту;<br>
Другий і третій рівні, зокрема, визнають, що на організаційну зручність<br>
використання вшивають способи, якими продукти роблять деякі компетенції<br>
з відновідність середовища продукту.<br>
Другий і третій рівні, зокрема, визнають, що на організаційну зручність<br>
використання впливають способи, якими продукти роблять деякі компетенції<br>
застарілими, перенаправляють інформаці Другий і третій рівні, зокрема, визнають, що на організаційну зручність<br>використання впливають способи, якими продукти роблять деякі компетенції<br>застарілими, перенаправляють інформацію, створюють нові ролі тощо. Цей образ

використання впливають способи, якими продукти роблять деякі компетенції<br>застарілими, перенаправляють інформацію, створюють нові ролі тощо. Цей образ<br>зручності використання має відношення до оцінки продуктів, які варіюють застарілими, перенаправляють інформацію, створюють нові ролі тощо. Цей образ<br>зручності використання мас відношення до оцінки продуктів, які варіюються від<br>групового програмного забезпечення, яке використовується організац зручності використання має відношення до оцінки продуктів, які варіюються від групового програмного забезпечення, яке використовується організаційними підгрупами на власний розсуд, до корпоративних систем, якими щодня кор вого програмного забезпечення, яке використовується організаційними<br>тлами на власний розсуд, до корпоративних систем, якими подня<br>гуються всі співробітники.<br>Культурна зручність – цей тип підкреслює, що usability набуває р ніцтрупами на власний розсуд, до корпоративних систем, якими щодня<br>користуються всі співробітники.<br>Культурна зручність – цей тип підкреслює, що usability набуває різного<br>значення для користувачів із різним культурним похо

боягузтво. Окрім таких відмінностей на рівні інтерфейсу, культурне походження<br>людей впливає на їхні когнітивні процеси – те, як вони пізнають світ. Ці<br>відмінності в когнітивних процесах створюють міжкультурні відмінності людей впливає на їхні когнітивні процеси – те, як вони пізнають світ. Ці<br>людей впливає на їхні когнітивні процеси – те, як вони пізнають світ. Ці<br>відмінності в когнітивних процесах створюють міжкультурні відмінності в том в боягузтво. Окрім таких відмінностей на рівні інтерфейсу, культурне походження<br>пюдей впливає на їхні когнітивні процеси — те, як вони пізнають світ. Ці<br>відмінності в когнітивних процесах створюють міжкультурні відмінност 10<br>10 боягузтво. Окрім таких відмінностей на рівні інтерфейсу, культурне походження<br>19 нодей впливає на їхні когнітивні процеси – те, як вони пізнають світ. Ці<br>19 нідмінності в когнітивних процесах створюють міжкультурні 10<br>10<br>боягузтво. Окрім таких відмінностей на рівні інтерфейсу, культурне походження<br>людей впливає на їхні когнітивні процеси — те, як вони пізнають світ. Ці<br>відмінності в когнітивних процесах створюють міжкультурні відмін 10<br>10 вном. Окрім таких відмінностей на рівні інтерфейсу, культурне походження<br>1 впливає на їхні когнітивні процеси – те, як вони пізнають світ. Ці<br>1<br>ності в когнітивних процесах створюють міжкультурні відмінності в тому, Первитузино. Окрім таких відмінностей на рівні інтерфейсу, культурне походження людей впливає на їхні когнітивні процеси – те, як вони пізнають світ. Ці відмінності в когнітивних пропонсах створюють міжкультурні відміннос 10<br>10<br>боягузтво. Окрім таких відмінностей на рівні інтерфейсу, культурне походження<br>подей впливає на їхні когнітивні процеси – те, як вони пізнають світ. Ці<br>відмінності в когнітивних процесах створюють міжкультурні відмін в 10 волгузтво. Окрім таких відмінностей на рівні інтерфейсу, культурне походження подей впливає на їхні когнітивні процеси – те, як вони пізнають світ. Ці відмінності в когнітивних процесах створюють міжкультурні відмін итво. Окрім таких відмінностей на рівні інтерфейсу, культурне походження<br>
і впливає на їхні когнітивні процеси – те, як вони пізнають світ. Ці<br>
июсті в когнітивних процесах створюють міжкультурні відмінності в тому,<br>
анов

користувача. людей впливас на їхні когнітивні процеси – те, як вони пізнають світ. Ці<br>відмінності в когнітивних процесах створюють міжкультурні відмінності в тому,<br>по становить корисний дизайн. Культурна зручність сообливо актуальна д

відмінності в когнітивних пропесах створюють міжкультурні відмінності в тому,<br>про становить корисний дизайн. Культурна зручність особливо актуальна для<br>ouinки продуктів для міжнародної аудиторії, включаючи сайти.<br>Tak, поп що становить корисний дизайн. Культурна зручність особливо актуальна для оцінки продуктів для міжнародної аудиторії, включаючи сайти.<br>
Так, попри спільну сутність, ці типи (образи) відрізняються за світоглядом і перспекти програмного забезпечення, які стосуються зусиль, необхідних для використання, і надае липи (образи) відрізняються за світоглядом і перепективою. Кожне зображення пропонує інший напрямок, у якому слід дивитися, і надає лиш На и попри спільну сутність, ці типи (образи) відрізняються за світоглядом і перепективою. Кожне зображення пропонує інший напрямок, у якому слід дивитися, і надає лише часткове уявлення про зручність використання. Лише в перспективою. Кожне зображення пропонус інший напрямок,<br>дивитися, і надас лише часткове уявлення про зручність викори<br>використовуючи всі типи одночасно, можливо повністю от<br>користувача.<br>Повертаючись до традиційних концепц нся, і надає лише часткове уявлення про зручність використання. Лише<br>истовуючи всі типи одночасно, можливо повністю оцінити досвід<br>увача.<br>Повертаючись до традиційних концепцій варто зазначити, що у 1991 році<br>зація зі стан використовуючи всі типи одночасно, можливо повністю оцінити досвід<br>
користувача.<br>
Повертаючись до традиційних концепцій варто зазначити, що у 1991 році<br>
Організація зі стандартизації (ISO), у відповідь на потребу співтова користувача.<br>
Повертаючись до традицийних концепций варто зазначити, що у 1991 році<br>
Організація зі стандартизації (ISO), у відповідь на потребу співтовариства<br>
програмного забезпечення стандартизувати деякі аспекти вебса Повертаючись до традиційних концепцій варто зазначити, що у 1991 році<br>
Організація зі стандартизації (ISO), у відповідь на потребу співтовариства<br>
програмного забезпечення стандартизувати деякі аспекти вебсайтів, оприлюдн Організація зі стандартизації (ISO), у відповідь на потребу співтовариства<br>програмного забезпечення стандартизувати деякі аспекти вебсайтів, оприлюднила<br>стандарт 9126, який визначає зручність використання як набір атрибут амного забезпечення стандартизувати деякі аспекти вебсайтів, оприлюднила<br>прт 9126, який визначає зручність використання як набір атрибутів<br>амного забезпечення, які стосуються зусиль, необхідних для використання, і<br>пидіуа

етандарт 9126, який визначає зручність використання як набір атрибутів<br>програмного забезпечення, які стосуються зусиль, необхідних для використання, і<br>на індивідуальній оцінці такого використання заявленою або неявною гр

програмного забезпечення, які стосуються зусиль, необхідних для використання, і<br>на індивідуальній оцінці такого використання заявленою або неявною групою<br>користувачів [8]<br>IIorim, у 2001 році, ISO переробила визначення usa на індивідуальній оцінці такого використання заявленою або неявною групою користувачів [8]<br>
— Потім, у 2001 році, ISO переробила визначення usability в стандарті ISO<br>
9241-1, яке фактично стверджує, що зручність використа и и гористувачи [8]<br>
1 Потім, у 2001 році, ISO переробила визначення usability в стандарті ISO<br>
9241-1, яке фактично стверджує, що зручність використання – це «ступінь, до якої<br>
продукт може використовуватися певними кор Потім, у 2001 році, ISO переробила визначення usability в с<br/>19241-1, яке фактично стверджує, що зручність використання – це «ступродукт може використовуватися певними користувачами для визначений контекст використанн

11<br>Таким чином, з моменту створення першого офіційного визначення usability<br>1 стверджувати, що велика кількість атрибутів usability була взята до уваги<br>1 можливості використання конкретних програмних продуктів, починаючи 11<br>Таким чином, з моменту створення першого офіційного визначення usability<br>можна стверджувати, що велика кількість атрибутів usability була взята до уваги<br>щодо можливості використання конкретних програмних продуктів, поч и Паким чином, з моменту створення першого офіційного визначення usability<br>
можна стверджувати, що велика кількість атрибутів usability була взята до уваги<br>
щодо можливості використання конкретних програмних продуктів, по 11<br>Били чином, з моменту створення першого офіційного визначення usability<br>від можливості використання конкретних програмних продуктів, починаючи<br>від монолітних систем і закінчуючи класичними вебсторінками. З огляду на<br>ат 11<br>Таким чином, з моменту створення першого офіційного визначення usability<br>иодо можливості використання конкретних програмних продуктів, починаючи<br>від монолітних систем і закінчуючи класичними вебсторінками. З огляду на<br> 11<br>11 – Таким чином, з моменту створення першого офіційного визначення usability<br>11 можна стверджувати, що велика кількість атрибутів usability була взята до уваги<br>11 щодо можливості використання конкретних програмних про Паким чином, з моменту створення першого офіційного визначення usability<br>пожна стверджувати, що велика кількість атрибутів usability була взята до уваги<br>шодо можливості використання конкретних програмних продуктів, почина 1.1<br>1.1<br>Таким чином, з моменту створення першого офіційного визначення usability<br>1.1<br>1.1<br>Стверджувати, що велика кількість атрибутів usability була взята до уваги<br>1.2. Класифікація методів проведення пристрої, показуючи, На основі вищенаведеного аналізу історії розвитку та підходів донини використання використання конкретних програмних продуктів, починаючи можливості використання конкретних програмних продуктів, починаючи онолітних систе Таким чином, з моменту створення першого офіційного визначення usability<br>
можна стверджувати, що велика кількість атрибутів usability була взята до уваги<br>
щодо можливості використання конкретних програмних продуктів, почи ими и и выполу элючення пернюто оридиного или акаютну<br>
вихиа стверджувати, що велика кількість атрибутів usability була взята до уваги<br>
щодо можливості використання конкретних програмних продуктів, починаючи<br>
від моноліт

подо можливості використання конкретних програмних продуктів, починаючи<br>подо можливості використання конкретних програмних продуктів, починаючи<br>від монолітних систем і закінчуючи класичними вебсторінками. З огляду на<br>атр коже моженноотт використання моноренных прогремных продукты, но ниме и<br>від монолітних систем і закінчуючи класичними вебсторінками. З отляду на<br>атрибути зручності використання, які сприяють якості програмного забезпечення ми монолиних систем в эконон и менение и состоримования. Э стажну на атрибути зручності використання, які сприяють якості програмного забезпечення поширеними є ефективність, задоволення, можливість навчання та ефективніст он эру ности використання, акі спрынств жести програмного заселе гены<br>астільних комп'ютерів та мобільних пристрої, показуючи, що найбільши<br>оеними є ефективність, задоволення, можливість навчання та ефективність.<br>1.2. Клас поширеними е ефективність, задоволення, можливість навчання та ефективність.<br>
1.2. Класифікація методів проведення оцінки usability сайтів<br>
На основі вищенаведеного аналізу історії розвитку та підходів до<br>
визначення пон використання був методом роздумів вголос. По суті, usability-тест складався з<br>використання) — це дослідження перетину історії розвитку та підходів до<br>використання) — це дослідження перетину систем і користувачів, завдань

1.2. Класифікація методів проведення оцінки usability сайтів<br>
На основі вищенаведеного аналізу історії розвитку та підходів до<br>
визначення поняття usability, робимо висновок, що usability (зручність<br>
використання) — це д На основі вищенаведеного аналізу історії розвитку та підходів до визначення поняття usability, робимо висновок, що usability (зручність використання) – це дослідження перетину систем і користувачів, завдань і очікувань у визначення поняття usability, робимо висновок, що usability (зручність використання) – це дослідження перетину систем і користувачів, завдань і очікувань у контексті використання. Більшість досліджень оцінки usability кон використання) – це дослідження перетину систем і користувачів, завдань і очікувань у контексті використання. Більшість досліджень оцінки usability концентруються на найкращому розумінні та об'єктивних методах вимірювання инь у контексті використання. Більшість досліджень оцінки usability<br>итруються на найкращому розумінні та об'єктивних методах вимірювання з<br>охопити всі дійсні явища в одній системі чи моделі.<br>Однак, варто зазначити, що тес концентруються на найкращому розумінні та об'єктивних методах вимірювання з<br>инстою охопити всі дійсні явища в одній системі чи моделі.<br>
Однак, варто зазначити, що тестування зручності використання датується<br>
ще рашніми 19 метою охопити всі дійсні явища в одній системі чи моделі.<br>
Однак, варто зазначити, що тестування зручності використання датується<br>
ще ранніми 1970-ми роками. Раннім і впливовим описом тесту зручності<br>
використання був мет Однак, варто зазначити, що тестування зручності використання датується при ранніми 1970-ми роками. Раннім і впливовим описом тесту зручності використання був методом роздумів вголос. По суті, usability-тест складався з ко ше ранніми 1970-ми роками. Раннім і вшивовим описом тесту зручності використання був методом роздумів вголос. По суті, usability-тест складався з користувача, який використовує продукт, розмірковуючи вголос, і оцінювача, истання був методом роздумів вголос. По суті, usability-тест складався з гувача, який використовує продукт, розмірковуючи вголос, і оцінювача, спостерітає за користувачем і прислухається до його думок. Це базове гування д

видитувача, який використовує продукт, розмірковуючи втолос, і оцінювача, який спостерітає за користувачем і прислухається до його думок. Це базове налаппування допускає численні варіації. На цьому етапі ми просто зауважи

Икщо користувачі замовкають на тривалий період часу, їм пропонується<br>відновити вербалізацію. Користувачів також можуть попросити пояснити, чому<br>вони вагаються, чого вони очікують і як вони оцінюють свій досвід. 12<br>Відновити вербалізацію. Користувачів також можуть попросити пояснити, чому<br>вони вагаються, чого вони очікують і як вони оцінюють свій досвід.<br>Оцінювач або група оцінювачів спостерігає за взаємодією користувачів із и в день в и в тривалий період часу, їм пропонується<br>відновити вербалізацію. Користувачів також можуть попросити пояснити, чому<br>вони вагаються, чого вони очікують і як вони оцінюють свій досвід.<br>Оцінювач або група оцінюва

12<br>
12 користувачі замовкають на тривалий період часу, їм пропонується<br>
12<br>
13 кити вербалізацію. Користувачів також можуть попросити пояснити, чому<br>
загаються, чого вони очікують і як вони оцінюють свій досвід.<br>
Оцінювач 12<br>12 Якщо користувачі замовкають на тривалий період часу, їм пропонується<br>19 відновити вербалізацію. Користувачів також можуть попросити пояснити, чому<br>19 вони вагаються, чого вони очікують і як вони оцінюють свій досвід 12<br>12 Якщо користувачі замовкають на тривалий період часу, їм пропонусться<br>19 відновити вербалізацію. Користувачів також можуть попросити пояснити, чому<br>19 вик вагаються, чого вони очікують і як вони оцінюють свій досвід. 12<br>12 Якщо користувачі замовкають на тривалий період часу, їм пропонується<br>відновити вербалізацію. Користувачів також можуть попросити пояснити, чому<br>1900-жня атаготься, чого вони очікують і як вони оцінюють свій досвід.<br> 12<br>12 Якщо користувачі замовкають на тривалий період часу, їм пропонусться<br>відновити вербалізацію. Користувачів також можуть попросити пояснити, чому<br>вони вагаються, чого вони очікують і як вони оцінюють свій досвід.<br>Оцін и и пропонутым на привалий період часу, їм пропонується відновити вербалізацію. Користувачів також можуть попросити пояснити, чому вони вагаються, чого вони очікують і як вони ошінюють свій досвід.<br>
Оцінювач або група оці 12<br>17 или вербалізацію. Користувачів також можуть попросити пояснити, чому<br>18 відновити вербалізацію. Користувачів також можуть попросити пояснити, чому<br>18 вони вагаються, чого вони очікують і як вони оцінюють свій досві Якщо користувачі замовкають на тривалий період часу, їм пропонується відновити вербалізацію. Користувачів також можуть попросити пояснити, чому вони вагаються, чого вони очікують і як вони оцінюють свій досвід.<br>
Оцінювач видновити вербалізацію. Користувачів також можуть попросити пояснити, чому<br>вони вагаються, чого вони очікують і як вони оцінюють свій досвід.<br>Оцінювач або група оцінювачів спостерігае за взаємодією користувачів із<br>продукт вони вагаються, чого вони очікують і як вони оцінюють свій досвід.<br>
Оцінювач або група оцінювачів спостерігає за взаємодією користувачів із<br>
продуктом і прислухається до їхніх думок. На цій основі оцінювач аналізує,<br>
паск Оцінювач або група оцінювачів спостерігає за взаємодією користувачів із продуктом і прислухається до їхніх думок. На цій основі оцінювач аналізус, наскільки добре продукт підтримує користувачів у виконанні завдань.<br>Резуль продуктом і прислухається до їхніх думок. На цій основі наскільки добре продукт підтримує користувачів у в Результатом цього аналізу є ідентифікація, опис і звіт про ряд використання. Оцінювач також відповідає за встановл ным добре продукт підтримує користувачів у виконанні завдань.<br>Блатом цього аналізу с ідентифікація, опис і звіт про ряд проблем зручності истання. Оцінювач також відповідає за встановлення ситуації, в якій<br>гувач може вико Результатом цього аналізу с ідентифікація, опис і звіт про ряд проблем зручності<br>використання. Оцінювач також відповідає за встановлення ситуації, в якій<br>користувач може використовувати продукт і відчуває себе вільним роб використання. Оцінювач також відновідає за встановлення ситуації, в якій користувач може використовувати продукт і відчувас себе вільним робити як позитивні, так і негативні коментарі. Чотири основні компоненти взаємопов' визнаних UEM стосуються сімейства методів тестування користувачів, зокрема: итивні, так і негативні коментарі. Чотири основні компоненти взаємопов'язани<br>передбачають, що оцінювач знайомий із продуктом та його (передбачуваним<br>сористанням. Ці передумови означають, що тест на зручність використання<br> передбачають, що оцінювач знайомий із продуктом та його (передбористанням. Ці передумови означають, що тест на зручність винимос попередній аналіз і просктування, а також подальший повтористовиростування. Таким чином, пер - вимірювання сфективності;<br>- виміровання становивання в денешних положитель викорилиси попередній аналіз і проектування, а також подальший повторний<br>вепроєктування. Таким чином, перевірка usability не проводиться окрасно

оплює попередній аналіз і проєктування, а також подальший повепроєктування. Таким чином, перевірка usability не проводит<br>Decomposity разробки.<br>Decy розробки.<br>Поб зібрати всі необхідні дані для покращення якості ок<br>ограмно епроєктування. Таким чином, перевірка usability не проводиться ок<br>
онесу розробки.<br>
Шоб зібрати всі необхідні дані для покращення якості окремих<br>
этрамного забезпечення, було розроблено та емпірично происиманітні методи о иесу розробки.<br>
Шоб зібрати всі необхідні дані для покращення якості окремих<br>
энамиого забезпечення, було розроблено та емпірично происманітні методи ошінки зручності використання (UEM) [11]. Одні з<br>
энаних UEM стосуються Поб зібрати всі необхідні дані для покращення якості окремих аспектів<br>амного забезпечення, було розроблено та емпірично протестовано<br>анітні методи оцінки зручності використання (UEM) [11]. Одні з найбільш<br>их UEM стосуютьс - евристичної оцінки;<br>инаних UEM стосуються сімейства методів тестування користувачів, зо-<br>инаних UEM стосуються сімейства методів тестування користувачів, зо-<br>протоколу мислення вголос;<br>- протоколу запитання;<br>- вимірюван

- 
- 
- 
- 
- 
- 

стосуються: - когосуються сімейства методів тестування користувачів, зонисность систомому мислення вголос;<br>- протоколу мислення вголос;<br>- контировання ефективності;<br>- аналіз журналів;<br>- відстеження очей;<br>- дистанційне тестування.<br>- П

- 
- 
- 
- 

е перспективної перевірки;<br>- огляду настанов.<br>По-третє, методи опитування, призначені для збору суб'єктивних да - перспективної перевірки;<br>- огляду настанов.<br>По-трете, методи опитування, призначені для збору суб'єкти<br>оистувачів, використовують як кількісні (анкети), так і якісн 13<br>По-третє, методи опитування, призначені для збору суб'єктивних даних від<br>По-третє, методи опитування, призначені для збору суб'єктивних даних від<br>гувачів, використовують як кількісні (анкети), так і якісні (інтерв'ю та и перспективної перевірки;<br>- огляду настанов.<br>По-трете, методи опитування, призначені для збору суб'єктивних даних від<br>користувачів, використовують як кількісні (анкети), так і якісні (інтерв'ю та<br>фокус-групи) методи.<br>Бас нерепективної перевірки;<br>- огляду настанов.<br>- По-трете, методи опитування, призначені для збору суб'єктив<br>користувачів, використовують як кількісні (анкети), так і якісні<br>фокус-групи) методи.<br>- Баст'єн пропонує загальну с

Перспективної перевірки;<br>Огляду настанов.<br>По-трете, методи опитування, призначені для збору суб'єктивних даних від<br>гувачів, використовують як кількісні (анкети), так і якісні (інтерв'ю та<br>-групи) методи.<br>Баст'єн пропонує використивної перевірки;<br>- огляду настанов.<br>По-третс, методи опитування, призначені для збору суб'єктивних даних від<br>користувачів, використовують як кількісні (анкети), так і якісні (інтерв'ю та<br>фокус-групи) методи.<br>Баст' зручності використання призначені для збору суб'єктивних даних від по-трете, методи опитування, призначені для збору суб'єктивних даних від користувачів, використовують як кількісні (анкети), так і якісні (інтерв'ю та фок вебсайтивної перевірки;<br>• отляду настанов.<br>• По-трете, методи опитування, призначені для збору суб'єктивних даних від<br>• користувачів, використовують як кількісні (анкети), так і якісні (інтерв'ю та<br>• фокус-групи) методи. - перспективної перевірки;<br>
- огляду настанов.<br>
По-трете, методи опитування, призначені для збо<br/>докористувачів, використовують як кількісні (анкети),<br>
фокус-групи) методи.<br>
Баст'єн пропонує загальну структуру для про<br> - перспективної перевірки;<br>
- огляду настанов.<br>
По-трете, методи опитування, призначені для збору сумстувачів, використовують як кількісні (анкети), так<br>
жус-групи) методи.<br>
Баст'єн пропонує загальну структуру для проведе - огляду настанов.<br>
IIo-трете, методи опитування, призначені для збору су<br>
инстувачів, використовують як кількісні (анкети), так<br>
кус-групи) методи.<br>
Баст'єн пропонує загальну структуру для проведе<br>
користання вебсайтів ш По-трете, методи опитування, призначені для збору су<br>истувачів, використовують як кількісні (анкети), так<br>кус-групи) методи.<br>Баст'єн пропонує загальну структуру для проведе<br>сористання вебсайтів шляхом обговорення існуючих истувачів, використовують як кількісні (анкети), так і якіснистовують як кількісні (анкети), так і якіснистовують дастання подалистання вебсайтів шляхом обговорення існуючих методологичності використання [12]. Як виклики - роздільна здатність дисплея;<br>
- роздільна здатники воборовання структуру для проведення тестів зручнос сористання вебсайтів шляхом обговорення існуючих методологій і атрибут чисості використання [12]. Як виклики вони вк - Баст'ен пропонуе загальну структуру для проведення тестів зручності<br>сористання вебсайтів шляхом обговорення існуючих методологій і атрибутів<br>чності використання [12]. Як виклики вони вказують на унікальні особливості<br>с сористання вебсайтів шляхом обговорення існуючих методологій і атрибутів<br>"Нюсті використання [12]. Як виклики вони вказують на унікальні особливості<br>"Сайтів і бездротових мереж загалом, які впливають на зручність використ ості використання [12]. Як виклики вони вказують на унікальні особливості<br>У вібездротових мереж загалом, які впливають на зручність використання,<br>
контекст;<br>
мультимодальність;<br>
підключення;<br>
роздільна здатність дисплея;<br>

- 
- 
- 
- 
- 
- 
- 

вебсайтів і бездротових мереж загалом, які виливають на зручність використання,<br>
а саме:<br>
— контекст;<br>
— мультимодальність;<br>
— підключення;<br>
— розмір екрана;<br>
— розмір екрана;<br>
— розмір екрана;<br>
— розмір адатність дисплея а саме:<br>
- контекст;<br>
- мультимодальність;<br>
- підключення;<br>
- розмір екрана;<br>
- роздільна здатність дисплея;<br>
- обмежені можливості обробки та потужність;<br>
- обмежувальні методи введення даних.<br>
У випадку дослідницьких ме контекст;<br>підключення;<br>підключення;<br>роздільна здатність дисплея;<br>обмежувальні методи введення даних.<br>У випадку дослідницьких методологій для тестування зручності<br>истання вони вказують на контрольовані лабораторні експерим - мультимодальність;<br>- підключення;<br>- розмір екрана;<br>- роздільна здатність дисплея;<br>- обмежені можливості обробки та потужність;<br>- обмежувальні методи введення даних.<br>- у випадку дослідницьких методологій для тестування<br>к

- 
- підключення;<br>- розмір екрана;<br>- обмежені можливості обробки та потужність;<br>- обмежувальні методи введення даних.<br>- обмежувальні методи введення даних.<br>- видадку дослідницьких методологій для тестування зручності сориста роздільна здатність дисплея;<br>обмежені можливості обробки та потужність;<br>обмежувальні методи введення даних.<br>У випадку дослідницьких методологій для тестування зручності<br>истання вони вказують на контрольовані лабораторні е лероздільна здатність дисплея;<br>повежені можливості обробки та потужність;<br>повежувальні методи введення даних.<br>У випадку дослідницьких методологій для тестування зручності<br>истання вони вказують на контрольовані лабораторні обмежені можливості обробки та потужність;<br>обмежувальні методи введення даних.<br>У випадку дослідницьких методологій для тестування зручності<br>истання вони вказують на контрольовані лабораторні експерименти та<br>відослідження. - обмежувальні методи введення даних.<br>
У випадку дослідницьких методологій для тестуванн<br/>ористання вони вказують на контрольовані лабораторні експ<br>
пові дослідження.<br>
Тоді як обмеженнями для оцінки usability виступают У випадку дослідницьких методологій для теристання вони вказують на контрольовані лаборато<br>пові дослідження.<br>Подіяк обмеженнями для оцінки usability виступають:<br>- незнання контексту;<br>- відсутність достатнього контролю над - можливість запам'ятовування;<br>- можливість запам'ятовання;<br>- можливість достатнього контролю над учасниками досліду виступність достатнього контролю над учасниками досліду<br>- відсутність достатнього контролю над учасникам

- 
- 
- 
- 
- помилки;<br>- задоволеність користувача;<br>- результативність; – помилки;<br>- задоволеність користувача;<br>- результативність;<br>- простота;
- 
- 
- помилки;<br>- задоволеність користувача;<br>- результативність;<br>- простота;<br>- зрозумілість (читабельність); — помилки;<br>- задоволеність користувача;<br>- результативність;<br>- простота;<br>- зрозумілість (читабельність);<br>- ефективність навчання.
- 

— помилки;<br>
— задоволеність користувача;<br>
— результативність;<br>
— простота;<br>
— зрозумілість (читабельність);<br>
— ефективність навчання.<br>
Фабіл у 2009 році представив нову ієрархічну модель GQM - помилки;<br>- задоволеність користувача;<br>- результативність;<br>- простота;<br>- зрозумілість (читабельність);<br>- ефективність навчання.<br>Фабіл у 2009 році представив нову ієрархічну модель GQM (<br>ьових запитань) для оцінки зручнос и 14 и<br>14 и<br>задоволеність користувача;<br>простота;<br>простота;<br>фабіл у 2009 році представив нову ісрархічну модель GQM (метрика<br>их запитань) для оцінки зручності використання вебсайтів. На найвищому<br>вони розміщують дві характ и на надоволеність користувача;<br>
- задоволеність користувача;<br>
- простота;<br>
- простота;<br>
- эрозумілість (читабельність);<br>
- ефективність навчання.<br>
Фабіл у 2009 році представив нову ієрархічну модель GQM (метрика<br>
цільови и на помилки;<br>
- задоволеність користувача;<br>
- результативність;<br>
- простота;<br>
- эрозумілість (читабельність);<br>
- ефективність навчання.<br>
Фабіл у 2009 році представив нову ієрархічну модель GQM (метрика<br>
цільових запитань 14<br>14<br>13 адоволеність користувача;<br>простота;<br>простота;<br>фабіл у 2009 році представив нову ісрархічну модель GQM (метрика<br>их запитань) для оцінки зручності використання вебсайтів. На найвищому<br>кони розміщують дві характерис номилки;<br>
• результативність;<br>
• результативність;<br>
• простота;<br>
• ефективність навчання.<br>
Фабіл у 2009 році представив нову ісрархічну модель GQM (метрика<br>
цільових запитань) для оцінки зручності використання вебсайтів.

задоволеність користувача;<br>простота;<br>простота;<br>фабіл у 2009 році представив нову ісрархічну модель GQM (метрика<br>их запитань) для оцінки зручності використання вебсайтів. На найвищому<br>кони розміщують дві характеристики яко — результативність;<br>
— зрозумілість (читабельність);<br>
— ефективність павчашия.<br>
— ефективність павчашия.<br>
— фабіл у 2009 році представив нову ісрархічну модель GQM (метрика<br>
цільових запитань) для оцінки зручності викорис наприклад, гібридна модель для автоматизації оцінки зручності використання вебсайтів.<br>Наприкладительно для оцінки зручності використання вебсайтів. На найвищому рівні вони розміщують для оцінки зручності використання веб вебсайтів. Гібридний підхід поєднує два методи збору даних, а саме журналювання га ЕSM (методи знаний) для оцінки зручності використання вебсайтів. На найвищому рівні вони розміщують дві характеристики якості: ефективніс е ефективність навчання.<br>
Фабіл у 2009 році представив нову ісрархічну модель GQM (метрика<br>
цільових запитань) для оцінки зручності використання вебсайтів. На найвищому<br>
рівні вони розміщують дві характеристики якості: е Фабіл у 2009 році представив нову ісрархічну модель GQM (метрика<br>
цільових запитань) для оцінки зручності використання вебсайтів. На найвищому<br>
рівні вони розміщують дві характеристики якості: ефективність і задоволення ильових запитань) для оцінки зручності використання вебсайтів. На найвишому<br>piвні вони розміщують дві характеристики якості: ефективність і задоволення [13].<br>Ha середньому рівні концептуалізовано шість керівних принципів: рівні вони розміщують дві характеристики якості: ефективність На середньому рівні концептуалізовано шість керівних приність, витрачений час, характеристики, безпека та привабливі Зрештою, внизу з'являється відображення мі На середньому рівні концептуалізовано шість керівних принципів: простота,<br>т. витрачений час, характеристики, безпека та привабливість.<br>Зрештою, внизу з'являється відображення між запитаннями та показниками,<br>ає змогу збира ичисть, витрачений час, характеристики, безнека та привабливість.<br>
3 рештою, внизу з'являеться відображення між запитаннями та показниками,<br>
що дає змогу збирати кількісні дані для оцінки зручності використання.<br>
Наприкла Эренгою, внизу з'являеться відображення між запитаннями та пис<br>по дає змогу збирати кількісні дані для оцінки зручності ви<br>Наприклад, гібридна модель для автоматизації оцінки зручності ви<br>вебсайтів. Гібридний підхід поєдн ае змогу збирати кількісні дані для оцінки зручності використання.<br>Післад, гібридна модель для автоматизації оцінки зручності використання<br>Tiris. Гібридний підхід поеднує два методи збору даних, а саме<br>дловання та ESM (ме Наприклад, гібридна модель для автоматизації оцінки зручності використання вебсайтів. Гібридний підхід поеднує два методи збору даних, а саме<br>журналювання та ESM (метод вибірки доевіду). Перший базується на зборі даних, п

вебсайтів. Гібридний підхід посднує два методи збору даних, а саме<br>журналювання та ESM (метод вибірки досвіду). Перший базується на зборі даних,<br>пов'язаних із взаємодією користувача з програмою. Використання датчиків,<br>кор журналювання та ESM (метод вибірки досвіду). Перший базується на зборі даних, пов'язаних із взасмодією користувача з програмою. Використання датчиків, користувацьких даних, що дозволяє виконувати статистичний аналіз щодо пов'язаних із взасмодією користувача з програмою. Використання датчиків, користувацьких даних, що дозволяє виконувати статистичний аналіз щодо зручності використання.<br>Зручності використання.<br>Другий заснований на зборі по користувацьких даних, що дозволяе виконувати статистичний аналіз щодо<br>зручності використання.<br>Другий заснований на зборі почуттів користувачів до конкретного продукту<br>через запитання. Ці два методи відповідно використовую

15<br>15 а вдосконалення дизайну вебсайту, щоб збільшити простоту використання та<br>1.3. Особливості оцінки зручності інтерфейсу на основі користувацьких бізнес-цінність. 15<br>15. Осконалення дизайну вебсайту, щоб збільшити простоту використання та<br>1.3. Особливості оцінки зручності інтерфейсу на основі користувацьких<br>Сучасні інформаційні системи все більше використовують переваги

### логів

15<br>13. Особливості оцінки зручності інтерфейсу на основі користання та<br>1.3. Особливості оцінки зручності інтерфейсу на основі користувацьких<br>Сучасні інформаційні системи все більше використовують переваги<br>налізації як жит 15<br>13 вдосконалення дизайну вебсайту, щоб збільшити простоту використання та<br>6 ізнес-цінність.<br>**1.3. Особливості оцінки зручності інтерфейсу на основі користувачьких**<br>**1.3. Особливості оцінки зручності інтерфейсу на основ** 15<br>15<br>13 вдосконалення дизайну вебсайту, щоб збільшити простоту використання та<br>6 внес-цінність.<br>1.3. Особливості оцінки зручності інтерфейсу на основі користувацьких<br>погів<br>1.<br>1.0 сучасні інформаційні системи все більше в 15<br>13 вдосконалення дизайну вебсайту, щоб збільшити простоту використання та<br>6ізнес-цінність.<br>1.3. Особливості оцінки зручності інтерфейсу на основі користувацьких<br>погів<br>1.<br>1. Сучасні інформаційні системи все більше викор 15<br>33 вдосконалення дизайну вебсайту, щоб збільшити простоту використання та<br>6 внес-цінність.<br>3. Особливості оцінки зручності інтерфейсу на основі користувацьких<br>3. Сучасні інформаційні системи все більше використовують п та вдосконалення дизайну вебсайту, щоб збільшити простоту використання та бізнес-цінність.<br>
1.3. Особливості оцінки зручності інтерфейсу на основі користувацьких<br>
иогів<br>
Сучасні інформаційні системи все більше використову м в доскольные постании и простоличи и простолу в попристании на бізнес-цінність.<br>
1.3. Особливості оцінки зручності інтерфейсу на основі користувацьких<br>
логів<br>
Сучасні інформаційні системи все більше використовують пере 1.3. Особливості оцінки зручності інтерфейсу на основі користувацьких<br>логів<br>
Сучасні інформаційні системи все більше використовують переваги<br>
персоналізації як життєво важливих засобів оптимізації взаємодії з користуваче 1.3. Особливості оцінки зручності інтерфейсу на основі користувацьких<br>логів<br>
Сучасні інформаційні системи все більше використовують перевати<br>
персоналізації як життєво важливих засобів оптимізації взаємодії з користуваче логів<br>
Сучасні інформаційні системи все більше використовують переваги<br>
персоналізації як життєво важливих засобів оптимізації взаємодії з користувачем,<br>
що серйозно ускладнюється як через зростаючу складність додатків, публікацій). налізації як життєво важливих засобів оптимізації взаємодії з користувачем,<br>рійозно ускладнюється як через зростаючу складність додатків, так і через<br>не збільшення розміру доступного інформаційного простору. Попит на<br>ні а шо серйозно ускладнюється як через зростаючу складність додатків, так і через постійне збільшення розміру доступного інформаційного простору. Попит на загальні адаптивні системи призводить до попиту на загальні методи та постійне збільшення розміру доступного інформаційного простору. Попит на загальні адаптивні системи призводить до попиту на загальні методи та програмні засоби, які виконують автоматичне конструювання та підтримку індиві загальні адаптивні системи призводить до попиту на загальні методи та програмні засоби, які виконують автоматичне конструювання та підтримку індивідуальних моделей користувачів. Своєю чергою ці методи автоматичного збору и, які виконують автоматичне конструювання та підтримку індивідуальних<br>
ей користувачів. Своєю чергою ці методи автоматичного збору<br>
геристик користувача з мінімальною участю подини можливо успішно<br>
истовувати для персон моделей користувачів. Свосю чергою ці методи автоматичного збору характеристик користувача з мінімальною участю людини можливо успішно використовувати для персоналізованої навітації, рекомендацій вмісту та/або фільтрації характеристик користувача з мінімальною участю людини можливо успішно<br>використовувати для персоналізованої навітації, рекомендацій вмісту та/або<br>фільтрації в певному домені (наприклад, для співробітників чи наукових<br>публі

истовувати для персоналізованої навітації, рекомендацій вмісту та/або<br>вації в певному домені (наприклад, для співробітників чи наукових<br>еацій).<br>Одним з таких питань, які потребують подальнюго дослідження є можливі<br>рії та

виситерной в певному домені (наприклад, для співробітників чи наукових<br>публікацій).<br>Одним з таких питань, які потребують подальшого дослідження є можливі<br>критерії та джерела вказівок для досятнення, які стосуються планува нублікацій).<br>
Одним з таких питань, які потребують подальшого дослідження с можливі<br>
критерії та джерела вказівок для досятнення, які стосуються планування та<br>
дизайну вебсайтів. Ключ до хорошого вебдизайну полягає в роз Одним з таких питань, які потребують подальшого дослідження є можливі<br>критерії та джерела вказівок для досягнення, які стосуються планування та<br>дизайну вебсайтів. Ключ до хорошого вебдизайну полятає в розумінні<br>користувач новитерії та джерела вказівок для досягнення, які стосуються планування та дизайну вебсайтів. Ключ до хорошого вебдизайну полягає в розумінні користувачів вебсайту та їхніх завдань.<br>
Враховуючи, що більшість інструкцій з

вебдизайнери. Серед помилок, яких варто уникати вебдизайнерам, можна<br>віднести [14]:<br>- елементи сторінки, які знаходяться в постійному стані анімації; вебдизайнери. Серед помилок, яких варто уникати вебди<br>віднести [14]:<br>- елементи сторінки, які знаходяться в постійному стані ані<br>- сторінки з довгим прокручуванням; - елементи сторінки, яких варто уникати вебдизайнерам, можна нести [14]:<br>нести [14]:<br>- елементи сторінки, які знаходяться в постійному стані анімації;<br>- сторінки з довгим прокручуванням;<br>- нестандартні кольори посилань; ідизайнери. Серед помилок, яких варто уникати вебдизайнерам, мо:<br>нести [14]:<br>- елементи сторінки, які знаходяться в постійному стані анімації;<br>- сторінки з довгим прокручуванням;<br>- естандартні кольори посилань;<br>- довгий ч — 16<br>16) Глизайнери. Серед помилок, яких варто уникати вебдизайнерам, можна<br>нести [14]:<br>- елементи сторінки, які знаходяться в постійному стані анімації;<br>- сторінки з довгим прокручуванням;<br>- естандартні кольори посилань; е и дизайнери. Серед помилок, яких варто уникати вебдизайнера<br>иести [14]:<br>- елементи сторінки, які знаходяться в постійному стані анімації;<br>- сторінки з довгим прокручуванням;<br>- довгий час завантаження;<br>- довгий час заван ідизайнери. Серед помилок, яких варто уникати вебдизайнерам, мож<br>нести [14]:<br>- елементи сторінки, які знаходяться в постійному стані анімації;<br>- сторінки з довгим прокручуванням;<br>- пестандартні кольори посилань;<br>- довгий - відсутність інформації про автора;<br>- відсутник сторінки, які знаходяться в постійному стані анімації;<br>- сторінки з довгим прокручуванням;<br>- нестандартні кольори посилань;<br>- довгий час завантаження;<br>- довгий час завантаж 16<br>- пести [14]:<br>- елементи сторінки, які знаходяться в постійному стані анімації;<br>- сторінки з довгим прокручуванням;<br>- тестандартні кольори посилань;<br>- довгий час завантаження;<br>- довгий час завантаження;<br>- довгий час за 16<br>15) - дизайнери. Серед помилок, яких варто уникати вебдизайнерам, можна<br>
нести [14]:<br>
- елементи сторінки, які знаходяться в постійному стані анімації;<br>
- сторінки з довгим прокручуванням;<br>
- нестандартні кольори посил зайнери. Серед помилок, яких варто уникати вебдизайнерам, можна<br>1711 [14]:<br>елементи сторінки, які знаходяться в постійному стані анімації;<br>сторінки з довтим прокручуванням;<br>довгий час завантаження;<br>запуск нових вікон брау

- 
- 
- 
- 
- 
- 
- 
- 

віднести [14]:<br>
• елементи сторінки, які знаходяться в постійному стані анімації;<br>
• сторінки з довгим прокручуванням;<br>
• нестандартні кольори посилань;<br>
• довгий час завантаження;<br>
• запуск кових вікон браузера;<br>
• відс - елементи сторінки, які знаходяться в постійному стані анімації;<br>- сторінки з довгим прокручуванням;<br>- нестандартні кольори посилань;<br>- довгий час завантаження;<br>- запуск нових вікон браузера;<br>- відсутність інформації про - сторінки з довгим прокручуванням;<br>- довгий час завантаження;<br>- довгий час завантаження;<br>- запуск нових вікон браузера;<br>- відсутність інформації про автора;<br>- переміщення сторінок на нові URL-адреси;<br>- дизайни, які вигля - нестандартні кольори посилань;<br>- довгий час завантаження;<br>- запуск нових вікон браузера;<br>- відсутність інформації про автора;<br>- переміщення сторінок на нові URL-адреси;<br>- дизайни, які виглядають як реклама.<br>- Нільсен та - довгий час завантаження;<br>
- відсутність інформації про автора;<br>
- відсутність інформації про автора;<br>
- переміщення сторінок на нові URL-адреси;<br>
- дизайни, які виглядають як реклама.<br>
- Нільсен також запропонував «Деся - запуск нових вікон браузера;<br>
- надеутність інформації про автора;<br>
- перемішення сторінок на нові URL-адреси;<br>
- дизайни, які виглядають як реклама.<br>
- Нільсен також запропонував «Десять добрих вчинків у вебдизайні», в

- 
- 
- 
- 
- можливостями;
- 

— переміщення сторінок на нові URL-адреси;<br>
— дизайни, які виглядають як реклама.<br>
— Нільсен також запропонував «Десять добрих вчинків у вебдизайні», в яких<br>
окреслив «обов'язки» вебдизайну. До них належать [15]:<br>
— розмі дизайни, які витлядають як реклама.<br>
Нільсен також запропонував «Десять добрих вчинків у вебдизайні», в яких<br>
реслив «обов'язки» вебдизайну. До них належать [15]:<br>
розміщення назви та логотипу на кожній сторінці;<br>
забезпе Нивеен також запропонував «Десять добрих вчинків у вебдизайні», в яких<br>він окреслив «обов'язки» вебдизайну. До них належать [15]:<br>• розміщення назви та логотину на кожній сторінці;<br>• забезпечення пошуку на вебсайті з попа ин окреслив «обов'язки» вебдизайну. До них належать [15]:<br>
- розміщення назви та логотипу на кожній сторінці;<br>
- забезпечення пошуку на вебсайті з понад 100 сторінками;<br>
- використання сгруктури сторінки, яка полетшує ска и розміщення назви та логотину на кожній сторінці;<br>
3 абезпечення пошуку на вебсайті з понад 100 сторінками;<br>
1 використання простих заголовків і назв сторінок;<br>
1 видання сторінок, доступних для користувачів з обмеженим никористання попуку на вебсайті з понад 100 сторінками;<br>
- використання структури сторінки, яка полегшує сканування;<br>
- видання сторінок, доступних для користувачів з обмеженими<br>
можливостями;<br>
- спостереження за тим, що інформації. використання структури сторінки, яка полегшує сканування;<br>иадання сторінок, доступних для користувачів з обмеженими<br>можливостями;<br>спостереження за тим, що роблять великі вебсайти.<br>На додаток до порад, отриманих із принцип надання сторінок, доступних для користувачів з обмеженими<br>
можливостями;<br>
- спостереження за тим, що роблять великі вебсайти.<br>
На додаток до порад, отриманих із прищипів зручності використання та<br>
риторичних схем, невели можливостями;<br>
спостереження за тим, що роблять великі вебсайти.<br>
На додаток до порад, отриманих із принципів зручності використання та<br>
риторичних схем, невелика кількість емпіричних досліджень використання<br>
Інтернету та – спостереження за тим, що роблять великі вебсайти.<br>
На додаток до порад, отриманих із принципів зручності використання та<br>
риторичних схем, невелика кількість емпіричних досліджень використання<br>
Интернету також пропонує

гіперпосилання є кращим методом навігації вебсайту. На другому місці після<br>гіперпосилань за популярністю серед користувачів була команда браузера<br>«Назад», на яку припадає 41% усіх запитів документів. Тому користувачі 17<br>Гіперпосилання є кращим методом навігації вебсайту. На другому місці після<br>Гіперпосилань за популярністю серед користувачів була команда браузера<br>«Назад», на яку припадає 41% усіх запитів документів. Тому користувачі<br> 17<br>
17 иперпосилання є кращим методом навігації вебсайту. На другому місці після<br>
17 непросилань за популярністю серед користувачів була команда браузера<br>
«Назад», на яку припадає 41% усіх запитів документів. Тому користу гіперпосилання є кращим методом навігації вебсайту. На другому місці після<br>гіперпосилань за популярністю серед користувачів була команда браузера<br>«Назад», на яку припадає 41% усіх запитів документів. Тому користувачі<br>зазв 17<br>17 - Гиперпосилання є кращим методом навітації вебсайту. На другому місці після<br>1978 - Кназад», на яку припадає 41% усіх запитів документів. Тому користувачі<br>1988 - Кназад», на яку припадає 41% усіх запитів документів. 17<br>
17<br>
тіперпосилання с кращим методом навігації вебсайту. На другому місці після<br>
тіперпосилань за популярністю серед користувачів була команда браузера<br>
«Назад», на яку припадає 41% усіх запитів документів. Тому корист 17<br>17 и силання є кращим методом навігації вебсайту. На другому місці після<br>17 носилань за популярністю серед користувачів була команда браузера<br>17 дж яку припадає 41% усіх запитів документів. Тому користувачі<br>17 найперем 17<br>
17<br>
тіперпосилання с кращим методом навітації вебсайту. На другому місці після<br>
тіперпосилання за популярністю серед користувачів була команда браузера<br>
«Назад», на яку припадає 41% усіх запитів документів. Тому корис 17<br>
17<br>
тіперпосилання с кращим методом навітації вебсайту. На другому місці після<br>
типерпосилання за популярністю серед користувачів була команда браузера<br>
«Назад», на яку припадає 41% усіх зашитів документів. Тому кори

17<br>
тіперпосилання с кращим методом навітації вебсайту. На другому місці після<br>
тіперпосилань за популярністю серед користувачів була команда браузера<br>
«Назад», на яку припадає 41% усіх запитів документів. Тому користува гінерносилання є кращим методом навігації вебсайту. На другому місці після<br>гіперпосилань за популярністю серед користувачів була команда браузера<br>«Назад», на яку припадає 41% усіх запитів документів. Тому користувачі<br>зазв гіперпосилань за популярністю серед користувачів була команда браузера<br>«Назад», на яку припадає 41% усіх запитів документів. Тому користувачі<br>зазвичай переміщуються двома рівнями сайту, перш ніж повернутися до точки, з<br>як и назад», на яку припадає 41% усіх запитів документів. Тому користувачі зазвичай переміщуються двома рівнями сайту, перш ніж повернутися до точки, з якої вони зайшли на сайт. Відповідно, кнопка «Назад» була і є важливим вазвичай перемішуються двома рівнями сайту, перш ніж повернутися до точки, з якої вони зайшли на сайт. Відповідно, кнопка «Назад» була і с важливим інструментом навігації для користувачів [16].<br>
Шодо реєстрації активності якої вони зайшли на сайт. Відповідно, кнопка «Назад» була і с важливим<br>iнструментом навігації для користувачів [16].<br>IIIoдо реєстрації активності користувачів, то існує два основних підходи —<br>cтандартні логи (журнали) веб дій. IIIоло ресстрації активності користувачів, то існує два основних підходи —<br>артні логи (журнали) вебсерверу та логи на стороні клієнта, створені<br>льними програмними засобами, розгорнутими на комп'ютері користувача.<br>али вебс стандартні логи (журнали) вебсерверу та логи на стороні клієнта, створені<br>спеціальними програмними засобами, розгорнутими на комп'ютері користувача.<br>Журнали вебсерверу зазвичай використовуються и вхідні дані для різних ме епеціальними програмними засобами, розгорнутими на комп'ютері користувача.<br>Журнали вебсерверу зазвичай використовуються як вхідні дані для різних методів<br>інтелектуального аналізу даних, результатами яких с здебільшого зви Журнали вебсерверу зазвичай використовуються як вхідні дані для різних методів<br>інтелектуального аналізу даних, результатами яких с здебільшого звичайні<br>послідовні шаблони або кластери користувачів і сторінок. На жаль, жур

вителектуального аналізу даних, результатами яких є здебільшого звичайні<br>послідовні паблони або кластери користувачів і сторінок. На жаль, журнали<br>вебсерверу не надають достатньо інформації через механізми кепування<br>вебб послідовні шаблони або кластери користувачів і сторінок. На жаль, журнали вебсерверу не надають достатньо інформації через механізми кешування веббраузерів і основні принципи протоколу НТТр, який є низькорівневим протокол вебсерверу не надають достатньо інформації через механізми кешування веббраузерів і основні принципи протоколу HTTp, який с низькорівневим протоколом без збереження стану та без чітко визначеної семантики виконуваних дій. ничения стандартних исписских вебтехнологий, таких як дениального солничило по выначеной семантики виконуваних<br>Крім того, адаптивна вебсистема з динамічною генерацією сторінок може<br>овати два подібні або навіть однакові за протоколом без эбереження стану та без чітко визначеної семантики виконуваних<br>дій.<br>Крім того, адаптивна вебсистема з динамічною генерацією сторінок може<br>створювати два подібні або навіть однакові записи в журналі, що приз ий.<br>
Крім того, адаптивна вебсистема з динамічною генерацією сторінок може<br>
створювати два подібні або навіть однакові записи в журналі, що призводить до<br>
абсолютно різних відповідей системи через зміни в моделях користув Крім того, адаптивна вебеистема з динамічною генерацією сторінок може<br>
створювати два подібні або навіть однакові записи в журналі, що призводить до<br>
абсолютно різних відповідей системи через зміни в моделях користувача створювати два подібні або навіть однакові записи в журналі, що призводить до<br>абсолютно різних відповідей системи через зміни в моделях користувача та<br>домену. Щоб усунути деякі недоліки цього підходу та отримати інформаці - повнота: всі події зазначені в логах можна відновити з його журналу;<br>- повнота: всі події зазначення повести в моделях користувача та мену. Щоб усунути деякі недоліки цього підходу та отримати інформацію про<br>
смодію ли

- 18<br>- ретроспективна незалежність минуле та майбутнє не впливають на логи та<br>- можливості їх відновлення;<br>- точність відновлення журналу трасування є однозначним: заданий журнал
- ретроспективна незалежність минуле та майбутнє не впливають на<br>можливості їх відновлення;<br>точність відновлення журналу трасування є однозначним: заданий<br>містить унікальний слід подій, які могли його створити; 18<br>- ретроспективна незалежність – минуле та майбутнє не впливають на логи та<br>можливості їх відновлення;<br>- точність – відновлення журналу трасування є однозначним: заданий журнал<br>містить унікальний слід подій, які могли й 18<br>18<br>можливості їх відновлення;<br>почність – відновлення журналу трасування є однозначним: заданий журнал<br>містить унікальний слід подій, які могли його створити;<br>Крім того, події в логах зазвичай мають атрибути (наприклад, 18<br>Кретроспективна незалежність – минуле та майбутнє не впливають на логи та<br>Можливості їх відновлення;<br>точність – відновлення журналу трасування є однозначним: заданий журнал<br>містить унікальний слід подій, які могли його

– ретроспективна незалежність – минуле та майбутнє не вплива<br>
можливості їх відновлення;<br>
– точність – відновлення журналу трасування є однозначним: за<br>
містить унікальний слід подій, які могли його створити;<br>
Крім того, 18<br>18<br>МОЖЛИВОСТІ ЇХ ВІДНОВЛЕННЯ;<br>ТОЧНІСТЬ – ВІДНОВЛЕННЯ ЖУРНАЛУ ТРАСУВАННЯ є ОДНОЗНАЧНИМ: ЗАДАНИЙ ЖУРНАЛ<br>МІСТИТЬ УНІКАЛЬНИЙ СЛІД ПОДІЙ, ЯКІ МОГЛИ ЙОГО СТВОРИТИ;<br>Крім того, події в логах зазвичай мають атрибути (наприклад, и в 18<br>
ретроспективна незалежність – минуле та майбутнс не впливають на логи та<br>
можливості їх відновлення журналу трасування є однозначним: заданий журнал<br>
містить унікальний слід подій, які могли його створити;<br>
Крім и в 18<br>
разом и пожливості їх відновлення;<br>
18<br>
можливості їх відновлення журналу трасування є однозначним: заданий журнал<br>
містить унікальний слід подій, які могли його створити;<br>
Крім того, події в логах зазвичай мають и в петроспективна незалежність – минуле та майбутне не впливають на логи та<br>
можливості їх відновлення;<br>
- точність – відновлення журналу трасування с однозначним: заданий журнал<br>
містить унікальний слід подій, які могл - ретроспективна незалежність – минуле та майбутне не впливають<br>
можливості їх відновлення;<br>
- точність – відновлення журналу трасування є однозначним: задани<br>
містить унікальний слід подій, які могли його створити;<br>
Крі и и переходів, які надають таку надавитися, які надають дивенних надавий и день відновлення журнали и містить унікальний слід подій, які могли його створити;<br>
Крім того, події в логах зазвичай мають атрибути (наприклад, вебсторінки, як із самого сайту, так і з інших сайтів, містить доворник, не синозиання с прибути (наприклад, дата, ім'я користувача, адреса).<br>
Однак, з ших принципів с і виключення. Прикладом системи логів, яка не с<br>
рет

містить унікальний слід подій, які могли його створити;<br>
Крім того, події в логах зазвичай мають атрибути (наприклад, дата, ім'я<br>
користувача, адреса).<br>
Однак, з них принципів є і виключення. Прикладом системи логів, яка Крім того, події в логах зазвичай мають агрибути (наприклад, дата, ім'я користувача, адреса).<br>
Однак, з ших принципів є і виключення. Прикладом системи логів, яка не є ретроспективно незалежною, є, наприклад, Linux, яка користувача, адреса).<br>
Однак, з цих принципів с і виключення. Прикладом системи логів, яка не с<br>
ретроспективно незалежною, с, наприклад, Linux, яка записус ім'я користувача<br>
разом із призначеним псевдонімом (однак, варто Однак, а пих принципів с і виключення. Прикладом системи логів, яка не с<br>
ретроспективно незалежною, с, наприклад, Linux, яка записус ім'я користувача<br>
разом із призначеним псевдонімом (однак, варто зазначити, що в Linux<br> ретроспективно незалежною, є, наприклад, Linux, яка записує ім'я користувача<br>разом із призначеним псевдонімом (однак, варто зазначити, що в Linux<br>псевдоніми використовуються для зручності, а не для збереження<br>конфіденційн переходів. оніми використовуються для зручності, а не для збереження денційності користувачів).<br>
Існують також логи переходів, які надають інформацію про те, які рінки, як із самого сайту, так і з інших сайтів, містять посилання на конфіденційності користувачів).<br>
Існують також логи переходів, які надають інформацію про те, які<br>
вебсторінки, як із самого сайту, так і з інших сайтів, містять посилання на<br>
документи, що зберігаються на сервері. Журнал енують також логи переходів, які надають інформацію про те, які вебеторінки, як із самого сайту, так і з інших сайтів, містять посилання на документи, що зберігаються на сервері. Журнал містить таку інформацію, як URL-адр вебсторінки, як із самого сайту, так і з інших сайтів, містять посилання на документи, що зберітаються на сервері. Журнал містить таку інформацію, як URL-адреси сайтів і сторінок на сайтах, які спрямовували відвідувачів н

документи, що зберітаються на сервері. Журнал містить таку інформацію, як<br>URL-адреси сайтів і сторінок на сайтах, які спрямовували відвідувачів на певну<br>сторінку. Наприклад, користувачі часто можуть потрапляти на певний в URL-адреси сайтів і сторінок на сайтах, які спрямовували відвідувачів на певну сторінку. Наприклад, користувачі часто можуть потрапляти на певний вебсайт через пошукову систему, а пошукову систему, яка спрямовує, разом і сторінку. Наприклад, користувачі часто можуть потрашити на певний вебсайт<br>через пошукову систему, а пошукову систему, яка спрямовус, разом із ключовими<br>словами, використаними в початковому запиті, можна отримати з журнал через пошукову систему, а пошукову систему, яка спрямовус, разом із ключовими<br>
словами, використаними в початковому запиті, можна отримати з журналу<br>
переходів.<br>
Користувацькі логи зберігаються, як правило, у загальному ф словами, використаними в початковому запиті, можна отримати з журналу<br>переходів.<br>Користувацькі логи зберігаються, як правило, у загальному форматі файлу<br>журналу або в розширеному форматі файлу журналу. Загальний формат фа

здійснення запиту, як-от браузер Google Chrome або «павук» пошукової системи),<br>ідентифікатор cookie та реферер.<br>Інструменти реєстрації вебсервера, також відомі як аналізатори вебтрафіку,

здійснення запиту, як-от браузер Google Chrome або «павук» пошукової систе<br>ідентифікатор cookie та реферер.<br>Пиструменти реєстрації вебсервера, також відомі як аналізатори вебтраф<br>аналізують файли журналу вебсервера та ств 19<br>
19<br>
Інструменти реєстрації вебсервера, також відомі як аналізатори вебтрафіку,<br>
Інструменти реєстрації вебсервера, також відомі як аналізатори вебтрафіку,<br>
Ують файли журнали вебсервера та створюють звіти з цієї інфор 3дійснення запиту, як-от браузер Google Chrome або «павук» пошукової системи),<br>iдентифікатор cookie та реферер.<br>Iнструменти реєстрації вебсервера, також відомі як аналізатори вебтрафіку,<br>аналізують файли журналу вебсервер 3дійснення запиту, як-от браузер Google Chrome або «павук» пошукової системи),<br>ідентифікатор cookie та реферер.<br>Пиструменти реєстрації вебсервера, також відомі як аналізатори вебтрафіку,<br>аналізують файли журналу вебсервер ийснення запиту, як-от браузер Google Chrome або «павук» пошукової системи),<br>iдентифiкатор cookie та реферер.<br>Iнструменти ресстрації вебсервера, також відомі як аналізатори вебтрафіку,<br>aналізують файли журналу вебсервера 19<br>19<br>19<br>19<br>19<br>19<br>19<br>19<br>19<br>19<br>19<br>19<br>19 Interpreter a peopergonal Google Chrome або «павук» пошукової системи),<br>19<br>19 Interpreter a peopergonal and an analysis of the imaginary of Gopparity<br>19<br>3 Aranii 3 Interpreter and CH 19<br>19<br>19<br>19<br>19<br>19<br>19<br>19<br>19<br>19<br>19<br>19 Incrpyменти рессграції вебсервера, також відомі як аналізатори вебтрафіку,<br>19<br>19 Iнструють файли журнали вебсервера с вимірюванням вебсервісів на основі<br>19<br>19<br>19 Користувачі використову 19<br>19<br>19<br>19<br>19 исприйского сообине та реферер.<br>19 исприменти ресстрації вебсервера, також відомі як аналізатори вебтрафіку,<br>19 исприменти ресстрації вебсервера та створюють звіти з цієї інформації<br>19 исприменти при планув здійснення запиту, як-от браузер Google Chrome або «павук» пошук<br>iдентифiкатор cookie та реферер.<br>Iнструменти ресстрації вебсервера, також відомі як аналізатор<br>аналізують файли журнали вебсервера та створюють звіти з ці<br>( нення запиту, як-от браузер Google Chrome або «павук» пошукової системи),<br>при катор соокіє та реферер.<br>Петрументи реєстрації вебсервера, також відомі як аналізатори вебтрафіку,<br>ують файли журналу вебсервера та створюють з итифікатор соокіє та реферер.<br>
— Інструменти ресстрації вебсервера, також відомі як аналізатори ве<br>
— инзують файли журнали вебсервера та створюють звіти з цієї і<br>
НТР-АNALYZE). Журнали вебсервера є вимірюванням вебсервіс – инструменти ресстрації вебсервера, також відомі як аналізатори вебилізують файли журналу вебсервера та створюють звіти з цієї інф (ГГР-АNALYZE). Журнали вебсервера є вимірюванням вебсервісів на инстувачів і можуть викор - плавит и журналу вебсервера та створюють звити<br>интре-АNALYZE). Журнали вебсервера с вимірюванням<br>инстувачів і можуть використовуватися, щоб «почати<br>оходять користувачі через сервер, проблеми, з якими вон<br>неу, і технолог .<br>• ANALYZE). Журнали вебсервера с вимірюванням вебсервісів на основі<br>пувачів і можуть використовуватися, щоб «почати розуміти шлях, який<br>дять користувачі через сервер, проблеми, з якими вони стикаються під час<br>, і технол в и пожуть використовуватися, щоб «почати розуміти шлях, який проходять користувачі через сервер, проблеми, з якими вони стикаються під час<br>ceaнcy, і технології, які користувачі використовують під час навігації сайт». Вон проходять користувачі через сервер, проблеми, з якими вони стикаються під час<br>ceancy, і технології, які користувачі використовують під час навігації сайт». Вони<br>також вважають, пю пі дані можна використовувати при планува

- 
- 
- 

, і технології, які користувачі використовують під час навігації сайт». Вони<br>• вважають, що ці дані можна використовувати при плануванні та<br>• гуванні вебсайтів.<br>• При цьому дані журналу сервера розділені на три групи:<br>• н також вважають, що щі дані можна використовувати при плануванні та<br>проектуванні вебсайтів.<br>
При цьому дані журналу сервера розділені на три групи:<br>
- павігація та діяльність;<br>
— демографічні дані;<br>
— продуктивність.<br>
Дан проектуванні вебсайтів.<br>
При цьому дані журналу сервера розділені на три групи:<br>
- навігація та діяльність;<br>
- демографічні дані;<br>
- продуктивність.<br>
Дані логів навігації та активності сервера надають інформацію про аспек При шьому дані журнали сервера розділені на три групи:<br>
- иавітація та діяльність;<br>
- демографічні дані;<br>
- продуктивність.<br>
Дані логів навітації та активності сервера надають інформацію про аспекти<br>
взаємодії користувача використовуються в різноманітних завданнях для забезпечення надійності,<br>испрація в республиваний та активності сервера надають інформацію про аспекти<br>взаємодії користувача з вебсайтом, наприклад, шляхи навігації, кількіс – демографічні дані;<br>
– продуктивність.<br>
Дані логів навігації та активності сервера надають інформацію про аспекти<br>
взаємодії користувача з вебсайтом, наприклад, шляхи навігації, кількість звернень,<br>
час, проведений на ст продуктивність.<br>
Дані логів навітації та активності сервера надають інформацію про аспекти<br>
взаємодії користувача з вебсайтом, наприклад, шляхи навітації, кількість звернень,<br>
час, проведений на сторінці тощо.<br>
Різні інст Дані логів навігації та активності сервера надають інформацію про аспекти<br>взаємодії користувача з вебсайтом, наприклад, шляхи навігації, кількість звернень,<br>час, проведений на сторінці тощо.<br>Pismi інструменти журналювання одії користувача з вебсайтом, наприклад, шляхи навітації, кількість звернень,<br>роведений на сторінці тощо.<br>Різні інструменти журналювання сервера надають масив інформації про дії<br>гувачів на вебсайті. Інформація, зібрана ци час, проведений на сторінці тощо.<br>
Різні інструменти журналювання сервера надають масив інформації про дії<br>
користувачів на вебсайті. Інформація, зібрана цими інструментами, і терміни, що<br>
використовуються для опису даних Різні інструменти журналювання сервера надають масив інформації про ді<br>користувачів на вебсайті. Інформація, зібрана цими інструментами, і терміни, щи<br>використовуються для опису даних, не завжди узгоджуються між серверним

20<br>Так, веббраузер може надсилати так званий «умовний запит» вебсерверу. В<br>ому запиті браузер запитує документ або вбудований об'єкт із сервера,<br>якщо сторінка ще не збережена в «дисковому кеші» браузера. Цей спосіб 20<br>Так, веббраузер може надсилати так званий «умовний запит» вебсерверу. В<br>умовному запиті браузер запитує документ або вбудований об'єкт із сервера,<br>лише якщо сторінка ще не збережена в «дисковому кеші» браузера. Цей спо 20<br>7 да на веббраузер може надсилати так званий «умовний запит» вебсерверу. В умовному запиті браузер запитує документ або вбудований об'єкт із сервера, лише якщо сторінка ще не збережена в «дисковому кеші» браузера. Цей 20<br>30 Так, веббраузер може надсилати так званий «умовний запит» вебсерверу. В<br>3 умовному запиті браузер запитує документ або вбудований об'єкт із сервера,<br>3 лише якщо сторінка ще не збережена в «дисковому кеші» браузера. 20<br>7 Так, веббраузер може надсилати так званий «умовний запит» вебсерверу. В<br>20 умовному запиті браузер запитує документ або вбудований об'єкт із сервера,<br>3 инше якщо сторінка ще не збережена в «дисковому кеші» браузера. Веббраузер може надсилати так званий «умовний запит» вебсерверу. В умовному запиті браузер запитуе документ або вбудований об'єкт із сервера, лише якщо сторінка ще не збережена в «дисковому кеші» браузера. Цей спосіб змен 20<br>
Так, веббраузер може надсилати так званий «умовний запит» вебсерверу. В<br>
ому запиті браузер запитує документ або вбудований об'єкт із сервера,<br>
якщо сторінка ще не збережена в «дисковому кеші» браузера. Цей спосіб<br>
ту 20 Гак, веббраузер може надеилати так званий «умовний запит» вебсерверу. В умовному запиті браузер запитує документ або вбудований об'єкт із сервера, лише якщо сторінка ще не збережена в «дисковому кеші» браузера. Цей сп 20<br>Так, веббраузер може надсилати так званий «умовний запит» вебсерверу. В<br>умовному запиті браузер запитує документ або вбудований об'єкт із сервера,<br>лише якщо сторінка ще не збережена в «дисковому кеші» браузера. Цей сн

20<br>7 Так, веббраузер може надеилати так званий «умовний запит» вебсерверу. В<br>умовному запиті браузер запитує документ або вбудований об'єкт із сервера,<br>7 лише якщо сторінка ще не збережена в «дисковому кеші» браузера. Цей Так, веббраузер може надсилати так званий «умовний запит» вебсерверу. В<br>Умовному запиті браузер запитус документ або вбудований об'єкт із сервера,<br>лише якщо сторінка ще не збережена в «дисковому кеші» браузера. Цей спосіб умовному запиті браузер запитує документ або вбудований об'єкт із сервера,<br>лише якщо сторінка ще не збережена в «дисковому кеші» браузера. Цей спосіб<br>зменшує мережевий трафік. Однак, з точки зору журналювання вебсервера,<br> ише якцю сторінка ще не збережена в «дисковому кеші» браузера. Цей спосіб зменшує мережевий трафік. Однак, з точки зору журналювання вебсервера, сторінки, які обслуговуються з кешу браузера, не ресструватимуться в журналі зменшує мережевий трафік. Однак, з точки зору журналювання вебсервера,<br>сторінки, які обслуговуються з кепу браузера, не ресструватимуться в журналі<br>вебсервера. Таким чином, дані користувача не будуть зафіксовані в цій сит еторінки, які обслуговуються з кешу браузера, не ресструватимуться в журналі вебсервера. Таким чином, дані користувача не будуть зафіксовані в цій ситуації.<br>Водночае, проксі-сервери, як використовуються постачальниками по вебсервера. Таким чином, дані користувача не будуть зафіксовані в цій ситуації.<br>
Водночас, проксі-сервери, як використовуються постачальниками послуг<br>
Інтернету, а також приватними та державними установами з великою базою Водночас, проксі-сервери, як використовуються постачальникам<br>Iнтернету, а також приватними та державними установами з велико<br>користувачів, шоб захистити мережу від неавторизованих сторін та/або з<br>мережевий трафік. Щоб зме нету, а також приватними та державними установами з великою базою пувачів, щоб захистити мережу від неавторизованих сторін та/або зменшити тевий трафік. Щоб зменшити мережевий трафік, сторінки, які запитуються в антажують надиерский проб захистити мережу від неавторизованих сторін та/а<br>Мережевий трафік. Щоб зменшити мережевий трафік, сторінки, які<br>та завантажуються в браузер через проксі-сервер, зберігаються в<br>кеші» проксі-сервера. Ідея п вежевий трафік. Щоб зменшити мережевий трафік, сторінки, які запитуються давантажуються в браузер через проксі-сервер, зберітаються в «дисковом пі» проксі-сервера. Ілея полятає в тому, що документи, які часто запитуються - кількість унікальний користувачів.<br>- кількість уникальния суровання с защитуются в «дисковому проксі-сервера. Ідея полятає в тому, що документи, які часто запитуються ислужент спочатку знаходився. Як і у випадку з кеш-п проксі-сервера. Ідея полятає в тому, що документи, які часто запитуються<br>гувачами, можуть бути доступні з кешу проксі-сервера, а не з вебсервера, де<br>err спочатку знаходився. Як і у випадку з кеш-пам'яттю браузера, з точки логи и сокумент спочатку знаходився. Як і у випадку з кеш-пам'яттю браузера, де документ спочатку знаходився. Як і у випадку з кеш-пам'яттю браузера, з точки зору журналювання вебсервера, сторінки, які обслуговуються з ке

- 
- 

и необхідними програмними змінними та вставлення операторів журналювання в исобхідними програмними та в станце<br>и необхідними програмними собсервера. Тому дані користувача в цій ситуації не будуть зафіксовані.<br>
— Таким чин пору журналювання вебсервера, сторінки, які обслуговуються з кешу проксі-<br>сервера, не записуватимуться в журнал вебсервера. Тому дані користувача в цій<br>ситуації не будуть зафіксовані.<br>Tаким чином, з журналів сервера можна сервера, не записуватимуться в журнал вебсервера. Тому дані користувача в цій ситуації не будуть зафіксовані.<br>
— Таким чином, з журналів сервера можна отримати усього два відносно<br>
падійших типи інформації:<br>
— кількість у ингуації не будуть зафіксовані.<br>
Паким чином, з журналів сервера можна отримати усього два відниційних типи інформації:<br>
- кількість отриманих звернень;<br>
- кількість унікальний користувачів.<br>
На основі вищезазначеної інф Таким чином, з журналів сервера можна отримати усього два відносно них типи інформації:<br>
кількість урікальний користувачів.<br>
На основі вищезазначеної інформації можемо зробити висновок, що<br>
ння — це завдання створення опе надійних гипи інформації:<br>
- кількість отриманих звернень;<br>
- кількість унікальний користувачів.<br>
На основі вищезазначеної інформації можемо зробити висновок, що<br>
логування пе завдання створення операторів журналювання з

Найбільш поширений шаблон кодування, який використовується для активації<br>журналювання оператори if (умова) then log error().<br>Водночас, щоб підвищити гнучкість, бізнеси часто використовують

21<br>Найбільш поширений шаблон кодування, який використовується для активації<br>журналювання оператори if (умова) then log error().<br>Водночас, щоб підвищити гнучкість, бізнеси часто використовують<br>бібліотеки журналювання, які 21<br>Водночас, щоб підвищити гнучкість, бізнеси часто використовують<br>Водночас, щоб підвищити гнучкість, бізнеси часто використовують<br>теки журналювання, які є компонентами програмного забезпечення, які<br>пують журналювання та Иайбільш поширений шаблон кодування, який використовується для активації<br>1930)<br>Журналювання оператори if (умова) then log error().<br>1940 Водночас, щоб підвищити гнучкість, бізнеси часто використовують<br>1940 Водночас, щоб пі 121<br>14 найбільш поширений шаблон кодування, який використовується для активації<br>14 журналювання оператори if (умова) then log error().<br>16 нодночас, щоб підвищити гнучкість, бізнеси часто використовують<br>16 нолегшують журна 21<br>1 Найбільш поширений шаблон кодування, який використовується для активації<br>1 журналювання оператори if (умова) then log error().<br>1 Водночас, щоб підвищити гнучкість, бізнеси часто використовують<br>1 бібліотеки журналюван 21<br>1) Найбільш поширений шаблон кодування, який використовується для активації<br>2) журналювання оператори if (умова) then log error().<br>1) Водночас, щоб підвищити гнучкість, бізнеси часто використовують<br>1) вібліотеки журнал AspectJ, spdlog тощо). 21<br>21<br>21 лювання оператори if (умова) then log error().<br>Водночас, идоб підвищити гнучкість, бізнеси часто використовують<br>теки журналювання, які є компонентами програмного забезпечення, які<br>иують журналювання та надають ро 21<br>
Найбільш попирений шаблон кодування, який використовусться для активації<br>
журналювання оператори if (умова) then log error().<br>
Водночас, щоб підвищити гнучкість, бізнеси часто використовують<br>
бібліотеки журналювання, Найбільш поширений шаблон кодування, який використовується для активації<br>
журналювання оператори if (умова) then log error().<br>
Водночас, щоб підвищити гнучкість, бізнеси часто використовують<br>
бібліотеки журналювання та н журналювання оператори if (умова) then log error().<br>
Водночас, щоб підвищити гнучкість, бізнеси часто використовують<br>
бібліотеки журналювання та надають розширені функції (наприклад, безнеку<br>
полегшують журналювання та н

```
Налювання (наприклад, printf(), logger.info()) у вихідному коді.<br>
Ис. 1.2 ми можемо побачити як два повідомлення журналу<br>
а операторами журналювання у вихідному коді.<br>

менсиче set to {}, old temperature was {},", t, oldT
Наприклад, на рис. 1.2 ми можемо побачити як два повід<br>
друкуються двома операторами журналювання у вихідному коді<br>
\frac{1}{2} public void settemperature(Integer temperature) {<br>
\frac{1}{2} logger.debug("Temperature set to 
               ПЕРШИ КРИ КУРНАЛЮВАННЯ У ВИХІДНОМУ КОДІ.<br>
1. void setTemperature(Integer temperature) {<br>
1. void setTemperature set to {}. 01d temperature was {}.", t, o1dT};<br>
(temperature.intvalue() > 50) {<br>
1. (temperature has risen a
```
 $\frac{1}{2}$  public void setTemperature(Integer temperature) {<br>  $\frac{1}{2}$  logger.debug("Temperature set to {}. Old temperature was {}.", t, oldT);<br>  $\frac{1}{2}$  logger.info("Temperature has risen above 50 degrees.");<br>  $\frac{1}{2}$ Novid settemperature(Integer temperature) {<br>  $\frac{1}{2}$  logger, debug ("Temperature set to (1), 0ld temperature was {),", t, old7);<br>
{temperature.intValue() > 50 }<br>
logger.info("Temperature has risen above 50 degrees.");<br> Bonger.cdoug("Temperature set to (). Old temperature was ().", t, oldT);<br>
if (temperature.intValue() > 50) (<br>
logger.info("Temperature has risen above 50 degrees.");<br>
<br>
<br> **a**<br> **b** [SetEenperature] DEBUG Wombat - Temperatu системи.

# 22<br>1.4. Переваги та недоліки використання користувацьких логів для<br>дення оцінки usability вебсайтів<br>Традиційна практика журналювання (наприклад, які змінні друкувати) в

22<br>1.4. Переваги та недоліки використання користувацьких логів для<br>проведення оцінки usability вебсайтів<br>Традиційна практика журналювання (наприклад, які змінні друкувати) в<br>основному покладається на знання домену розробн 22<br>1.4. Переваги та недоліки використання користувацьких логів для<br>дення оцінки usability вебсайтів<br>Традиційна практика журналювання (наприклад, які змінні друкувати) в<br>ному покладається на знання домену розробників. Під 22<br>1.4. Переваги та недоліки використання користувацьких логів для<br>проведення оцінки usability вебсайтів<br>7 Градиційна практика журналювання (наприклад, які змінні друкувати) в<br>основному покладається на знання домену розро 22<br>1.4. Переваги та недоліки використання користувацьких логів для<br>проведення оцінки usability вебсайтів<br>7 Традиційна практика журналювання (наприклад, які змінні друкувати) в<br>основному покладається на знання домену розро 22<br>1.4. Переваги та недоліки використання користувацьких логів для<br>проведення оцінки usability вебсайтів<br>7 Градиційна практика журналювання (наприклад, які змінні друкувати) в<br>основному покладасться на знання домену розро 22<br>
1.4. Переваги та недоліки використання користувацьких логів для<br>
проведення оцінки usability вебсайтів<br>
Традиційна практика журналювання (наприклад, які змінні друкувати) в<br>
основному покладається на знання домену ро 22<br>1.4. Переваги та недоліки використання користувацьких логів для<br>проведення оцінки usability вебсайтів<br>7 радиційна практика журналювання (наприклад, які змінні друкувати) в<br>основному покладається на знання домену розроб 22<br>
1.4. Переваги та недоліки використання користувацьких логів для<br>
проведення оцінки usability вебсайтів<br>
Традиційна практика журналювання (наприклад, які змінні друкувати) в<br>
основному покладається на знання домену роз 1.4. Переваги та недоліки використання користувацьких логів для проведення оцінки usability вебсайтів<br>
Прадиційна практика журналювання (наприклад, які змінні друкувати) в<br>
основному покладається на знання домену розробн 1.4. Переваги та недоліки використання користувацьких логів для проведення оцінки usability вебсайтів<br>
— Традиційна практика журналювання (наприклад, які змінні друкувати) в<br>
основному покладається на знання домену розро проведения оцики usability вебсайтів<br>
— Традиційна практика журналювання (наприклад, які змінні друкувати) в<br>
основному покладається на знання домену розробників. Під час виконання<br>
системи журнали програмного забезпеченн Традиційна практика журналювання (наприклад, які змінні друкувати) в основному покладається на знання домену розробників. Під час виконання системи журнали програмного забезпечення збираються та стискаються як звичайні фа основному покладається на знання домену розробників. Під час виконання системи журнали програмного забезпечення збираються та стискаються як звичайні файли за допомогою інструментів стиснення файлів (наприклад, WinRAR). К системи журнали програмного забезпечення збираються та стискаються як звичайні файли за допомогою інструментів стиснення файлів (наприклад, WinRAR). Крім того, розробники використовують зібрані журнали для виявлення анома звичайні файли за допомогою інструментів стиснення файлів (наприклад, WinRAR). Крім того, розробники використовують зібрані журнали для виявлення аномалій. Десятки років тому ці процеси базувалися на певних правилах, визн WinRAR). Крім того, розробники використовують зібрані журнали для виявлення<br>аномалій. Десятки років тому ці процеси базувалися на певних правилах,<br>визначених розробниками. Наприклад, щоб отримати певну інформацію,<br>пов'яза аномалій. Десятки років тому ці процеси базувалися на певних правилах, визначених розробниками. Наприклад, щоб отримати певну інформацію, пов'язану із завданням (ідентифікатор потоку), розробникам потрібно було розробни п нених розробниками. Наприклад, щоб отримати певну інформацію,<br>нану із завданням (ідентифікатор потоку), розробникам потрібно було<br>Бити правила регулярних виразів для автоматизованого аналізу журналу.<br>1. ційний пропес вияв пов'язану із завданням (ідентифікатор потоку), розробникам потрібно було розробни правила регулярних виразів для автоматизованого аналізу журналу.<br>Традиційний процес виявлення аномалій також спирався на правила, створені 1. У багатьох практиках, хоча кілька старших розробників у тій самій групі дольгу дольга дольга дольга дольга п<br>1. У багатьох правила, створені дистоличика старших систем були невеликими та простими.<br>1. О використовуваних подицийний процес виявлення аномалій також спирався на правила, створені<br>прадиційний процес виявлення аномалій також спирався на правила, створені<br>проко використовуваних програмних систем були невеликими та простими.<br>Одн вручну. Ці методи аналізу логів були ефективними на початку, оскільки більшість<br>широко використовуваних програмних систем були невеликими та простими.<br>Однак, оскільки сучасне програмне забезпечення навіть самого простого инироко використовуваних програмних систем були невеликими та простими.<br>Однак, оскільки сучасне програмне забезпечення навіть самого простого сайту<br>стало набагато більшим за масштабом і складнішою за структурою, традиційн

змінюється. набагато більшим за масштабом і складнішою за структурою, традиційний<br>логів, який в основному базусться на спеціальних знаннях домену або<br>у створених і підтримуваних правилах, стає неефективним і неможливим.<br>Це створює чо аналіз логів, який в основному базується на спеціальних знаннях домену або вручну створених і підтримуваних правилах, стас неефективним і неможливим.<br>
Це створюс чотири основні проблеми для сучасного аналізу та оцінки<br>
зр аборчиу створених і підтримуваних правилах, стає неефективним і нет Це створює чотири основні проблеми для сучасного аналі<br>аручності веб сайтів на основі даних користувачів, а саме:<br>1. У багатьох практиках, хоча кілька ст

23<br>3. З поширеністю вебсервісів і платформ для обміну вихідним кодом<br>163. Сіри програмне забезпечення можуть писати тисячі розробників з<br>3. світу. При цьому розробники, які мають підтримувати правила, часто не 23<br>3. 3 поширеністю вебсервісів і платформ для обміну вихідним кодом<br>(наприклад, Github) програмне забезпечення можуть писати тисячі розробників з<br>усього світу. При цьому розробники, які мають підтримувати правила, часто 23<br>3. 3 поширеністю вебсервісів і платформ для обміну вихідним кодом<br>(наприклад, Github) програмне забезпечення можуть писати тисячі розробників з<br>усього світу. При цьому розробники, які мають підтримувати правила, часто 23<br>3. 3 поширеністю вебсервісів і платформ для обміну вихідним кодом<br>(наприклад, Github) програмне забезпечення можуть писати тисячі розробників з<br>усього світу. При цьому розробники, які мають підтримувати правила, часто 23<br>3. 3 поширеністю вебсервісів і платформ для обміну вихідним кодом<br>(наприклад, Github) програмне забезпечення можуть писати тисячі розробників з<br>усього світу. При цьому розробники, які мають підтримувати правила, часто 23<br>4. З поширеністю вебсервісів і платформ для обміну вихідним кодом<br>11. черту. При цьому розробники, які мають підтримувати правила, часто не<br>5. уявлення про початкову мету журналювання, що ще більше ускладню:<br>11. через 3. 3 ноширеністю вебсервісів і шатформ для обміну вихідним кодом<br>(наприклад, Github) програмне забезпечення можуть писати тисячі розробників з<br>усього світу. При цьому розробники, які мають підтримувати правила, часто не<br>м 23<br>3. 3 поширеністю вебсервісів і платформ для обміну вихідним кодом<br>(наприклад, Github) програмне забезпечення можуть писати тисячі розробників з<br>усього світу. При шьому розробники, які мають підтримувати правила, часто 23<br>3. 3 попиреністю вебсервісів і платформ для обміну вихідним кодом<br>(наприклад, Github) програмие забезпечення можуть писати тисячі розробників з<br>усього світу. При цьому розробники, які мають підтримувати правила, часто 23<br>3. 3 поширеністю вебсервісів і платформ для обміну вихідним кодом<br>иклад, Github) програмне забезпечення можуть писати тисячі розробників з<br>9 світу. При шьому розробники, які мають підтримувати правила, часто не<br>9 уявле 3. 3 поширеністю вебсервісів і платформ для обміну вихідним кодом<br>(наприклад, Github) програмне забезпечення можуть писати тисячі розробників з<br>усього світу. При цьому розробники, які мають підтримувати правила, часто не<br>

(наприклад, Github) програмне забезпечення можуть писати тисячі розробників з усього світу. При цьому розробники, які мають підтримувати правила, часто не мають уявлення про початкову мету журналювання, що ще більше ускла усього світу. При цьому розробники, які мають підтримувати правила, часто не мають уявлення про початкову мету журналювання, що ще більше ускладнює мануальне обслуговування їхніх правил.<br>4. Через широке впровадження конце в лючи перші фрагменти роботи з розбору журналів, що ще більше ускладнює<br>иниуальне обслуговування їхніх правил.<br>4. Через широке впровадження концепції гнучкої розробки програмного<br>забезпечення (Agile) нова версія програмн мануальне обслуговування їхніх правил.<br>
4. Через пироке впровадження концепції гнучкої розробки програмного<br>
забезпечення (Agile) нова версія програмного забезпечення часто з'являється в<br>
дуже короткий термін. Таким чином 4. Через широке впровадження концепції гнучкої розробки програмного забезпечення (Agile) нова версія програмного забезпечення часто з'являється в дуже короткий термін. Таким чином, відповідні заяви журналювання також част забезпечення (Agile) нова версія програмного забезпечення часто з'являється в<br>дуже короткий термін. Таким чином, відповідні заяви журналювання також часто<br>оновлюються (наприклад, сотні нових операторів журналювання на міс дуже короткий термін. Таким чином, відповідні заяви журналювання також часто<br>оновлюються (наприклад, сотні нових операторів журналювання на місяць).<br>
Щоб вирішити ці проблеми, за останні десятиліття як теоретиками так і<br> коються (наприклад, сотні нових операторів журналювання на місяць).<br>Шоб вирішити ці проблеми, за останні десятиліття як теоретиками так і<br>иками було виконано величезну роботу. Зокрема, починаючи з 2003 року,<br>ослідницьких Шоб вирішити ці проблеми, за останні десятиліття як теоретиками так і практиками було виконано величезну роботу. Зокрема, починаючи з 2003 року, ряд дослідницьких зусиль було спрямовано на автоматизовану конструкцію прави практиками було виконано величезну роботу. Зокрема, починаючи з 2003 року,<br>ряд дослідницьких зусиль було спрямовано на автоматизовану конструкцію<br>правил і витяг критичної інформації з журналів програмного забезпечення,<br>вк ряд дослідницьких зусиль було спрямовано на автоматизовану конструкцію<br>правил і витяг критичної інформації з журналів програмного забезпечення,<br>включаючи перші фрагменти роботи з розбору журналів, виявлення аномалій і<br>про

и витя и витя и критичної інформації з журналів програмного забезпечення, нитайчи перші фрагменти роботи з розбору журналів, виявлення аномалій і прогнозування збоїв. Хатонен та інші запропонував першу методику стиснення вилючаючи перші фрагменти роботи з розбору журналів, виявлення аномалій і прогнозування збоїв. Хатонен та інші запропонував першу методику стиснення, розроблену спеціально для логів. Пізніше було проведено багато емпіричн прогнозування збойв. Хатонен та інші запропонував першу методику стиснення,<br>розроблену спеціально для логів. Пізніше було проведено багато емпіричних<br>досліджень як перші кроки до деяких складних проблем автоматизованого<br>a "<br>У спену спеціально для логів. Пізніше було проведено багато емпіричних<br>кень як перші кроки до деяких складних проблем автоматизованого<br>у журналів, включаючи перше дослідження діагностики помилок [18].<br>Крім того, сучасні лосліджень як перпі кроки до деяких складних проблем автоматизованого<br>аналізу журналів, включаючи перпие дослідження діагностики помилок [18].<br>
Крім того, сучасні алгоритми машинного та глибокого навчання були<br>
широко пр аналізу журналів, включаючи перше дослідження діатностики помилок [18].<br>
Крім того, сучасні алгоритми машинного та глибокого навчання були<br>
широко прийняті в найсучасніших документах (наприклад, Deeplog) для<br>
виявлення та Крім того, сучасні алгоритми машинного та глибокого навчання були<br>
широко прийняті в найсучасніших документах (наприклад, Deeplog) для<br>
виявлення та аналізу аномалій [19]. Крім машинного навчання, розпаралелювання<br>
викори

електронній таблиці та копіювання даних між полями/комірками). Ці методи<br>використовують логи користувачів як вхідні дані [21].<br>Відповідно, кожен лог (рутинна траса) складається з послідовності

24<br>• електронній таблиці та копіювання даних між полями/комірками). Ці методи<br>• використовують логи користувачів як вхідні дані [21].<br>• Відповідно, кожен лог (рутинна траса) складається з послідовності<br>• взаємодій (далі п 24<br>Відповідно, коміновання даних між полями/комірками). Ці методи<br>истовують логи користувачів як вхідні дані [21].<br>Відповідно, кожен лог (рутинна траса) складається з послідовності<br>одій (далі по тексту скорочено називають електронній таблиці та копіювання даних між полями/комірками). Ці методи<br>використовують логи користувачів як вхідні дані [21].<br>Відповідно, кожен лог (рутинна траса) складається з послідовності<br>взаємодій (далі по тексту ск електронній таблиці та копіювання даних між полями/комірками). Ці методи<br>використовують логи користувачів як вхідні дані [21].<br>Відповідно, кожен лог (рутинна траса) складається з послідовності<br>взаємодій (далі по тексту ск 24<br>14 електронній таблиці та копіювання даних між полями/комірками). Ці методи<br>14 використовують логи користувачів як вхідні дані [21].<br>15 відповідно, кожен лог (ругинна траса) складається з послідовності<br>15 ваемодій (дал 24<br>14 електронній таблиці та копіювання даних між полями/комірками). Ці методи<br>14 використовують логи користувачів як вхідні дані [21].<br>13 Відповідно, кожен лог (рутинна траса) складається з послідовності взаємодій (далі 24<br>
електронній таблиці та копіювання даних між полями/комірками). Ці методи<br>
використовують логи користувачів як вхідні дані [21].<br>
Відповідно, кожен лог (рутинна траса) складається з послідовності<br>
взаємодій (далі по те 24<br>19 истовують логи користування даних між полями/комірками). Ці методи<br>19 истовують логи користування як вхідні дані [21].<br>19 дідповідно, кожен лог (ругинна траса) складається з послідовності<br>19 дій (далі по тексту скор 24<br>19 и сектронній таблиці та копіювання даних між полями/комірками). Ці методи<br>19 відновідно, кожен лог (рутинна траса) складається з послідовності<br>19 відновідно, кожен лог (рутинна траса) складається з послідовності<br>19 електронній таблиці та копіювання даних між полями/комірками). Ці методи використовують логи користувачів як вхідні дані [21].<br>
Відповідно, кожен лог (рутинна траса) складається з послідовності взаємодій (далі по тексту с Відповідно, кожен лог (рутинна траса) складається з послідовності<br><br/> Дій (далі по тексту скорочено називаються діями). Кожна дія має тип<br>иклад, вибрати, скопіовати, вставити тощо) і набір параметрів (наприклад,<br>ифікато взаємодій (далі по тексту скорочено називаються діями). Кожна дія має тип (наприклад, вибрати, скопіювати, вставити тощо) і набір параметрів (наприклад, ддентифікатор елемента інтерфейсу користувача, над яким виконусться

дій.

(наприклад, вибрати, скопіовати, вставити тощо) і набір параметрів (наприклад,<br>ідентифікатор елемента інтерфейсу користувача, над яким виконується дія, а<br>також вхідні та вихідні дані дії). За наявності журналу інтерфейсу идентифікатор елемента інтерфейсу користувача, над яким виконується дія, а<br>також вхідні та вихідні дані дії). За наявності журналу інтерфейсу користувача<br>RPA виводить набір рутинних специфікацій.<br>Специфікацій процедури – також вхідні та вихідні дані дії). За наявності журналу інтерфейсу користувача<br>
RPA виводить набір рутинних специфікацій.<br>
Специфікація процедури — це основа, що складається з умови активації та<br>
послідовності специфікац RPA виводить набір рутинних специфікацій.<br>
Специфікація процедури – це основа, що складається з умови активації та<br>
послідовності специфікацій дій. Специфікація дії своєю чергою складається з<br>
ниту дії та набору функцій Специфікація процедури – це основа, що складається з умови активації та<br>tовності специфікацій дій. Специфікація дії своєю чергою складається з<br>tiї та набору функцій для обчислення параметрів дії з параметрів попередніх<br>Me послідовності специфікацій дій. Специфікація дії своєю чергою складається з типу дії та набору функцій для обчислення параметрів дії з параметрів попередніх дій.<br>
Метод починається зі стиснення журналу інтерфейсу користув типу дії та набору функцій для обчислення параметрів дії з параметрів попередніх<br>дій.<br>
Метод починається зі стиснення журналу інтерфейсу користувача в<br>
детермінований ациклічний кінцевий автомат (DAFSA). Погім він застос

дій.<br>
Метод починається зі стиснення журналу інтерфейсу користувача в<br>
детермінований ациклічний кінцевий автомат (DAFSA). Потім він застосовує<br>
апгоритм для декомпозиції до зв'язних графів на регіони Single-Entry Single-Метод починається зі стиснення журналу інтерфейсу користувача в детермінований ациклічний кінцевий автомат (DAFSA). Потім він застосовує алгоритм для декомпозиції до зв'язних графів на регіони Single-Entry Single-Exit (S детермінований ациклічний кінцевий автомат (DAFSA). Потім він застосовує<br>алгоритм для декомпозиції до зв'язних графів на регіони Single-Entry Single-Exit<br>(SESE). Деякі з них регіонів відповідають послідовності дій. Для к итм для декомпозиції до зв'язних графів на регіони Single-Entry Single-Exit<br>
). Деякі з цих регіонів відповідають послідовності дій. Для кожної такої<br>
(овності метод перевіряє, чи кожна дія є детермінованою. Якщо так, він (SESE). Деякі з ших регіонів відновідають послідовності дій. Для кожної такої послідовності метод перевіряс, чи кожна дія с детермінованою. Якщо так, він намагається виявити умову активації за допомогою методу аналізу пр послідовності метод перевіряс, чи кожна дія с детермінованою. Якщо так, він намагається виявити умову активації за допомогою методу аналізу правил.<br>
3 іншого боку, якщо дія в середині послідовності не є детермінованою,<br> намагається виявити умову активації за допомогою методу аналізу правил.<br>3 іншого боку, якщо дія в середині послідовності не с детермінованою,<br>послідовність розбивається на підпослідовності, для яких метод намагається<br>окр

різноманітних процесів, пов'язаних із студентами, наприклад прийому<br>абітурієнтів.<br>Дані студентів зберігаються як у системі управління студентами абітурієнтів.

ианітних процесів, пов'язаних із студентами, наприклад прийому<br>ієнтів.<br>Дані студентів зберігаються як у системі управління студентами<br>пною через вебінтерфейс), так і в локальних файлах Excel для цілей<br>вного копіювання. 15<br>
16 різноманітних процесів, пов'язаних із студентами, наприклад прийому<br>
16 студентів зберігаються як у системі управління студентами<br>
16 ступною через вебінтерфейс), так і в локальних файлах Excel для цілей<br>
16 резерв різноманітних процесів, пов'язаних із студентами, напри<br>
абітурієнтів.<br>
Дані студентів зберігаються як у системі управлін<br>
(доступною через вебінтерфейс), так і в локальних файлах l<br>
резервного копіювання.<br>
Табл 1.1 — Від  $\frac{25}{25}$ <br>
виоманітних процесів, пов'язаних із студентами, наприклад прийому<br>
ітурієнтів.<br>
Дані студентів зберігаються як у системі управління студентами<br>
эступною через вебінтерфейс), так і в локальних файлах Excel дл 25<br>
ов'язаних із студентами, наприклад прийому<br>
гаються як у системі управління студентами<br>
ейс), так і в локальних файлах Excel для цілей<br>
втоматизація на основі аналізулогів користувачів,<br>
студентський сценарій<br>
етр l

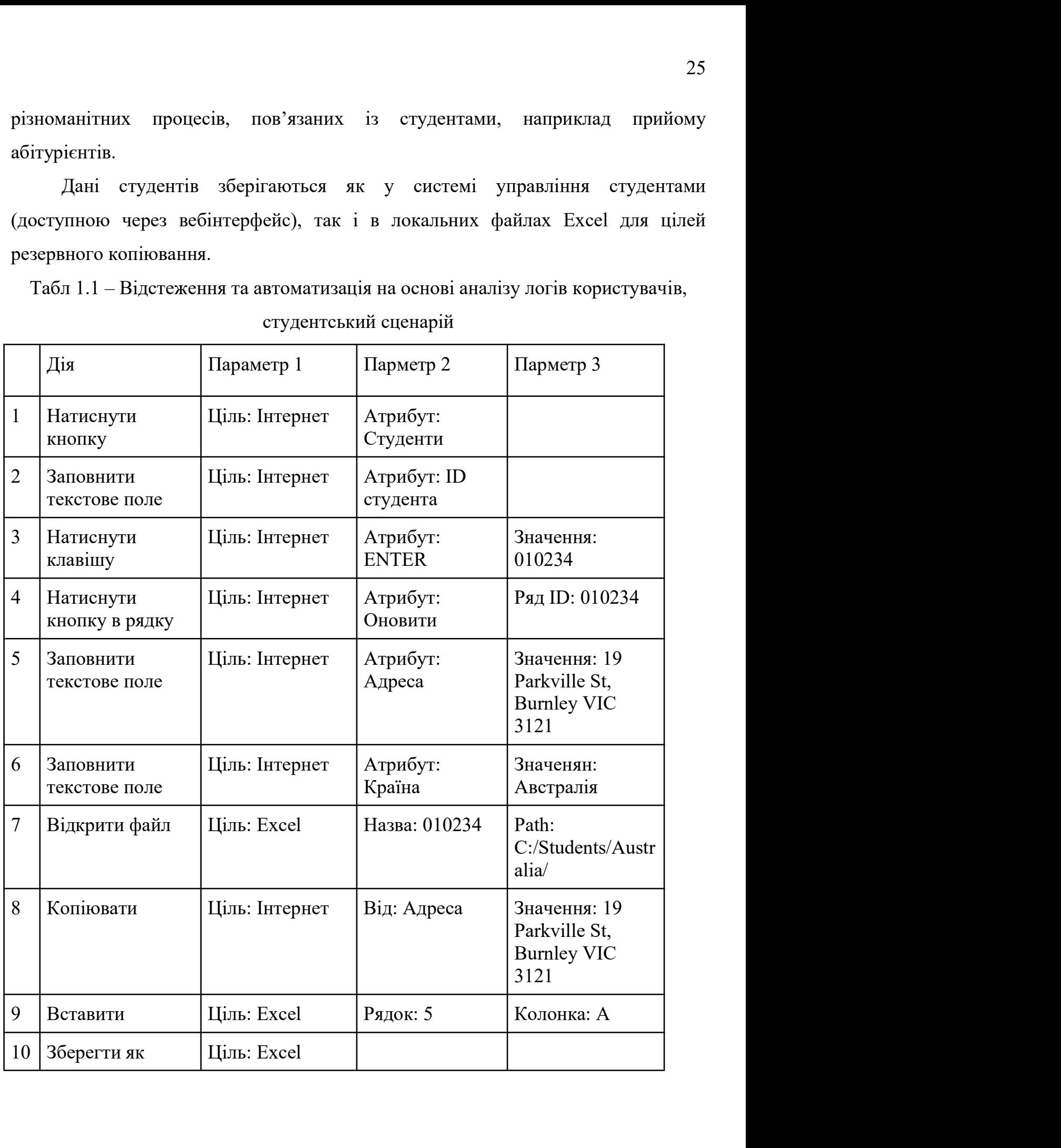

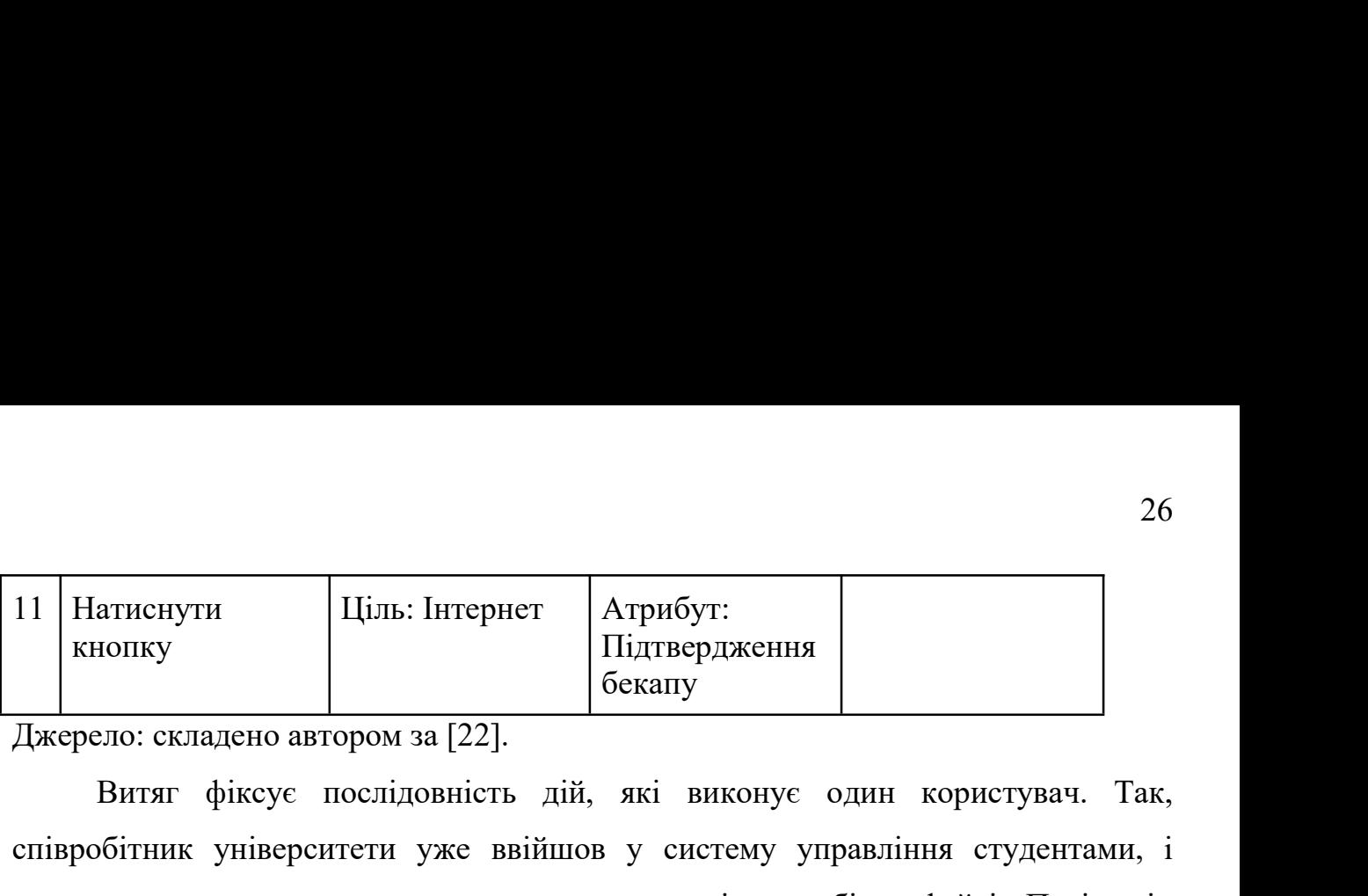

ениснути Иль: Інтернет Атрибут:<br>Витяг фіксує послідовність дій, які виконує один користувач. Так,<br>бітник університети уже ввійшов у систему управління студентами, і<br>ає завдання, натиснувши кнопку студентів у вебінтерфейсі співробітник університети уже ввійшов у систему управління студентами, і 11 Натиснути Ціль: Інтернет Атрибут:<br>
11 Кнопку Підтвердження (Бекапу Силандено автором за [22].<br>
12 Витят фіксує послідовність дій, які виконує один користувач. Так, співробітник університети уже ввійшов у систему управл  $\begin{tabular}{|l|l|} \hline \textbf{HartreeyTH} & \textbf{Him: Irrepper} & \textbf{Arpn6yT:} \\ \hline \textbf{Kronry} & \textbf{Himp, Kennry} \\ \hline \textbf{Jaxepeno: c}{Knaqeneo abropon sa [22].} \\ \hline \textbf{Brnr: } \text{gikeye nociniqosnicis miä, aki binkonye omuh kopacrybau. Tak,} \\ \hline \textbf{crispofirhHK ynieepcurrent yxe bbiùmo y catereny ympabnihha rryaerra  
nounae saagahha, hartuchybunu kholuky cryaerris y eof$ введення для підтвердження. У вебінтерфейсі відображається список студентів,  $\begin{tabular}{|l|l|} \hline \textsc{Harneityra} & \textsc{Ilins: Irrepner} & \textsc{Arpa6yr:} \\ \hline \textsc{Kronky} & \textsc{Ilins: Irrepner} & \textsc{Arpa6yr:} \\ \hline \textsc{Ilxrepezo}} & \textsc{Iizrsepezæeens} \\ \hline \textsc{Ilxrepezo: ekuaa} & \textsc{6} \textsc{aray} & \textsc{7} \textsc{er} \textsc{7} \\ \hline \textsc{Kronievo: ekuaa} & \textsc{6} \textsc{arce} \textsc{6} \textsc{6} \textsc{6} \textsc{$ 11 | Натиснути | Ціль: Інтернет | Атрибут:<br>
Джерело: складено автором за [22].<br>
Витиг фіксує послідовність дій, які виконує один користувач. Так,<br>
співробітник університети уже ввійшов у систему управління студентами, і<br> Натиснути и Ціль: Інтернет Атрибут: Підтердження Бекашу и силадено автором за [22].<br>
Витят фіксує послідовність дій, які викопує один користувач. Так, співробітник університети уже ввійшов у систему управління студентами, инопку<br>
Джерело: складено автором за [22].<br>
Витяг фіксує послідовність дій, які виконує один користувач. Так,<br>
співробітник університети уже ввійшов у систему управління студентами, і<br>
починає завдання, натиснувши кнопку THE CONTRIGE THE REVISION OF THE REVISION CONTRIBUTION INTEREST CONTRIBUTION OF THE REVISION OF THE REVISION OF THE REVISION OF THE REVISION OF THE REVISION OF THE REVISION OF THE REVISION OF THE REVISION OF THE REVISION Витяг фіксує послідовність дій, які виконує один користувач. Так,<br>співробітник університети уже ввійшов у систему управління студентами, і<br>починає завдання, натиснувши кнопку студентів у вебінтерфейсі. Потім він<br>вводить і епівробітник університети уже ввійшов у систему управління студентами, і<br>починає завдання, натиснувши кнопку студентів у вебінтерфейсі. Потім він<br>вводить ідентифікатор студента в текстове поле ID студента та натискає клав починае завдання, натиснувши кнопку студентів у вебінтерфейсі. Потім він<br>вводить ідентифікатор студента в текстове поле ID студента та натискає клавішу<br>введення для підтвердження. У вебінтерфейсі відображається список сту вводить ідентифікатор студента в текстове поле ID студента та натискає ко<br>введення для підтвердження. У вебінтерфейсі відображається список стул<br>включно з тим, кого шукали. Біля кожного запису студента доступні дві<br>оновит ния для підтвердження. У вебінтерфейсі відображається список студентів,<br>по з тим, кого шукали. Біля кожного запису студента доступні дві опші:<br>ги та відкрити. Співробітник натискає на кнопку оновлення, оскільки він<br>мир он включно з тим, кого шукали. Бля кожного запису студента доступні дві ошиї:<br>оновити та відкрити. Співробітник натискає на кнопку оновлення, оскільки він<br>має намір оновити дані про місце проживання студента. Відкривається н оновити та відкрити. Співробітник натискає на кнопку оновлення, оскільки він<br>мас намір оновити дані про місце проживання студента. Відкривасться нове вікно<br>з інформацією про студента, включаючи дані про місце проживання, має намір оновити дані про місце проживання студента. Відкривається нове вікно<br>з інформацією про студента, включаючи дані про місце проживання, тобто адресу<br>та країну. Співробітник вводить нову адресу та країну, а у напюм

з інформацією про студента, включаючи дані про місце проживання, тобто адресу<br>та країну. Співробітник вводить нову адресу та країну, а у нашому випадку<br>відкриває відповідний резервний файл Excel, щоб скопіювати частину ад та країну. Співробітник вводить нову адресу та країну, а у нашому випадку<br>відкриває відповідний резервний файл Excel, пюб скопіювати частину адреси<br>(лише вулицю) з вебінтерфейсу до Excel файл. Після чого файл змінюється, відкриває відповідний резервний файл Excel, поб скопіювати частину адреси<br>(лише вулицю) з вебінтерфейсу до Excel файл. Після чого файл змінюється, а<br>cnispoбітник підтверджує оновлення у вебінтерфейсі, натиснувши кнопку<br>пі нулицю) з вебнтгерфейсу до Excel файл. Після чого файл змінюється, а<br>бітник підтверджує оновлення у вебінтерфейсі, натиснувши кнопку<br>рдити резервне копіювання.<br>Цей приклад показує, що певне завдання (наприклад, оновлення епівробітник підтверджує оновлення у вебінтерфейсі, натиснувши кнопку<br>
підтвердити резервие копіювання.<br>
Цей приклад показус, що певие завдання (наприклад, оновлення даних про<br>
проживання студента) може виконуватися за до то и и современия составляется по повления и состоительстватись и допомого и дени при дени и проделения для допомого допомого и для автоматизації завдання погрібно ідентифікувати межі кожної диминистовання за допомогою р Цей приклад показує, що певне завдання (наприклад, оновлення даних про<br>проживання студента) може виконуватися за допомогою різних послідовностей<br>дій (процедур). Для автоматизації завдання потрібно ідентифікувати межі кожн

специфікацій, що складається з: дії та набору функцій для автоматичного<br>визначення всіх значень параметрів дії.<br>Кінцевим результатом зазначеного підходу є набір рутинних специфікацій.

27<br>17 специфікацій, що складається з: дії та набору функцій для автоматичного<br>1983 начення всіх значень параметрів дії.<br>18 Кінцевим результатом зазначеного підходу є набір рутинних специфікацій.<br>18 Кожна специфікація підп 27<br>Фікацій, що складається з: дії та набору функцій для автоматичного<br>нення всіх значень параметрів дії.<br>Кінцевим результатом зазначеного підходу є набір рутинних специфікацій.<br>а специфікація підпрограми складається з умо специфікацій, що складається з: дії та набору функцій для автоматичного<br>визначення всіх значень параметрів дії.<br>Кінцевим результатом зазначеного підходу є набір ругинних специфікацій.<br>Кожна специфікація підпрограми склада специфікацій, що складається з: дії та набору функцій для автоматичного<br>визначення всіх значень параметрів дії.<br>Кінцевим результатом зазначеного підходу є набір ругинних специфікацій.<br>Кожна специфікація підпрограми склада

27<br>Фікацій, що складається з: дії та набору функцій для автоматичного<br>нення всіх значень параметрів дії.<br>Кінцевим результатом зазначеного підходу є набір ругинних специфікацій.<br>1 специфікація підпрограми складається з умо 27<br>17 сиецифікацій, що складається з: дії та набору функцій для автоматичного<br>18 кінцевим результатом зазначеного підходу є набір ругинних специфікацій.<br>18 Кожна специфікація підпрограми складається з умови активації для 27<br>17 специфікацій, що складається з: дії та набору функцій для автоматичного<br>19 визначення всіх значень параметрів дії.<br>16 Кінцевим результатом зазначеного підходу є набір ругинних специфікацій.<br>16 Кожпа специфікація під [23]. 27<br>17 дення всіх значень параметрів дії.<br>28 дення всіх значень параметрів дії.<br>28 дення результатом зазначеного підходу є набір ругинних специфікацій.<br>28 с кілька документів, де подібний підхід використовується як основа

специфікацій, що складається з: дії та набору функцій для автоматичного<br>визначення всіх значень параметрів дії.<br>
Кінцевим результатом зазначеного підходу є набір ругинних специфікацій.<br>
Кожна специфікація підпрограми скла визначення всіх значень параметрів дії.<br>
Кінцевим результатом зазначеного підходу є набір ругинних специфікацій.<br>
Кожна специфікація підпрограми складається з умови активації для автоматизації<br>
підпрограми і послідовніст Кінцевим результатом зазначеного підходу с набір ругинних специфікацій.<br>Кожна специфікація підпрограми складається з умови активації для автоматизації<br>підпрограми і послідовність специфікацій дій.<br>
С кілька документів, де Кожна специфікація підпрограми складається з умови активації для автоматизації підпрограми і послідовність специфікацій дій.<br>
С кілька документів, де подібний підкід використовується як основа для тестування — зручності відпрограми і послідовність специфікацій дій.<br>
С кілька документів, де подібний підхід використовується як основа для<br>
тестування — зручності — використання — вебсайтів — загалом. — Наприклад,<br>
використовувати користувань – С кілька документів, де подібний підхід використовується як основа для тестування — зручності — використання — вебсайтів — загалом. — Наприклад, використовувати користувацькі логи для віддаленого тестування usability с нання аручності використання вебсайтів загалом. Наприклад,<br>истовувати користувацькі логи для віддаленого тестування usability сайтів<br>Дистанційне тестування usability – це метод, при якому оцінювач не<br>ppirae безпосередньо використовувати користувацькі логи для віддаленого тестування usability сайтів<br>[23].<br>Дистанційне тестування usability – це метод, при якому оцінювач не<br>спостерітає безпосередньо за поведінкою учасника, а лише за результат 1231.<br>
Дистанційне тестування usability – це метод, при якому оцінювач не<br>
спостерітає безпосередньо за поведінкою учасника, а лише за результатами тесту.<br>
Результати в нашому випадку – це журнали, записані у вигляді пос Дистанційне тестування изаbility - це метод, при якому оцінювач не<br>
спостерітає безпосередньо за поведінкою учасника, а лише за результатами тесту.<br>
Результати в нашому випадку - це журнали, записані у вигляді послідовнос ерігає безпосередньо за поведінкою учасника, а лише за результатами тесту.<br>Бтати в нашому випадку – це журнали, записані у вигляді послідовності<br>нь миші та натискань клавіш, пов'язаних із певним завданням. Журнали<br>Б показ Результати в нашому випадку – це журнали, записані у вигляді послідовності<br>клацань миші та натискань клавіш, пов'язаних із певним завданням. Журнали<br>будуть показувати, які вікна відкривав учасник і які дії виконував. Для<br>

клацань миші та натискань клавіш, пов'язаних із певним завданням. Журнали будуть показувати, які вікна відкривав учасник і які дії виконував. Для віддаленого використання модель завдання може бути дуже деталізованою.<br>Поді будуть показувати, які вікна відкривав учасник і які дії виконував. Для віддаленого використання модель завдання може бути дуже деталізованою.<br>Подібна модель завдання також підходить для якісних тестів на usability.<br>Модел віддаленого використання модель завдання може бути дуже деталізованою.<br>
Подібна модель завдання також підходить для якісних тестів на usability.<br>
Модель також може бути використана для проектування інтерфейсу<br>
користувач Подібна модель завдання також підходить для якісних тестів на usability.<br>
Модель також може бути використана для проектування інтерфейсу<br>
користувача, що призводить до більш зручного програмного забезпечення<br>
впаслідок ві Модель також може бути використана для проектування інтерфейсу<br>користувача, що призводить до більш зручного програмного забезпечення<br>внаслідок візуалізації анотацій, завдань та події, щоб допомогти спостерігачам<br>отримати

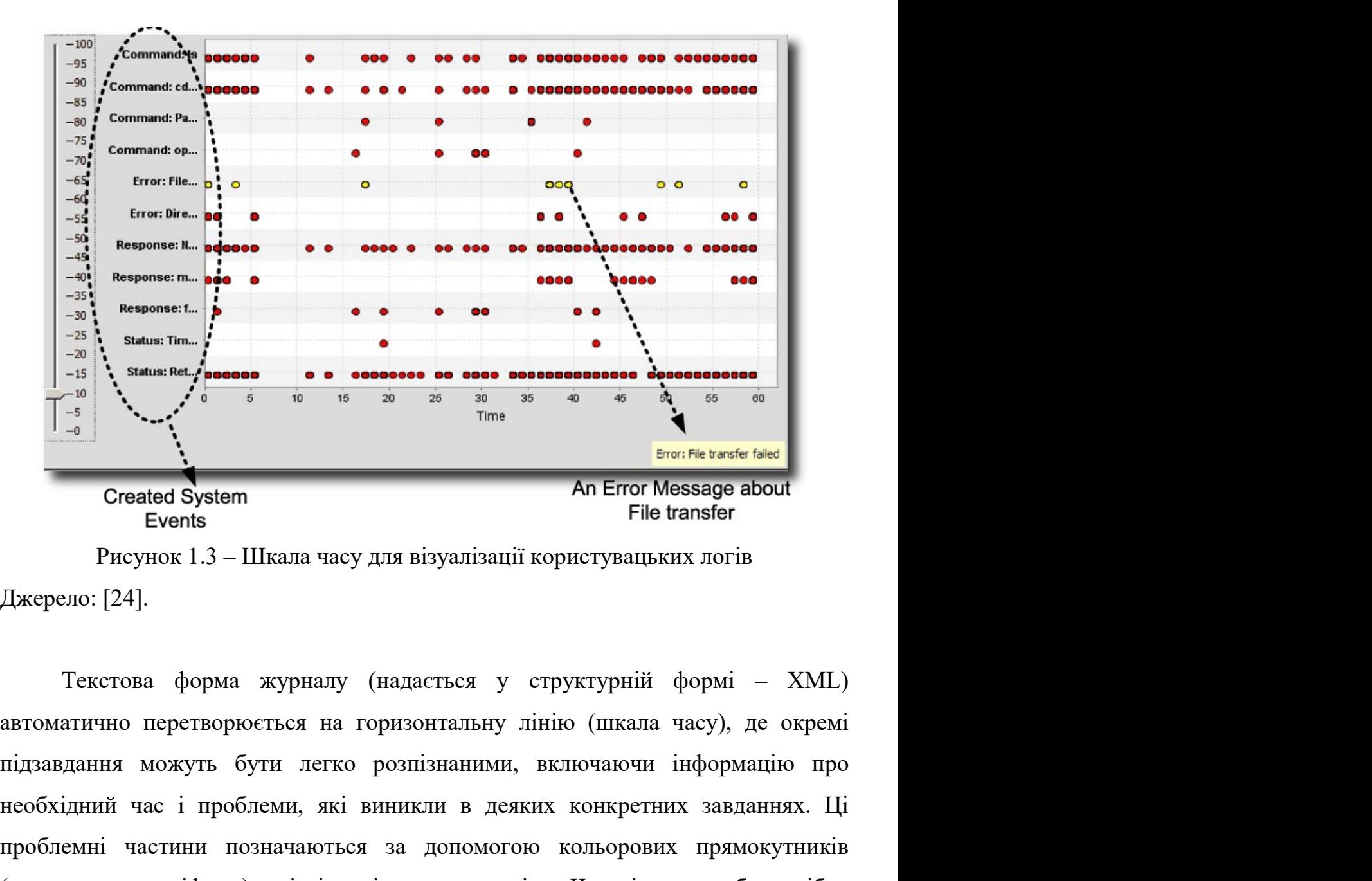

 $\frac{1}{1-\frac{18}{9}}$   $\frac{1}{1-\frac{18}{9}}$   $\frac{1}{1-\frac{18}{9}}$   $\frac{1}{1-\frac{18}{9}}$   $\frac{1}{1-\frac{18}{9}}$   $\frac{1}{1-\frac{18}{9}}$   $\frac{1}{1-\frac{18}{9}}$   $\frac{1}{1-\frac{18}{9}}$   $\frac{1}{1-\frac{18}{9}}$   $\frac{1}{1-\frac{18}{9}}$   $\frac{1}{1-\frac{18}{9}}$   $\frac{1}{1-\frac{18}{9}}$   $\frac{1}{1-\frac{18}{9}}$ проблемні частини позначаються за допомогою кольорових прямокутників (також званих гліфами), які відповідають непостання до пристивання можуть бути легко розшізнаними, включающи інформацію проблемні частини позначаються (Tracted System and Error Message about<br>
Events<br>
Events<br>
Pисунок 1.3 – Шкала часу для візуалізації користувацьких логів<br>
Джерело: [24].<br>
Текстова форма журналу (надається у структурній формі – XML)<br>
автоматично перетворює Greated System<br>
Events<br>
Events<br>
Events<br>
Precynos 1.3 – Шкала часу для візуалізації користувацьких логів<br>
Джерело: [24].<br>
Tекстова форма журналу (надається у структурній формі – XML)<br>
автоматично перетворюється на горизонт інтерпретації. ело: [24].<br>
Текстова форма журналу (надається у структурній формі – XML)<br>
атично перетворюється на горизонтальну лінію (шкала часу), де окремі<br>
дання можуть бути легко розшізнаними, включаючи інформацію про<br>
даний час і Текстова форма журналу (надасться у структурній формі – XML)<br>автоматично перетворюсться на горизонтальну лінію (шкала часу), де окремі<br>підзавдання можуть бути легко розпізнаними, включаючи інформацію про<br>пеобхідний час і Текстова форма журналу (надасться у структурній формі – XML)<br>автоматично перетворюсться на горизонтальну лінію (шкала часу), де окремі<br>підзавдання можуть бути легко розпізнаними, включаючи інформацію про<br>пеобхідний час і автоматично перетворюється на горизонтальну лінію (шкала часу), де окремі підзавдання можуть бути легко розпізнаними, включаючи інформацію про необхідний час і проблеми, які виникли в деяких конкретних завданнях. Ці пробл

виконання завдання від кількості помилок або появи однакових помилок між<br>учасниками.<br>Безпосередньо інструменти автоматизованої оцінки usability являють собою учасниками.

29<br>Безпосередньо інструменти автоматизованої оцінки usability являють собою<br>Безпосередньо інструменти автоматизованої оцінки usability являють собою<br>безпосередньо інструменти автоматизованої оцінки usability являють собою виконання завдання від кількості помилок або появи однакових помилок між<br>учасниками.<br>Безпосередньо інструменти автоматизованої оцінки usability являють собою<br>різноманітні модулі, які разом підтримують повну перевірку зруч виконання завдання від кількості помилок або появи однакових помилок між<br>учасниками.<br>Безпосередньо інструменти автоматизованої оцінки usability являють собою<br>різноманітні модулі, які разом підтримують повну перевірк 29<br>12 и дениками.<br>Учасниками.<br>Безпосередньо інструменти автоматизованої оцінки usability являють собою<br>різноманітні модулі, які разом підтримують повну перевірку зручності<br>використання, але при цьому можуть функціонувати 29<br>19 виконання завдання від кількості помилок або появи однакових помилок між<br>19 учасниками.<br>19 безпосередньо інструменти автоматизованої опінки usability являють собою<br>19 ріноманітні модулі, які разом підтримують повну 29<br>19 виконання завдання від кількості помилок або появи однакових помилок між<br>19 учасниками.<br>19 безпосередньо інструменти автоматизованої оцінки usability являють собою<br>19 річно візуалізації для підготовки моделей завдан спостерігачів. 29<br>19 ання завдання від кількості помилок або появи однакових помилок між<br>16 нодулі, які разом підтримують повну перевірку зручності<br>16 напітні модулі, які разом підтримують повну перевірку зручності<br>16 напітні модулі, як виконання завдання від кількості помилок або появи однакових помилок між учасниками.<br>
Безпосередньо інструменти автоматизованої оцінки usability являють собою різноманітні модулі, які разом підтримують повну перевірку зру учасниками.<br>
Безпосередньо інструменти автоматизованої оцінки usability являють собою<br>
різноманітні модулі, які разом підтримують повну перевірку зручності<br>
використання, але при цьому можуть функціонувати автономно. Напр Безпосередньо інструменти автоматизованої оцінки usability являють собою різноманітні модулі, які разом підтримують повну перевірку зручності використання, але при цьому можуть функціонувати автономно. Наприклад, модуль з різноманітні модулі, які разом підтримують повну перевірку зручності<br>використання, але при цьому можуть функціонувати автономно. Наприклад,<br>модуль завдання використовується для гідготовки моделей завдань. Модуль<br>журналюва

икористання, але при цьому можуть функціонувати автономно. Наприклад, модуль завдання використовується для підготовки моделей завдань. Модуль журналювання анотацій використовується для створення анотацій під час<br>истуванн ь завдання використовуеться для підготовки моделей завдань. Модуль<br>лювання анотацій використовуеться для створення анотацій під час<br>ання, а модуль візуалізації – графічно відображає зібрані логи для<br>рігачів.<br>Подібні модул журналювання анотацій використовується для створення анотацій під час<br>тестування, а модуль візуалізації – графічно відображає зібрані логи для<br>спостерігачів.<br>Подібні модулі дозволяють показувати результати кількох учасник визначаються шляхом повністю або частково, шляхом аналізу саме даних без инобхідності комунікций и для попусу сложой поведники бодночасно. Цю функцію можна використовувати результати кількох учасників одночасно. Цю функці епостерігачів.<br>
Подібні модулі дозволяють показувати результати кількох учасникі<br>
одночасно. Цю функцію можна використовувати для пошуку схожої поведінк<br>
учасника. Завдяки використанню моделі задач ми можемо чітко розрізн Подібні модулі дозволяють показувати результати кількох учасників<br>асно. Цю функцію можна використовувати для пошуку схожої поведінки<br>ика. Завдяки використанню моделі задач ми можемо чітко розрізняти задачі,<br>ки кожна з них одночасно. Цю функцію можна використовувати для пошуку схожої поведінки<br>учасника. Завдяки використанню моделі задач ми можемо чітко розрізняти задачі,<br>оскільки кожна з них представлена власним графічним елементом. Цей<br>фун

учасника. Завдяки використанню моделі задач ми можемо чітко розрізняти задачі, оскільки кожна з них представлена власним графічним елементом. Цей функціонал дозволяє спостерігачеві глибше аналізувати кожне завдання для вс оскільки кожна з них представлена власним графічним елементом. Цей функціонал дозволяє спостерігачеві глибше аналізувати кожне завдання для всіх учасників, оскільки йому не потрібно шукати завдання кожному учаснику.<br>Шоб п функціонал дозволяє спостерітачеві глибше аналізувати кожне завдання для всіх<br>учасників, оскільки йому не потрібно шукати завдання кожному учаснику.<br>Шоб проаналізувати результати автоматизованого тесту, оцінювач повинен<br>п и и сольных помичив и поведили анализованого тесту, оцінновач повинен<br>проаналізувати сеанси даних. Проблеми, що були знайдені на цьому,<br>визначаються шляхом повністю або частково, шляхом аналізу саме даних без<br>необхідност Шоб проаналізувати результати автоматизованого тесту, оцінювач повинен<br>проаналізувати сеанси даних. Проблеми, що були знайдені на цьому,<br>визначаються шляхом повністю або частково, шляхом аналізу саме даних без<br>пеобхіднос алізувати сеанеи даних. Проблеми, що були знайдені на цьому,<br>наються шляхом повністю або частково, шляхом аналізу саме даних без<br>ідності комунікації з користувачами.<br>І хоча наведені вище інструменти підтримують автомазиво визначаються шляхом повністю або частково, шляхом аналізу саме даних без<br>необхідності комунікації з користувачами.<br>1 хоча наведені вище інструменти підтримують автомазивону оцінку<br>usability-recry, у багатьох аспектах є мі необхідності комунікації з користувачами.<br>
I хоча наведені вище інструменти підтримують автомазивону оцінку<br>
usability-тесту, у багатьох аспектах с місце для подальшого розвитку. Один із них<br>
полягас в тому, як ресструють

часові шкали та анотації. Зазвичай події, які тривають лише кілька секунд<br>(зазвичай автоматично зібрані дані), важливіші за події, які тривають довше. Іноді<br>важливо також знати тривалість підзавдань, тому сьогодні питання 30<br>130 часові шкали та анотації. Зазвичай події, які тривають лише кілька секунд<br>133 чай автоматично зібрані дані), важливіші за події, які тривають довше. Іноді<br>134 важливо також знати тривалість підзавдань, тому сьогодн 30<br>19 часові шкали та анотації. Зазвичай події, які тривають лише кілька секунд<br>19 чазвичай автоматично зібрані дані), важливіші за події, які тривають довше. Іноді<br>19 важливо також знати тривалість підзавдань, тому сього часові шкали та анотації. Зазвичай події, які тривають лише кілька секунд<br>(зазвичай автоматично зібрані дані), важливіші за події, які тривають довше. Іноді<br>важливо також знати тривалість підзавдань, тому сьогодні питання 30<br>19 часові шкали та анотації. Зазвичай події, які тривають лише кілька секунд<br>19 чазвичай автоматично зібрані дані), важливіші за події, які тривають довше. Іноді<br>19 нажливо також знати тривалість підзавдань, тому сього

## 2. РОЗРОБКА МЕТОДУ ОЦІНКИ USABILITY НА ОСНОВІ<br>КОРИСТУВАЦЬКИХ ЛОГІВ<br>Сельствовичися в сельствовичися в сельствовичность по село в село в село в село в село в село в село в село в 31<br>МЕТОДУ ОЦІНКИ USABILITY НА ОСНОВІ<br>КОРИСТУВАЦЬКИХ ЛОГІВ<br>ументів для збору та оцінки інформації про дії

## 2. РОЗРОБКА МЕТОДУ ОЦІНКИ USABILITY НА ОСНОВІ<br>КОРИСТУВАЦЬКИХ ЛОГІВ<br>2.1. Аналіз інструментів для збору та оцінки інформації про дії<br>тувача сайту 2. РОЗРОБКА МЕТОДУ ОЦІНКИ USABILITY НА ОСН<br>КОРИСТУВАЦЬКИХ ЛОГІВ<br>2.1. Аналіз інструментів для збору та оцінки інформ<br>користувача сайту<br>На сьогоднішній день існує багато інструментів для покращ

31<br>2. РОЗРОБКА МЕТОДУ ОЦІНКИ USABILITY НА ОСНОВІ<br>6. КОРИСТУВАЦЬКИХ ЛОГІВ<br>2.1. Аналіз інструментів для збору та оцінки інформації про дії<br>1. На сьогоднішній день існує багато інструментів для покращення процесів<br>1. Міжи са 31<br>2. РОЗРОБКА МЕТОДУ ОЦІНКИ USABILITY НА ОСНОВІ<br>6. ПОРИСТУВАЦЬКИХ ЛОГІВ<br>2.1. Аналіз інструментів для збору та оцінки інформації про дії<br>6. нористувача сайту<br>5. На сьогоднішній день існує багато інструментів для покращенн 31<br>2. РОЗРОБКА МЕТОДУ ОЦІНКИ USABILITY НА ОСНОВІ<br>користувача сайту<br>2.1. Аналіз інструментів для збору та оцінки інформації про дії<br>користувача сайту<br><sup>Н</sup> На сьогоднішній день існує багато інструментів для покращення процес 31<br>2. РОЗРОБКА МЕТОДУ ОЦІНКИ USABILITY НА ОСНОВІ<br>**КОРИСТУВАЦЬКИХ ЛОГІВ**<br>2.1. Аналіз інструментів для збору та оцінки інформації про дії<br>користувача сайту<br><sup>Н</sup>а сьогоднішній день існує багато інструментів для покращення про 2. РОЗРОБКА МЕТОДУ ОЦНКИ USABILITY НА ОСНОВІ<br> **КОРИСТУВАЦЬКИХ ЛОГІВ**<br>
2.1. Аналіз інструментів для збору та оцінки інформації про дії<br>
користувача сайту<br>
На сьогоднішній день існує багато інструментів для покращення проце КОРИСТУВАЦЬКИХ ЛОГІВ<br>
2.1. Аналіз інструментів для збору та оцінки інформації про дії<br>
користувача сайту<br>
<sup>На</sup> сьогоднішній день існує багато інструментів для покращення процесів<br>
підтримки сайтів, оскільки не потрібно по 2.1. Аналіз інструментів для збору та оцінки інформації про дії<br>користувача сайту<br>Шеристувача сайту<br>На сьогоднішній день існує багато інструментів для покращення процесів<br>підтримки сайтів, оскільки не потрібно постійно сл 2.1. Аналіз інструментів для збору та оцінки інформації про дії<br>
користувача сайту<br>
На сьогоднішній день існує батато інструментів для покращення процесів<br>
підтримки сайтів, оскільки не потрібно постійно слідкувати за рей **и користувача сайту**<br>
На сьогоднішній день існує багато інструментів для покращення процесів<br>
підтримки сайтів, оскільки не потрібно постійно слідкувати за рейтингом сайту<br>
чи кількістю помилок на ньому, на даний момент На сьогоднішній день існус багато інструментів для покращення процесів<br>підтримки сайтів, оскільки не потрібно постійно слідкувати за рейтингом сайту<br>чи кількістю помилок на пьому, на даний момент це все в більшості<br>автома На сьогоднішній день існує багато інструментів для покращення процесів<br>підтримки сайтів, оскільки не потрібно постійно слідкувати за рейтингом сайту<br>чи кількістю помилок на ньому, на даний момент це все в більшості<br>автома нідтримки сайтів, оскільки не потрібно постійно слідкувати за рейтингом сайту<br>чи кількістю помилок на ньому, на даний момент це все в більшості<br>автоматизовано і службам технічної підтримки чи розробникам не потрібно<br>витра чи кількістю помилок на ньому, на даний момент це все в більшості<br>автоматизовано і службам технічної підтримки чи розробникам не потрібно<br>витрачати на ці задачі багато часу. За допомогою більшості інструментів можна<br>тепе атизовано і службам технічної підтримки чи розробникам не потрібники на ці задачі багато часу. За допомогою більшості інструментів можк<br>ивати пог файл, який відображає певні показники ваб-ресурсу, пікаві дипого аналізу. В нати на ці задачі багато часу. За допомогою більшості інструмент<br>увати лог файл, який відображає певні показники ваб-ресурсу, ц<br>шого аналізу. В загальному сенсі, лог файл – це створений ком<br>даних, який надає інформацію п ивати лог файл, який відображає певні показники ваб-ресурсу, тимого аналізу. В загальному сенсі, лог файл – це створений ком<br>даних, який надає інформацію про шаблони використання, дії та<br>ційної системи, програми, сервера или со аналізу. В загальному сенсі, лог файл – це створений комп'ї<br>даних, який надає інформацію про шаблони використання, дії та с<br>ційної системи, програми, сервера або іншого пристрою. Лог файл мі<br>атато корисної інформа даних, який надає інформацію про шаблони використання, дії та операції<br>ційної системи, програми, сервера або іншого пристрою. Лог файл містить в<br>атато корисної інформації, як наприклад помилки на сервері, які дії були<br>ані виделийної системи, програми, сервера або іншого пристрою. Лог файл містить в собі багато корисної інформації, як наприклад помилки на сервері, які дії були виконані на сайті, кількість кліків, подій, переходів і багато і

- 
- 
- 
- 

собі багато корисної інформації, як наприклад помилки на сервері, які дії були<br>виконані на сайті, кількість кліків, подій, переходів і багато іншого. Розглянемо<br>кілька існуючих інструментів, що дозволяють відстежувати та виконані на сайті, кількість кліків, подій, переходів і багато іншого. Розглянемо<br>
кілька існуючих інструментів, що дозволяють відстежувати та аналізувати дії<br>
користувачів на веб-сторінках, зокрема це:<br>
- Google Analyti вилька існуючих інструментів, що дозволяють відстежувати та аналізувати дії<br>
користувачів на веб-сторінках, зокрема це:<br>
- Google Analytics [41]<br>
- Mixpanel [42]<br>
- Fullstory [43]<br>
- Mouseflow [44]<br>
Підключення інструмент

Analytics). Практично кожен інструмент має засоби для зручного відображення<br>логів та можливості для вивантаження даних у файл визначеного формату.<br>- 2.1.4 C ла<br/>lytics). Практично кожен інструмент має засоби для зручного відображення <br/>логів та можливості для вивантаження даних у файл визначеного формату.<br>2.1.1 Google Analytics

tics). Практично кожен інструмент має засоби для зручного відов<br>Па можливості для вивантаження даних у файл визначеного формат<br>2.1.1 Google Analytics<br>Google Analytics - один з кращих безкоштовних інструментів, як<br>истати б 32<br>Google Analytics - один з кращих у файл визначеного відображення<br>Fa можливості для вивантаження даних у файл визначеного формату.<br>2.1.1 Google Analytics<br>Google Analytics - один з кращих безкоштовних інструментів, який використати будь-яка людина для виденти мас засоби для зручного відображення<br>иогів та можливості для вивантаження даних у файл визначеного формату.<br>2.1.1 Google Analytics<br>Google Analytics - один з кращих безкоштовних інст 32<br>Веб-сторінок. Практично кожен інструмент має засоби для зручного відображення<br>погів та можливості для вивантаження даних у файл визначеного формату.<br>2.1.1 Google Analytics<br>Google Analytics - один з кращих безкоштовних 32<br>
32<br>
Analytics). Практично кожен інструмент мас засоби для зручного відображення<br>
noriв та можливості для вивантаження даних у файл визначеного формату.<br>
2.1.1 Google Analytics<br>
Google Analytics - один з кращих безкошт 32<br>Владуties). Практично кожен інструмент мас засоби для зручного відображення<br>погів та можливості для вивантаження даних у файл визначеного формату.<br>2.1.1 Google Analytics<br>Google Analytics - один з кращих безкоштовних ін 32<br>
32<br>
Analytics). Практично кожен інструмент мас засоби для зручного відображення<br>
noriв та можливості для вивантаження даних у файл визначеного формату.<br>
2.1.1 Google Analytics<br>
Google Analytics - один з кращих безкошт Analytics). Практично кожен інструмент має засоби для зручного відображення<br>noriв та можливості для вивантаження даних у файл визначеного формату.<br>2.1.1 Google Analytics - один з кращих безкоштовних інструментів, який мож 2.1.

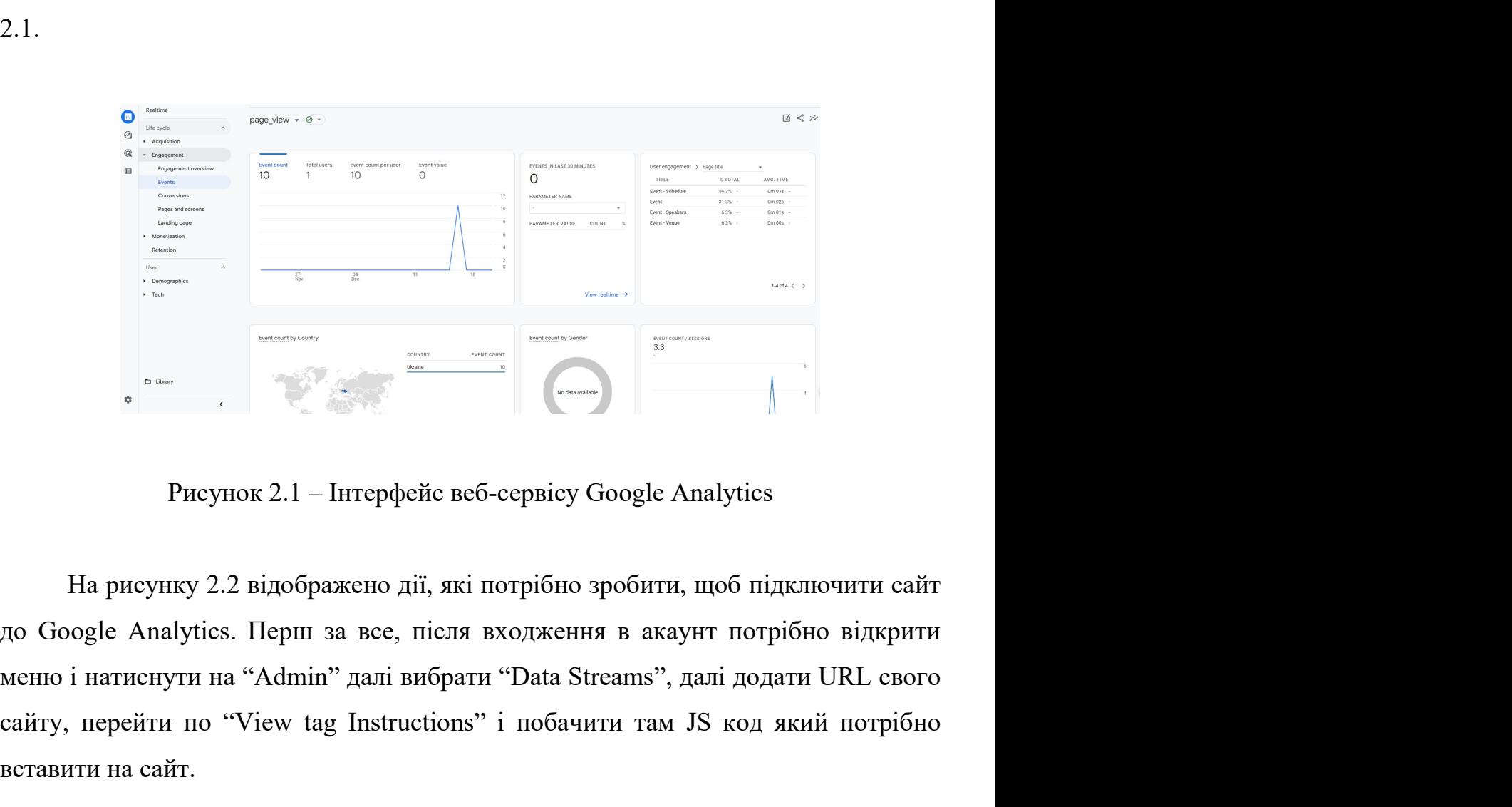

 $\begin{array}{c|c|c|c} \hline \multicolumn{3}{|c|}{0} & \multicolumn{3}{|c|}{0} & \multicolumn{3}{|c|}{0} & \multicolumn{3}{|c|}{0} & \multicolumn{3}{|c|}{0} & \multicolumn{3}{|c|}{0} & \multicolumn{3}{|c|}{0} & \multicolumn{3}{|c|}{0} & \multicolumn{3}{|c|}{0} & \multicolumn{3}{|c|}{0} & \multicolumn{3}{|c|}{0} & \multicolumn{3}{|c|}{0} & \multicolumn{3}{|c|}{0} & \multicolumn{3}{|c|}{0} & \multicolumn{3}{$ в систем со при содел в сего содел в делунии 2.1 – Интерфейс веб-сервісу Google Analytic На рисунку 2.2 відображено дії, які потрібно зробити, щоб п<br>до Google Analytics. Перш за все, після входження в акаунт поменю і нат

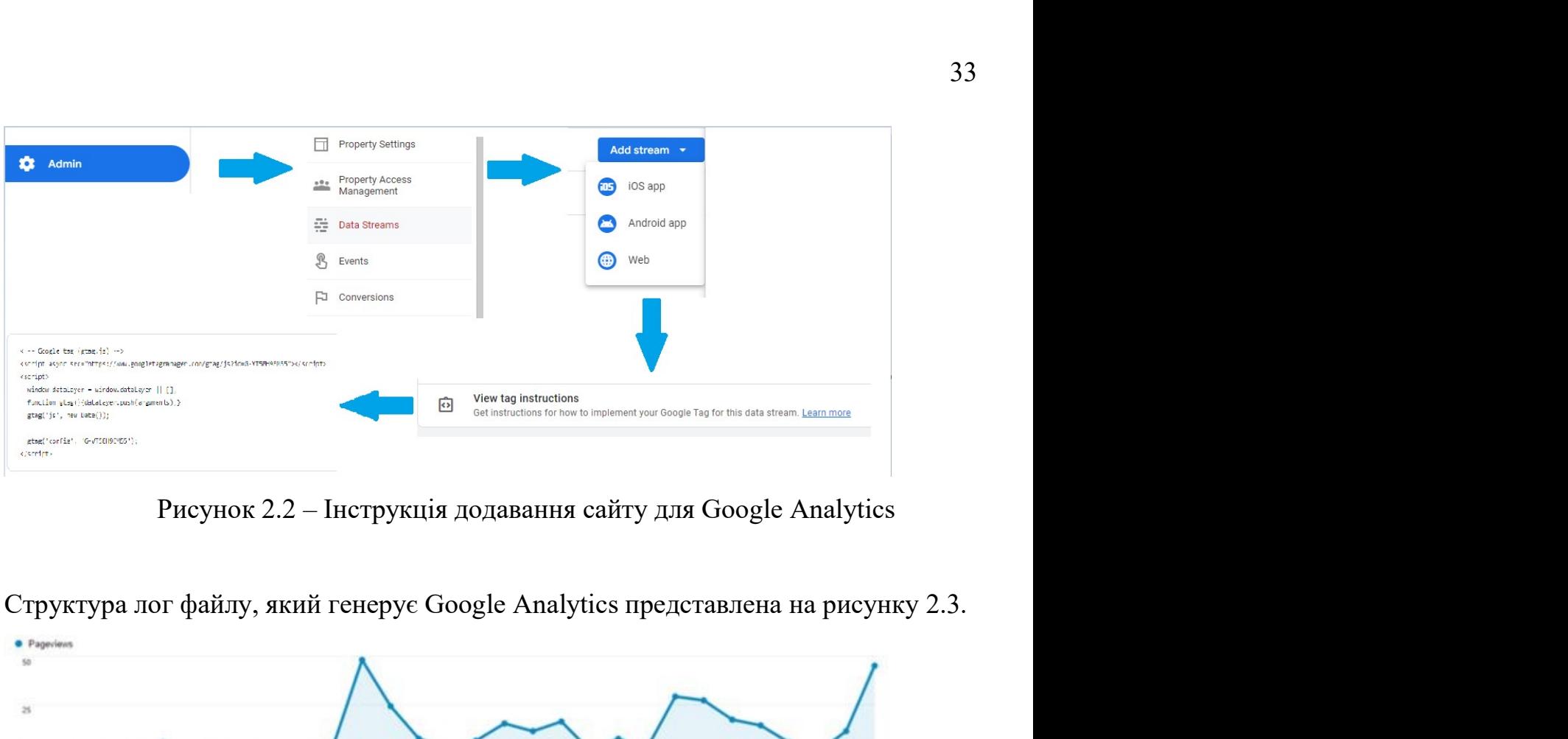

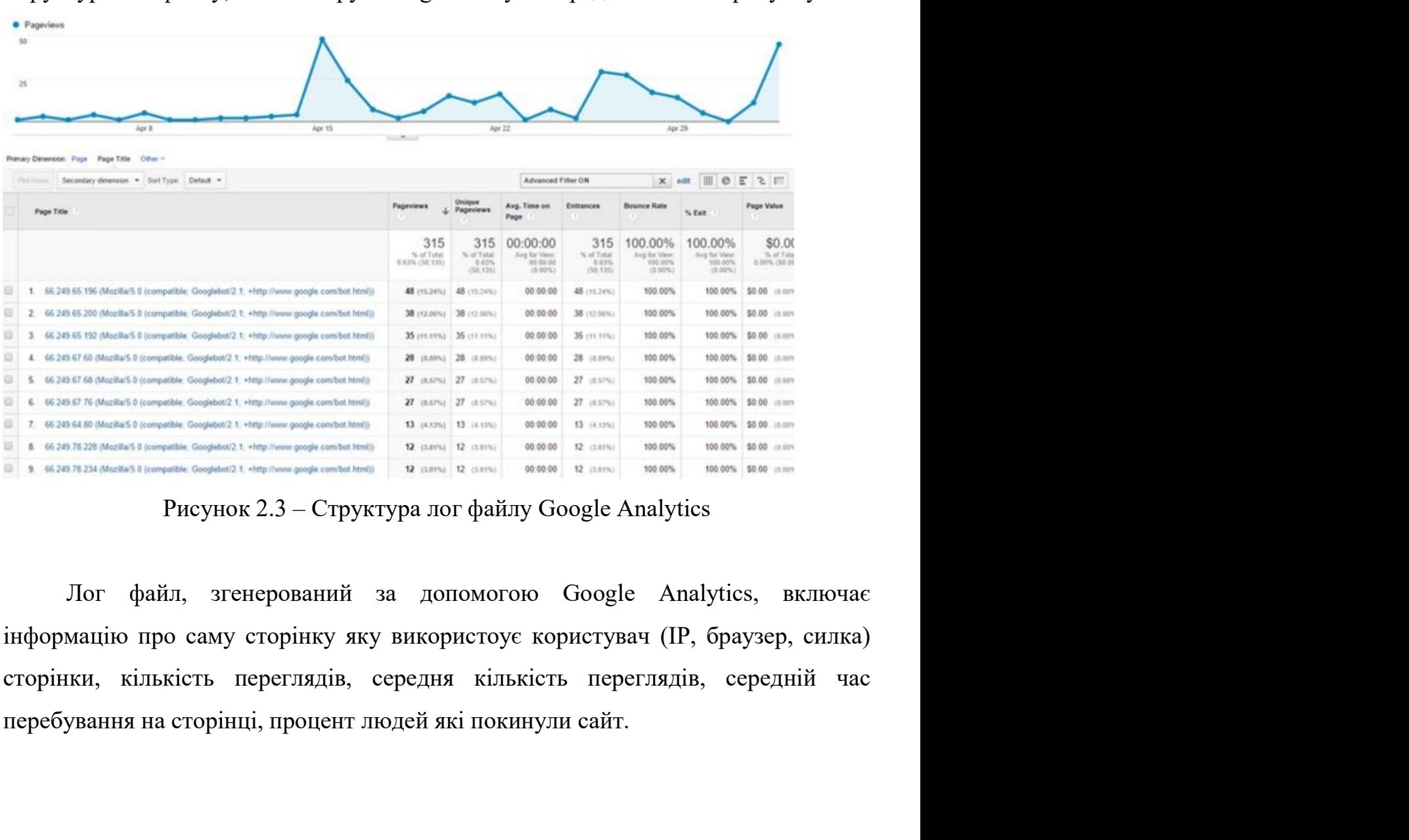

2.1.2 Mixpanel<br>Mixpanel – це інструмент аналітики продукту, який дає зм<br>про те, як користувачі взаємодіють із цифровим продук 34<br>2.1.2 Mixpanel<br>Mixpanel – це інструмент аналітики продукту, який дає змогу отримувати<br>про те, як користувачі взаємодіють із цифровим продуктом. Крім того,<br>nel дає змогу аналізувати ці дані про продукт за допомогою прос дані про те, як користувачі взаємодіють із цифровим продуктом. Крім того, Міхрапеl дає змогу аналізувати ці дані про продукт за допомогою простих інтерактивних звітів, які дозволяють запитувати та візуалізувати дані лише 2.1.2 Mixpanel<br>
Міхрапеl – це інструмент аналітики продукту, який дає змогу отримувати<br>
дані про те, як користувачі взаємодіють із цифровим продуктом. Крім того,<br>
Міхрапеl дає змогу аналізувати ці дані про продукт за допо 34<br>
2.1.2 Mixpanel<br>
Mixpanel – це інструмент аналітики продукту, який дає змогу отримувати<br>
дані про те, як користувачі взаємодіють із цифровим продуктом. Крім того,<br>
Mixpanel дає змогу аналізувати ці дані про продукт за 2.1.2 Mixpanel<br>
Міхрапеl – це інструмент аналітики продукту, який дає змогу отримувати<br>
дані про те, як користувачі взаємодіють із цифровим продуктом. Крім того,<br>
Міхрапеl дає змогу аналізувати ці дані про продукт за допо 2.1.2 Mixpanel<br>
Міхрапеl — це інструмент аналітики продукту, який дає змогу отримувати<br>
дані про те, як користувачі взасмодіють із цифровим продуктом. Крім того,<br>
Міхрапеl дає змогу аналізувати ці дані про продукт за допо 34<br>2.1.2 Mixpanel<br>Mixpanel – це інструмент аналітики продукту, який дає змогу отримувати<br>дані про те, як користувачі взаємодіють із цифровим продуктом. Крім того,<br>Mixpanel дає змогу аналізувати ці дані про продукт за допо 34<br>
2.1.2 Mixpanel<br>
Mixpanel – не iнструмент аналітики продукту, який дає змогу отримувати<br>
дані про те, як користувачі взаємодіють із пифровим продуктом. Крім того,<br>
Mixpanel дає змогу аналізувати ці дані про продукт за 2.1.2 Mixpanel<br>
Mixpanel – це інструмент аналітики продукту, який дає змогу отримувати<br>
дані про те, як користувачі взаємодіють із цифровим продуктом. Крім того,<br>
Міхрапеl дає змогу аналізувати ці дані про продукт за доп

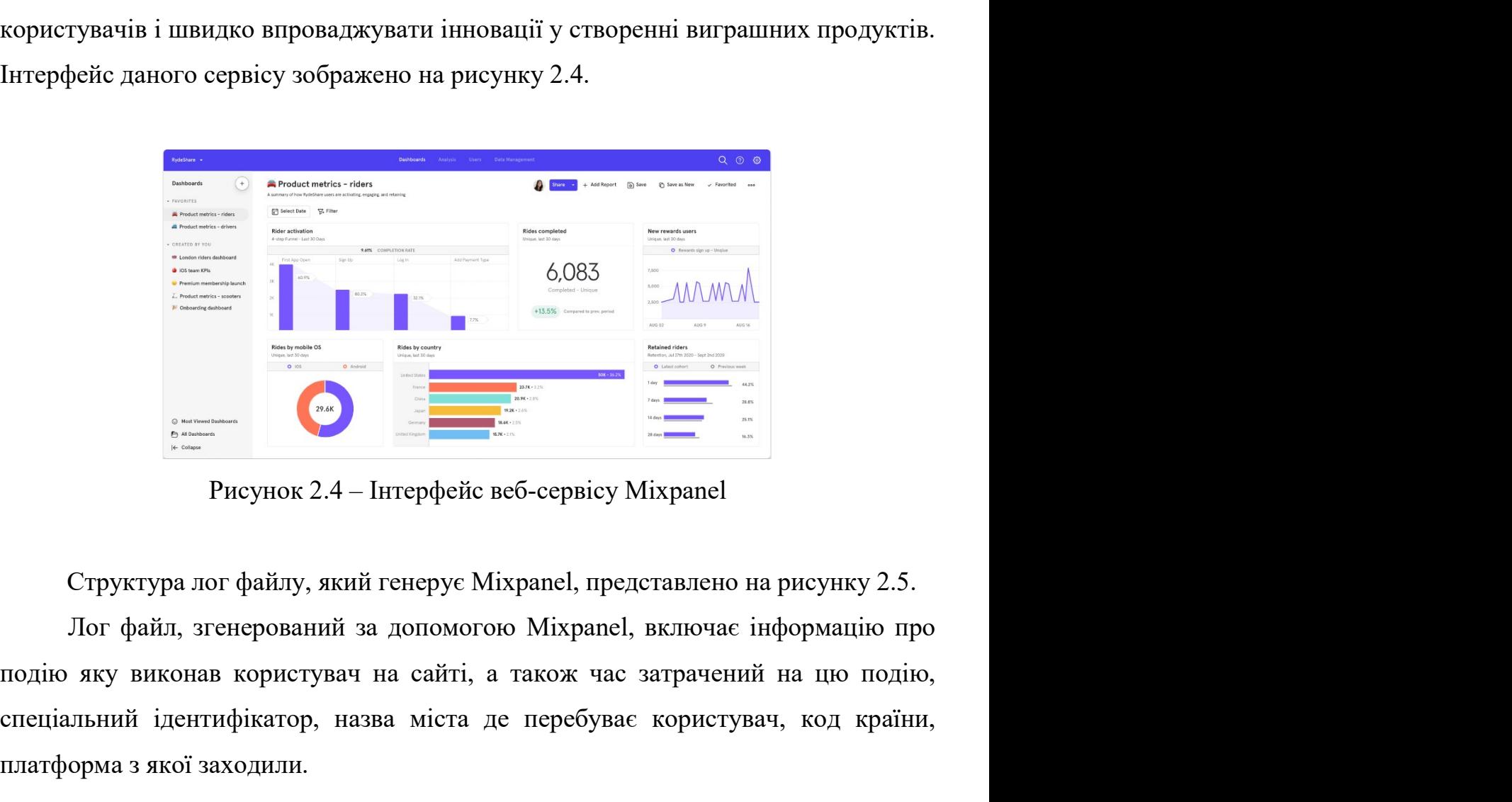

 $\begin{array}{c|c|c} \hline & & & \multicolumn{2}{c|}{6.083} & \multicolumn{2}{c|}{\hline} & \multicolumn{2}{c|}{\hline} & \multicolumn{2}{c|}{\hline} & \multicolumn{2}{c|}{\hline} & \multicolumn{2}{c|}{\hline} & \multicolumn{2}{c|}{\hline} & \multicolumn{2}{c|}{\hline} & \multicolumn{2}{c|}{\hline} & \multicolumn{2}{c|}{\hline} & \multicolumn{2}{c|}{\hline} & \multicolumn{2}{c|}{\hline} & \multicolumn{2}{c|}{\hline} & \multicolumn{$ платформа з якої заходили.

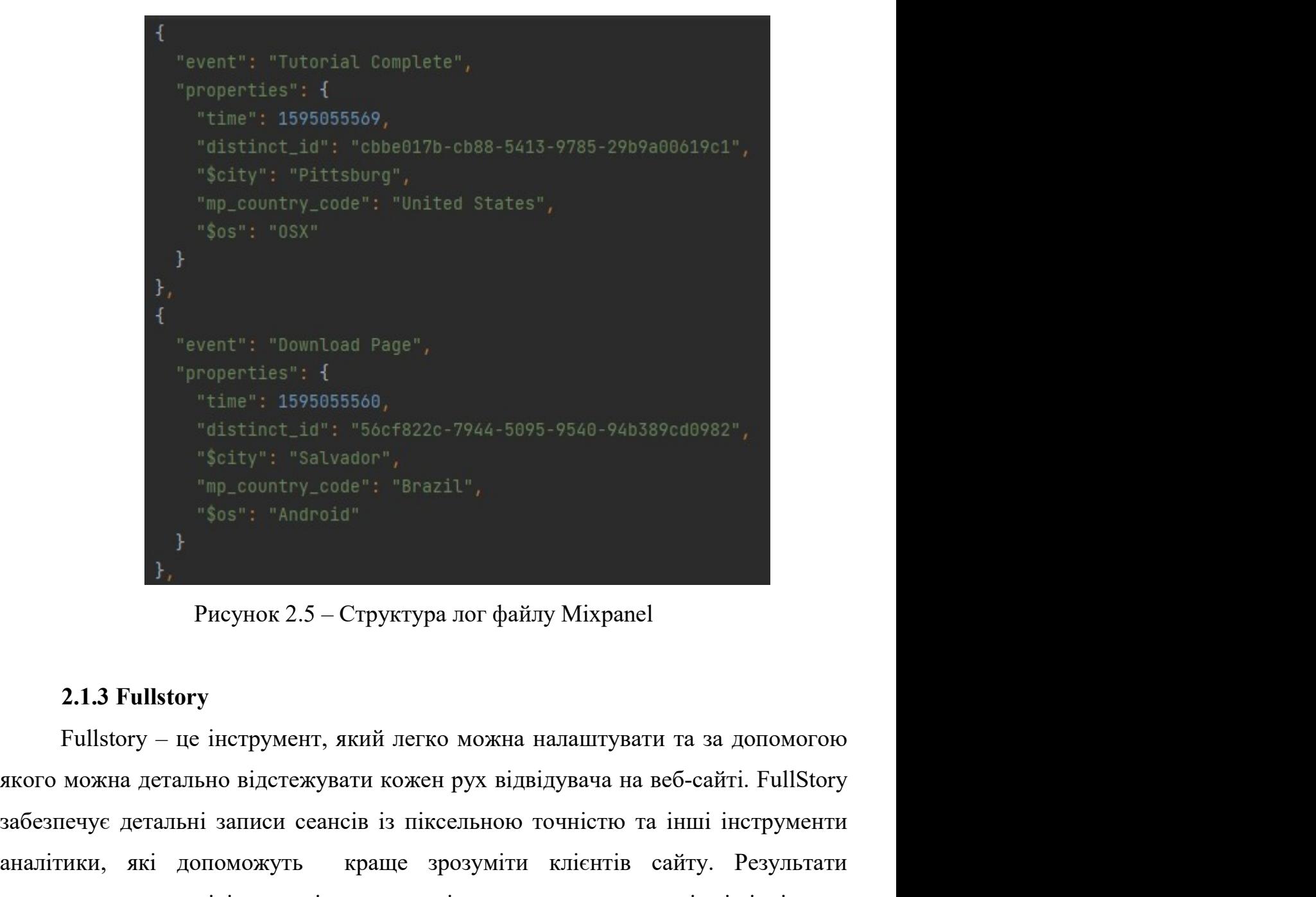

забезпечує детальні записи сеансів із піксельною точністю та інші інструменти "distinct\_id": "56cf822c-7944-5095-9540-94b389cd0982",<br>
"Scity": "Salvador",<br>
"me\_country\_code": "Brazil",<br>
"Sos": "Android"<br>
}<br>
Pucyнок 2.5 – Структура лог файлу Mixpanel<br>
2.1.3 Fullstory<br>
Fullstory – пе інструмент, яки Finch Code": "Brazil",<br>
"Sos": "Androdd"<br>
• "Sos": "Androdd"<br>
• Pисунок 2.5 – Структура лог файлу Міхрапе!<br>
2.1.3 Fullstory<br>
– Fulstory – пе інструмент, який легко можна налаштувати та за допомогою<br>
экого можна детально в  $\{\$$ 3 is": "Android"<br>
}<br>
}<br>
Pисунок 2.5 – Структура лог файлу Mixpanel<br>
2.1.3 Fullstory<br>
Fullstory – не інструмент, який легко можна налаштувати та за допомогою<br>
якого можна детальні записи сеансів із піксельною точніст  $\mu$ ,<br>  $\mu$  Рисунок 2.5 – Структура лог файлу Міхрапе!<br>
2.1.3 Fullstory<br>
Fullstory – пе іпструмент, який легко можна налаштувати та за допомогою<br>
якого можна дегально відстежувати кожен рух відвідувача на веб-сайті. Full Рисунок 2.5 – Структура лог файлу Mixpanel<br>
2.1.3 Fullstory<br>
Fullstory – пе інструмент, який легко можна налаштувати та за допомогою<br>
якого можна детально відстежувати кожен рух відвідувача на веб-сайті. FullStory<br>
забез 2.1.3 Fullstory<br>
Fullstory – пе інструмент, який легко можна налаштувати та за допомогою<br>
якого можна детально відстежувати кожен рух відвідувача на веб-сайті. FullStory<br>
забезпечує детальні записи сеансів із піксельною 2.1.3 Fullstory<br>
Fullstory – це інструмент, який легко можна налаштуват<br>
якого можна детально відстежувати кожен рух відвідувача на<br>
забезпечує детальні записи сеансів із піксельною точністю та<br>
налітики, які допоможуть к

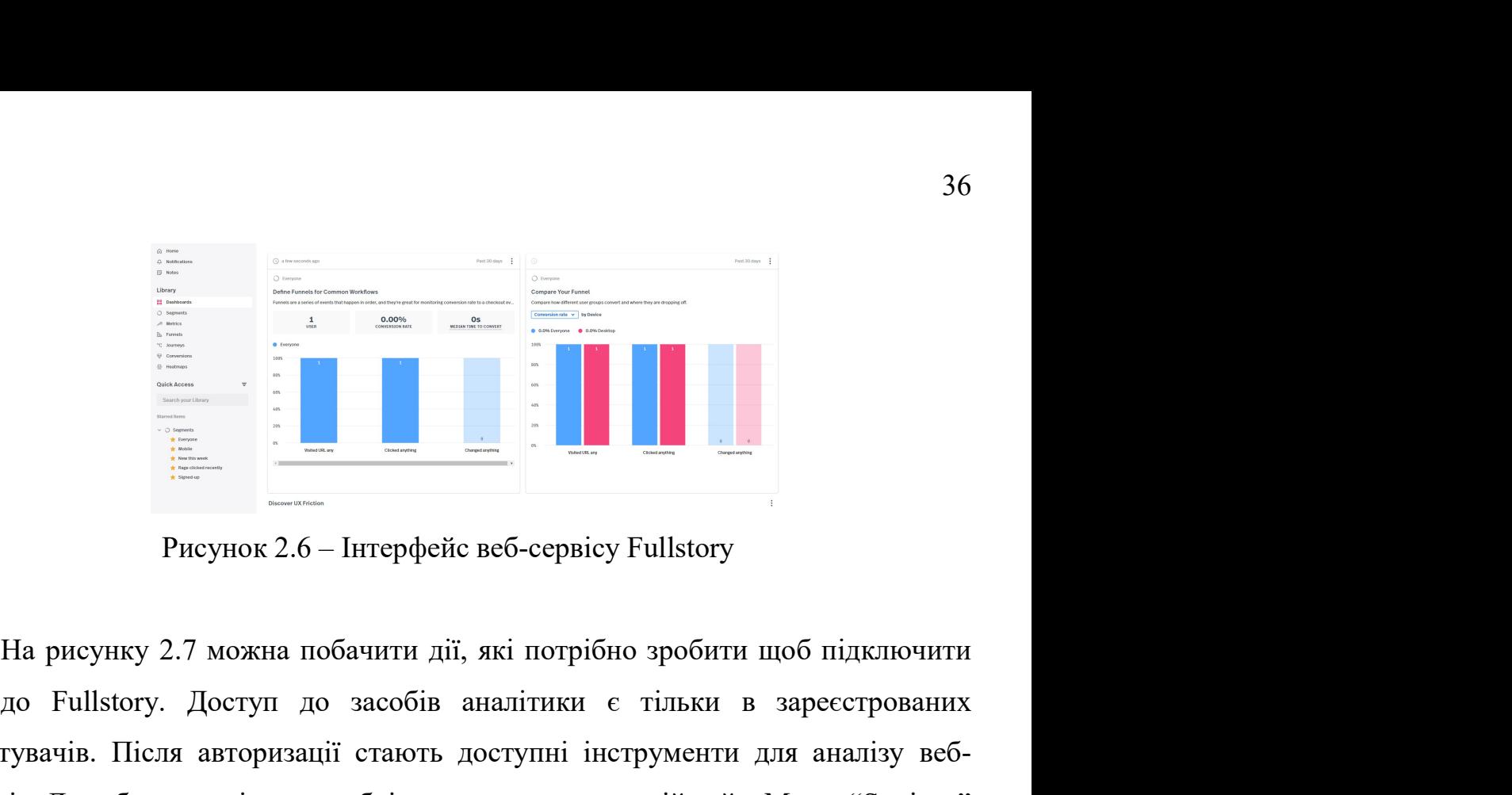

 $\frac{1}{2}$  доступ до засобів аналітики є тільки в заресстрованих користувачів. Після авторизації стають доступні інструменти для аналітики користувачів. Після авторизації стають доступні інструменти для аналітики користув користувачів. Після авторизації стають доступні інструменти для аналізу веб-<br>персию 2.6 – Інтерфейс веб-сервісу Fullstory<br>користувачів. Після авторизації стають доступні інструменти для аналізу веб-<br>ресурсів. Для збору ан ресурсів. Для збору аналітики необхідно зареєструвати свій сайт. Меню "Settings" до видому аналітики необхідно зареєструвати свій сайт. Меню "Settings" до видому аналітики необхідно зареєструвати свій сайт. Меню "Setting  $\begin{array}{c|cccc}\n & & \text{sum} & & \text{sum} & & \text{sum$ числі, згенерувати за допомогою опції "Fullstory Setup" код, який інтегрується доступника допомогичи в за допомогою опшії "Fullstory доступні інструменти для аналізу вебресурсів. Для збору аналітики необхідно зареєструват **Безион в сайт, нео в сайт, нео весьмания для подальшого принаеться**<br> **безпосередньо в сайт, нео необхідно засобів аналітики е тільки в заресстрованих**<br>
користувачів. Після авторизації стають доступні інструменти для ана **Евичерной загорной величи и под составление в состоит для под составление в состоит для анализметной состоит для анализметно состояния користурачны.** Після авторизації стають доступні інструменти для анализу веб-<br>ресурс

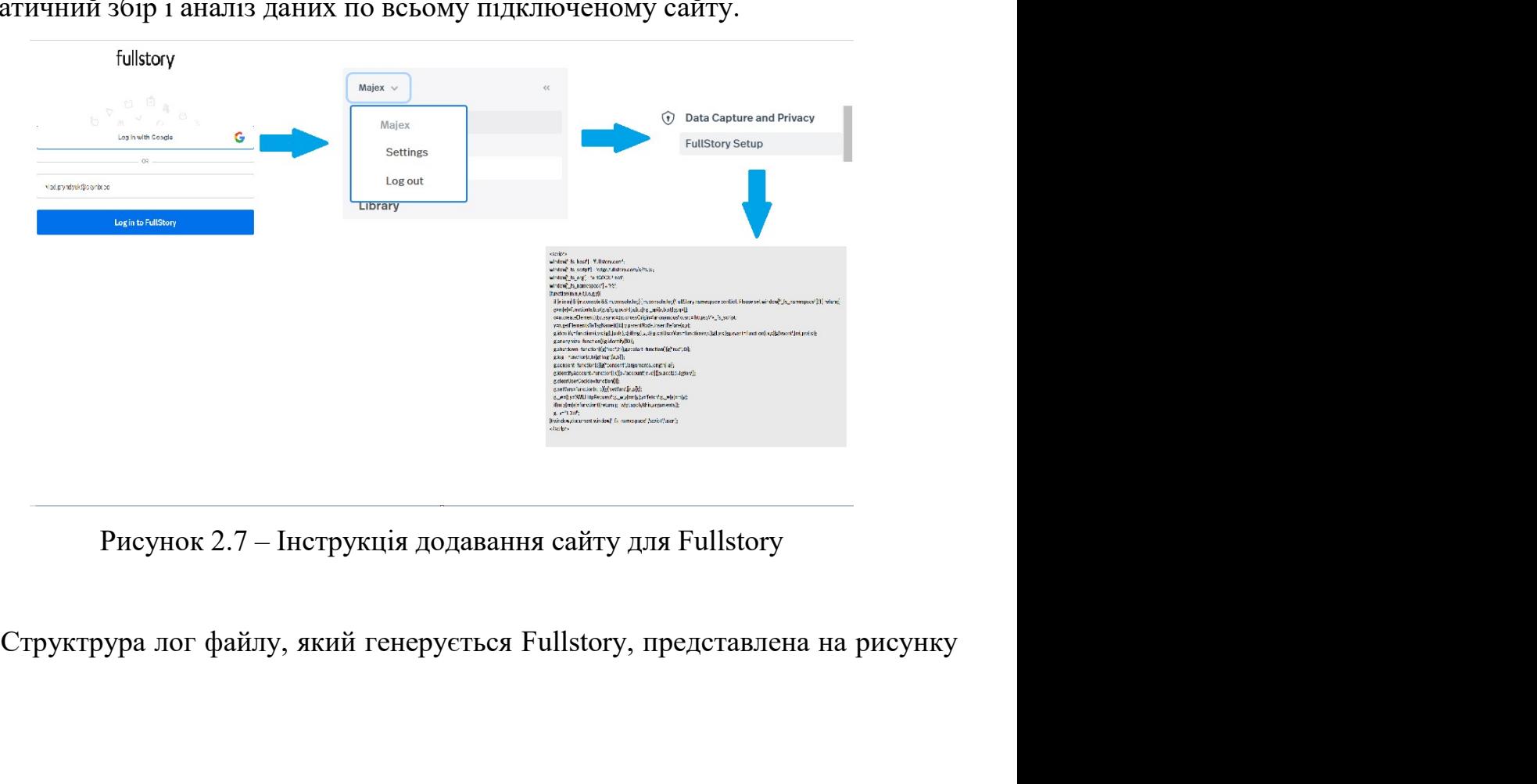

|                 | R               |                            | D |                                                                 | G                                                                                           | H |                                                                                                    | J |  |
|-----------------|-----------------|----------------------------|---|-----------------------------------------------------------------|---------------------------------------------------------------------------------------------|---|----------------------------------------------------------------------------------------------------|---|--|
|                 |                 |                            |   | Event Narhe, Time, Distinct ID, City, Country, Operating System |                                                                                             |   |                                                                                                    |   |  |
| $\overline{2}$  |                 |                            |   |                                                                 |                                                                                             |   | Tutorial Complete,1595055569,cbbe017b-cb88-5413-9785-29b9a00619c1,Pittsburg,United States,OSX        |   |  |
| 3               |                 |                            |   |                                                                 |                                                                                             |   | Download Page,1595055560,56cf822c-7944-5095-9540-94b389cd0982,Salvador,Brazil,Android                |   |  |
| 4               |                 |                            |   |                                                                 |                                                                                             |   | Test Integration,159505550,582d8824-8eda-567c-9835-5e7d443a7cf4,Merlo,Argentina,OSX                  |   |  |
| 5               |                 |                            |   |                                                                 | App Install,1595055525,4f32ee08-c2c2-5247-9b59-674165ff979f,Modena,Italy,Windows            |   |                                                                                                    |   |  |
| 6               |                 |                            |   |                                                                 |                                                                                             |   | Sign Up,1595055524,13b70403-4ddb-511a-85f7-5bfdf18ff711,The Bronx,United States,Android              |   |  |
| 7               |                 |                            |   |                                                                 |                                                                                             |   | Tutorial Complete,1595055523,2e23e652-4c9d-591f-ad09-f64eef14707e,Manchester,United Kingdom,iOS      |   |  |
| 8               |                 |                            |   |                                                                 |                                                                                             |   | App Install,1595055499,cdd41c8c-a1e5-5782-8269-8ea2fb8b2eda,Seongnam-si,South Korea,iOS              |   |  |
| 9               |                 |                            |   |                                                                 |                                                                                             |   | Tutorial Complete,1595055497,b0bbbceb-7836-5aa1-851c-5a9210eacfd6,Botucatu,Brazil,OSX                |   |  |
|                 |                 |                            |   |                                                                 |                                                                                             |   | 10 Test Integration,1595055474,5d35573c-4727-5c9f-8eda-7c101bbbcb52,Islington,United Kingdom,Android |   |  |
| 11              |                 |                            |   |                                                                 |                                                                                             |   | Help Docs,1595055473,65d479b1-024c-5fba-9247-42acef7f7410,Dubai,United Arab Emirates,iOS             |   |  |
|                 |                 |                            |   |                                                                 |                                                                                             |   | 12 Tutorial Complete,1595055461,c0aae1c1-5b4e-5192-b0a3-7a25c6f9232a,Kakuda,Japan,Windows            |   |  |
|                 |                 |                            |   |                                                                 |                                                                                             |   | 13 Send Message, 1595055455, e293ea25-09d1-5a46-8565-1f29d40e343b, Orenburg, Russia, Android         |   |  |
|                 |                 |                            |   |                                                                 | 14 App Install, 1595055453, 328a96da-03c4-5ba9-b391-8455a106e9aa, Tashkent, Uzbekistan, iOS |   |                                                                                                    |   |  |
|                 |                 |                            |   |                                                                 |                                                                                             |   | 15 App Open,1595055452,c43ba20b-7fe5-5d3b-ab2e-7e9bcda30957,Rochester,United States,Android          |   |  |
|                 |                 |                            |   |                                                                 |                                                                                             |   | 16 Tutorial Start,1595055452,0e061bbb-4483-5826-a417-c25d9f402aad,Harrison,United States,Android     |   |  |
| 17              |                 |                            |   |                                                                 | Download Page,1595055449,2e5a5b81-2d5c-5e50-a90e-700077231c1a,Tianjin,China,Linux           |   |                                                                                                    |   |  |
| 18 <sup>2</sup> |                 |                            |   |                                                                 |                                                                                             |   | Tutorial Start,1595055444,f871c82c-2214-5964-b58b-992e2f86c85b,Birmingham,United States,Android      |   |  |
| 19              |                 |                            |   |                                                                 | Sign Up,1595055437,635a5b16-c645-5b98-9a3e-e0479d59f25d,Salvador,Brazil,OSX                 |   |                                                                                                    |   |  |
|                 |                 |                            |   |                                                                 |                                                                                             |   | 20 Send Message, 1595055430, 644bd1b7-3bbb-5b94-833c-ff97082ed81b, Qingdao, China, Windows           |   |  |
|                 |                 |                            |   |                                                                 |                                                                                             |   | 21 Sign Up,1595055430,49cc0381-e1fc-57c5-84a0-c497949c1220,Liverpool,United Kingdom,iOS              |   |  |
|                 |                 |                            |   |                                                                 |                                                                                             |   | Рисунок 2.8 – Структура лог файлу Fullstory                                                          |   |  |
|                 |                 |                            |   |                                                                 |                                                                                             |   | Лог файл, згенерований за допомогою Fullstory, включає інформацію про                                |   |  |
|                 |                 |                            |   |                                                                 |                                                                                             |   | подію яку виконав користувач на сайті, а також час затрачений на цю подію,                           |   |  |
|                 |                 |                            |   |                                                                 |                                                                                             |   | спеціальний ідентифікатор, назва міста де перебуває користувач, код країни,                          |   |  |
|                 |                 | платформа з якої заходили. |   |                                                                 |                                                                                             |   |                                                                                                    |   |  |
|                 | 2.1.4 Mouseflow |                            |   |                                                                 |                                                                                             |   |                                                                                                    |   |  |
|                 |                 |                            |   |                                                                 |                                                                                             |   |                                                                                                    |   |  |

Iutoria Start,1990505492,00016064483-9826-aad-cezostador,Harison,United States<br>
Tutorial Start,1995055449,26365881-2d5c-5e50-a90e-700077231cta,Tianjin,China,Linux<br>
Tutorial Start,1595055449,2636881-2d56-6e50-599-9222266c8 Tudrial Start, 19596055444, f871632-2214-5964-5982-8962-896, Birmingham, United States, Android<br>
Sign up,1595055447,6355446, f845-5198-994-647-848-6479454754, Salvador, Brazil, OSX<br>
Send Message, 1595055430, 644bd1b7-3bbb

 $\frac{20}{21}$  Siend Message, 1595055430, 644bdb7-3bbb-5b94-33ac-ff97082ed81b, Qingdao, China, Mindows<br>  $\frac{21}{21}$  Sign Up, 1595055430, 43ec0381-e1fc-57c5-84a0-e497949c1220, Liverpool, United Kingdom, iOS<br>  $\frac{1}{21}$  Sign Рисунок 2.8 – Структура лог файлу Fullstory<br>
Пот файл, згенерований за допомогою Fullstory, включає інформацію про<br>
подію яку виконав користувач на сайті, а також час затрачений на цю подію,<br>
снеціальний ідентифікатор, на Мог файл, згенерований за допомогою Fullstory, включас інформацію про<br>подію яку виконав користувач на сайті, а також час затрачений на цю подію,<br>спеціальний центифікатор, назва міста де перебуває користувач, код країни,<br>п — Лог файл, этенерований за допомогою Fullstory, включас інформацію про<br>подію яку виконав користувач на сайті, а також час затрачений на цю подію,<br>спеціальний ідентифікатор, назва міста де перебуває користувач, код країн подію яку виконав користувач на сайті, а також час затрачений на цю подію,<br>
спеціальний ідентифікатор, назва міста де перебувас користувач, код країни,<br>
платформа з якої заходили.<br>
2.1.4 Mouseflow<br>
Mouseflow<br>
Mouseflow<br> спеціальний ідентифікатор, назва міста де перебуває користувач, код країни,<br>платформа з якої заходили.<br>2.1.4 Mouseflow<br>Mouseflow<br>Mouseflow Mouseflow<br>Mouseflow Mouseflow<br>питинізації взаємодії з веб-сайтами з метою покращен

налаштовувати воронки, щоб спостерігати, куди та чому переходять відвідувачі,<br>використовувати форму аналітику, щоб покращити залучення потенційних<br>клієнтів, і запустити кампанії зворотного зв'язку, щоб дізнатися більше пр 38<br>вилаштовувати воронки, щоб спостерігати, куди та чому переходять відвідувачі,<br>використовувати форму аналітику, щоб покращити залучення потенційних<br>клієнтів, і запустити кампанії зворотного зв'язку, щоб дізнатися и в налаштовувати воронки, щоб спостерігати, куди та чому переходять відвідувачі, використовувати форму аналітику, щоб покращити залучення потенційних клієнтів, і запустити кампанії зворотного зв'язку, щоб дізнатися більш налаштовувати воронки, щоб спостерігати, куди та чому переходять відвідувачі,<br>використовувати форму аналітику, щоб покращити залучення потенційних<br>клієнтів, і запустити кампанії зворотного зв'язку, щоб дізнатися більше п

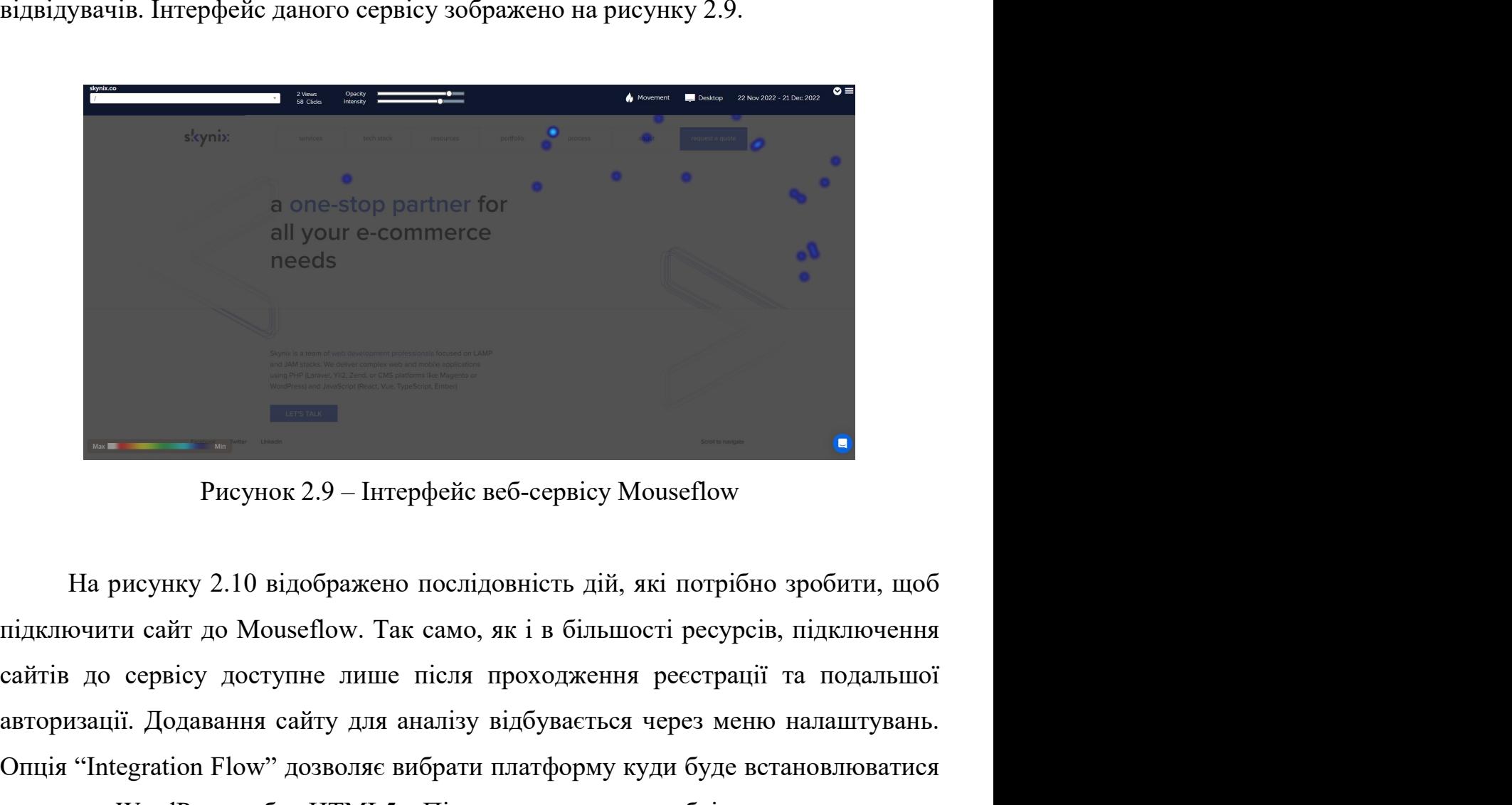

all your e-commerce<br>
meeds<br>
PHCYHOK 2.9 – Iнтерфейс веб-сервісу Mouseflow<br>
На рисунку 2.10 відображено послідовність дій, які потрібно зробити, щоб<br>
підключити сайт до Mouseflow. Так само, як і в більшості ресурсів, підкл **Рисунок 2.9 – Інтерфейс веб-сервісу Моиseflow Гарметися Монис Генерфейс веб-сервісу Моиseflow Парметит, поб** підключити сайт до Моиseflow. Так само, як і в більшості ресурсів, підключити сайт до монисти платери. Так сам е Рисунок 2.9 – Інтерфейс веб-сервісу Mouseflow<br>Рисунок 2.9 – Інтерфейс веб-сервісу Mouseflow<br>На рисунку 2.10 відображено послідовність дій, які потрібно зробити, щоб<br>підключити сайт до Mouseflow. Так само, як і в більшос ти и расунок 2.9 – Інтерфейс веб-сервісу Mouseflow<br>
На рисунку 2.10 відображено послідовність дій, які потрібно зробити, щоб<br>
підключити сайт до Mouseflow. Так само, як і в більшості ресурсів, підключення<br>
сайтів до серві

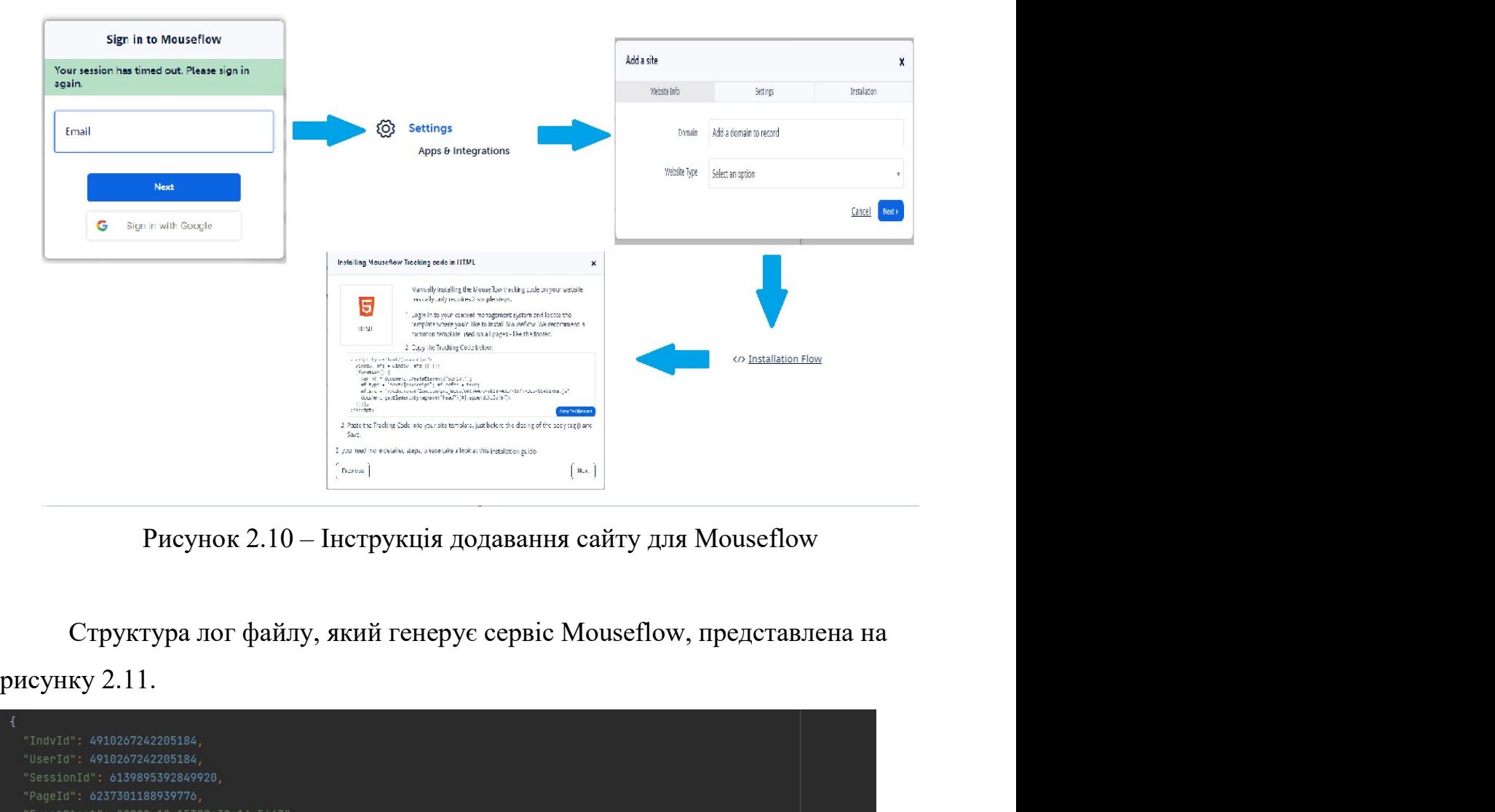

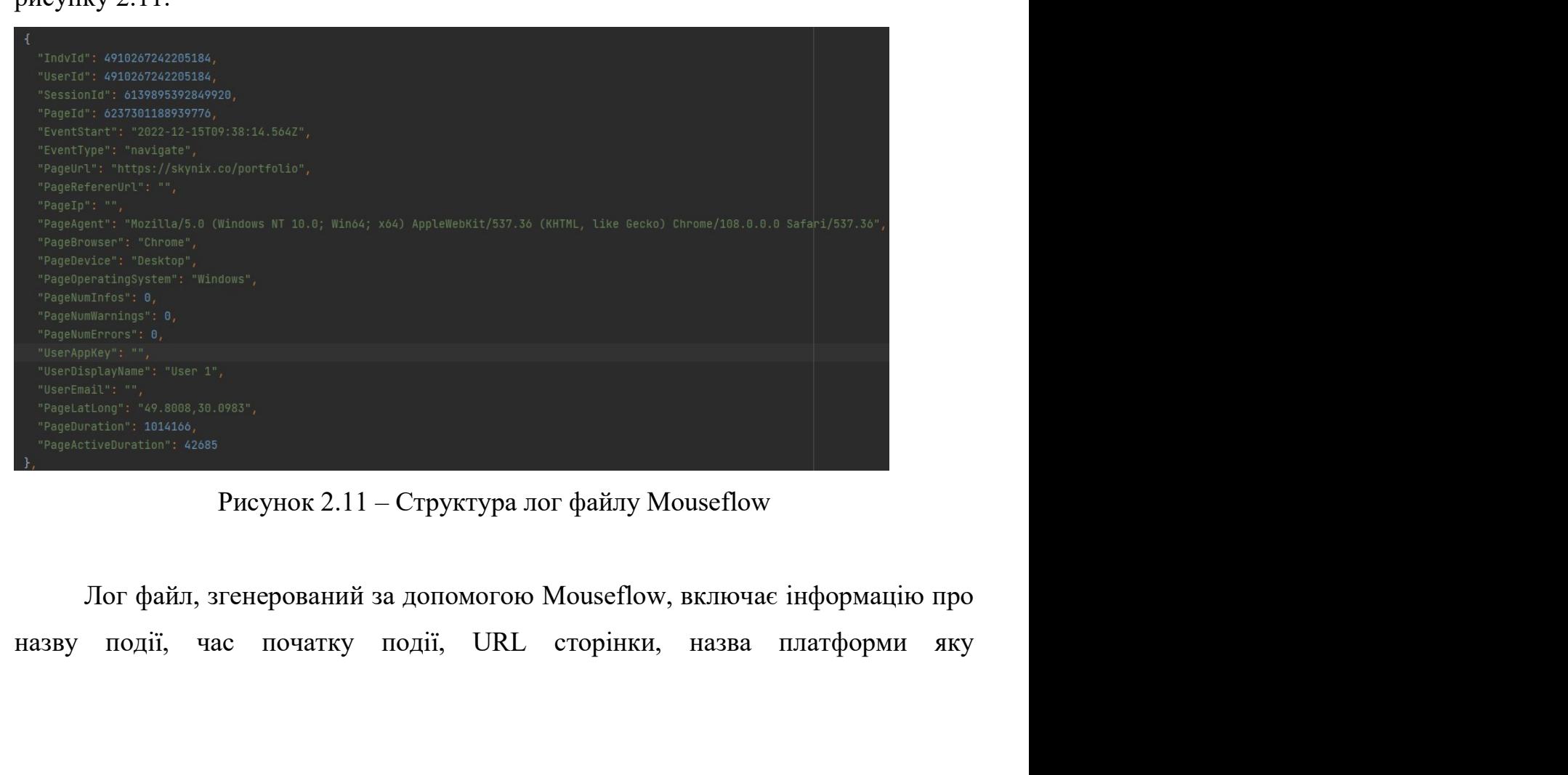

використовував користувач, кількість помилок на сторінці, локація користувача за допомогою довготи і широти, середній час на сторінці, локація користувача<br>за допомогою довготи і широти, середній час на сторінці, активний час на<br>сторінці. сторінці. 2.2 Розробка структури лог файлу для збору інформації про дії<br>2.2 Розробка структури лог файлу для збору інформації про дії<br>2.2 Розробка структури лог файлу для збору інформації про дії<br>2.2 Розробка структури лог файлу дл використовував користувач, кількість помилок на сторінці, локація<br>
за допомогою довготи і широти, середній час на сторінці, акти<br>
сторінці.<br>
2.2 Розробка структури лог файлу для збору інформ:<br>
користувачів сайту<br>
Для анал 40<br>10 истовував користувач, кількість помилок на сторінці, локація користувача<br>10 ногою довготи і широти, середній час на сторінці, активний час на<br>11.<br>2.2 Розробка структури лог файлу для збору інформації про дії<br>17 на а 40<br>16 истовував користувач, кількість помилок на сторінці, локація користувача<br>16 номогою довготи і широти, середній час на сторінці, активний час на<br>16.<br>16.<br>2.2 Розробка структури лог файлу для збору інформації про дії<br>1 и<br>и никористовував користувач, кількість помилок на сторінці, локація користувача<br>за допомогою довготи і широти, середній час на сторінці, активний час на<br>сторінці.<br>2.2 Розробка структури лог файлу для збору інформації пр истовував користувач, кількість помилок на сторінці, локація користувача<br>
помогою довготи і широти, середній час на сторінці, активний час на<br>
ці.<br>
2.2 Розробка структури лог файлу для збору інформації про дії<br>
тувачів са

за допомогою довготи і широти, середній час на сторінці, активний час на<br>
сторінці.<br>
2.2 Розробка структури лог файлу для збору інформації про дії<br>
користувачів сайту<br>
Для аналізу usability сайту було обрано ступні показн сторінці.<br>
2.2 Розробка структури лог файлу для збору інформації при сористувачів сайту<br>
Для аналізу usability сайту було обрано ступні показники:<br>
— геsponseTime — потрібен для відслідковування з якою швид<br>
завантажуютьс 2.2 Розробка структури лог файлу для збору інформації про дії<br>тувачів сайту<br>Для аналізу-изаbility сайту було обрано ступні показники:<br>— responseTime — потрібен для відслідковування з якою швидкістю<br>тажуються файли, може 2.2 Розробка структури лог файлу для збору інформації про дії<br>
користувачів сайту<br>
Для апалізу usability сайту було обрано ступні показники:<br>
— responseTime — нотрібен для відслідковування з якою швидкістю<br>
завантажуютьс лувачів сайту листических собрано ступні показники:<br>
Для аналізу usability сайту було обрано ступні показники:<br>
— responseTime — потрібен для відслідковування з якою швидкістю<br>
— loadingTime — потрібен для відслідковуван для аналізу usability сайту було обрано ступні показники:<br>
— responseTime — потрібен для відслідковування з якою швидкістю<br>
завантажуються файли, може залежати від переходу між сторінками.<br>
— loadingTime — потрібен для в Для аналізу usability сайту було обрано ступні показники:<br>
— responseTime — потрібен для відслідковування з якою швидкістю<br>
— loadingTime — потрібен для відслідковування з якою швидкістю<br>
— loadingTime — потрібен для відс — ге<br/>вропяеТіте — потрібен для відслідковування з якою швидкістю завантажуються файли, може залежати від переходу між сторінками.<br>
— loadingTime — потрібен для відслідковування з якою швидкістю завантажуються сайт, м завантажуються файли, може залежати від переходу між сторінками.<br>
— loadingTime — потрібен для відслідковування з якою<br>
завантажуються сайт, може залежати від швидкості інтернету кс<br>
також переходами по сторінкам.<br>
— win — loadingTime — потрібен для відслідковування з якою швидкістю<br>тажуються сайт, може залежати від швидкості інтернету користувача, а<br>переходами по сторінкам.<br>— windowHeight – потрібен для отримання висоти екрану користува

завантажуються сайт, може залежати від швидкості інтернету користувача, а<br>
також переходами по сторінкам.<br>
— windowHeight – потрібен для отримання висоти екрану користувача,<br>
може залежати чи буде користувач перевертати переходами по сторінкам.<br>
— windowHeight – потрібен для отримання висоти скрану користувача,<br>
залежати чи буде користувач перевертати свій екран горизонтально.<br>
— windowWidth – потрібен для отримання ширини екрану користу — window-Height – потрібен для отримання висоти скрану користувача,<br>
може залежати чи буде користувач перевертати свій єкран горизонтально.<br>
— windowWidth – потрібен для отримання ширини скрану користувача,<br>
може залежат

залежати чи буде користувач перевертати свій скран горизонтально.<br>
— windowWidth – потрібен для отримання ширини скрану користувача,<br>
залежати чи буде користувач перевертати свій єкран горизонтально.<br>
— countEvents – пот — window Width — потрібен для отримання ширини екрану користувача,<br>
може залежати чи буде користувач перевертати свій екран горизонтально.<br>
— countEvents — потрібен для отримання кількості подій на сайті, може<br>
залежати форми. — countEvents — потрібен для отримання кількості подій на сайті, може<br>ати скільки раз користувач клікнув на певну кнопку, заповнив певне поле,<br>ив сайт і т.д..<br>— countClick — потрібен для відслідковування кількості кліків залежати скільки раз користувач клікнув на певну кнопку, заповнив певне поле,<br>
скролив сайт і т.д..<br>
— countClick – потрібен для відслідковування кількості кліків на сайті,<br>
може залежати від кількості натискань на будь я

41<br>
— countUsers – потрібен для отримання кількості користувачів на сайті,<br>
залежати коли користувач переходить на сайт.<br>
— countViews – потрібен для отримання кількості переглядів сайту, може

41<br>
— countUsers – потрібен для отримання кількості користувачів на сайті,<br>
може залежати коли користувач переходить на сайт.<br>
— countViews – потрібен для отримання кількості переглядів сайту, може<br>залежати від переходу і — countUsers – потрібен для отримання кількості користувачів на сайті,<br>залежати коли користувач переходить на сайт.<br>— countViews – потрібен для отримання кількості переглядів сайту, може<br>ати від переходу і перегляду сторі 41<br>
— countUsers – потрібен для отримання кількості користувачів на сайті,<br>
може залежати коли користувач переходить на сайт.<br>
— countViews – потрібен для отримання кількості переглядів сайту, може<br>
залежати від переходу — countUsers – потрібен для отримання кількості користувачів на сайті,<br>залежати коли користувач переходить на сайт.<br>— countViews – потрібен для отримання кількості переглядів сайту, може<br>ати від переходу і перегляду стор  $\footnotesize$  41<br>
— countUsers – потрібен для отримання кількості користувачів на сайті,<br>
може залежати коли користувач переходить на сайт.<br>
— countViews – потрібен для отримання кількості переглядів сайту, може<br>
залежати від п — countUsers – потрібен для отримання кількості користувачів на сайті,<br>залежати коли користувач переходить на сайт.<br>— countViews – потрібен для отримання кількості переглядів сайту, може<br>ати від переходу і перегляду стор  $\footnotesize{141}$  — countUsers — потрібен для отримання кількості користувачів на сайті,<br>
може залежати коли користувач переходить на сайт.<br>
— countViews — потрібен для отримання кількості переглядів сайту, може<br>
залежати від — countUsers – потрібен для отримання кількості користувачів на сайті,<br>залежати коли користувач переходить на сайт.<br>— countViews – потрібен для отримання кількості переглядів сайту, може<br>ати від переходу і перегляду сторі

41<br>
— countUsers – потрібен для отримання кількості користувачів на сайті,<br>
може залежати коли користувач переходить на сайт.<br>
— countViews – потрібен для отримання кількості переглядів сайту, може<br>
залежати від переходу — countUsers – потрібен для отримання кількості користувачів на сайті,<br>залежати коли користувач переходить на сайт.<br>— countViews – потрібен для отримання кількості переглядів сайту, може<br>ати від переходу і перегляду стор може залежати коли користувач переходить на сайт.<br>
— countViews – потрібен для отримання кількості переглядів сайту, може<br>
залежати від переходу і перегляду сторінок.<br>
— countReturn – потрібен для відслідковування кілько сайт. ити від переходу і перегляду сторінок.<br>
— countReturn – потрібен для відслідковування кількості натискань на у"назад", може залежати від кліків на кнопку "назад".<br>
— countPermanentUsers — потрібен для збирання даних пост — countReturn — потрібен для відслідковування кількості натискань на кнопку "назад", може залежати від кліків на кнопку "назад".<br>— countPermanentUsers — потрібен для збирання даних постійних користувачів, може залежати п кнопку "назад", може залежати від кліків на кнопку "назад".<br>
— countPermanentUsers — потрібен для збирання даних постійних<br>
користувачів, може залежати наскільки часто користувач переходить на сайт.<br>
— timeSession – потр

— countPermanentUsers — потрібен для збирання даних постійних<br>пувачів, може залежати наскільки часто користувач переходить на сайт.<br>— timeSession – потрібен для відслідковування середнього часу сесії, може<br>aru від часу п дористувачів, може залежати наскільки часто користувач переходить на сайт.<br>
— imeSession – потрібен для відслідковування середнього часу сесії, може<br>
залежати від часу перебування на сайті.<br>
— averageCountUsers – потрібен користувач. ати від часу перебування на сайті.<br>
— аverageCountUsers – потрібен для відслідковування середньої кількості<br>
тувачів на сайті, може залежати від кількості користувачів які перейшли на<br>
— аverageCountUsersOnline – потрібен — averageCountUsers – потрібен для відслідковування середньої кількості<br>
користувачів на сайті, може залежати від кількості користувачів які перейшли на<br>
сайт.<br>
— averageCountUsersOnline – потрібен для збирання даних про и користувачів на сайті, може залежати від кількості користувач<br>
сайт.<br>
— averageCountUsersOnline – потрібен для збирання д<br>
кількість онлайн користувачів, може залежати від кількос<br>
користуються сайтом прямо зараз.<br>
— c  $\alpha$  и средний показники в сопробен для збирання даних про середню онлайн користувачів, може залежати від кількості користувачі які ться сайтом прямо зараз.<br>
countPutTheBasketProduct – потрібен для збирання даних про кіл — averageCountUsersOnline — потрібен для збирання даних про середню<br>
кількість онлайн користувачів, може залежати від кількості користувачі які<br>
користуються сайтом прямо зараз.<br>
— countPutTheBasketProduct — потрібен для  $\overline{C}$ <br>  $\overline{C}$  сострания користувачив, може залежати від кільно истуються сайтом прямо зараз.<br>  $\overline{C}$  countPutTheBasketProduct – потрібен для збиранна<br>
цаних товарів на сайті, може залежати від того скільки то<br>
ист истуються сайтом прямо зараз.<br>
— countPutTheBasketProduct — потрібен для збирання<br>
наних товарів на сайті, може залежати від того скільки товистувач.<br>
— countCompleteThePurchase — потрібен для збиранн<br>
ормлених товарів на - countPutTheBasketProduct - потрібен для збирання<br>
даних товарів на сайті, може залежати від того скільки тозистувач.<br>
- countCompleteThePurchase - потрібен для збиранни<br>
ррмлених товарів на сайті, залежить скільки разів

даних товарів на сайті, може залежати від того скільки товариси<br>
— countCompleteThePurchase — потрібен для збиранн<br>
ррмлених товарів на сайті, залежить скільки разів кор<br>
супку товару.<br>
— Нижче зазначені показники які не

42<br>Зазначені показники повинні фіксуватись з певною періодичністю для того,<br>тримати картину поведінки користувачів сайту в динаміці.<br>Відповідність показників usability, які обрано для аналізу, та параметрів лог 42<br>Зазначені показники повинні фіксуватись з певною періодичністю для того,<br>щоб отримати картину поведінки користувачів сайту в динаміці.<br>Відповідність показників usability, які обрано для аналізу, та параметрів лог<br>файлу 12<br>Вазначені показники повинні фіксуватись з певною періодичністю для того,<br>тримати картину поведінки користувачів сайту в динаміці.<br>Відповідність показників usability, які обрано для аналізу, та параметрів лог<br>, наведено 3<br/>азначені показники повинні фіксуватись з певною періодичністю для того поб<br/> отримати картину поведінки користувачів сайту в динаміці.<br>Відповідність показників usability, які обрано для аналізу, та параметрів <b

|                                |                                                                                                    | 42                                                                                                    |
|--------------------------------|----------------------------------------------------------------------------------------------------|----------------------------------------------------------------------------------------------------|
|                                | Зазначені показники повинні фіксуватись з певною періодичністю для того,                                                                                                    |                                                                                                    |
|                                | щоб отримати картину поведінки користувачів сайту в динаміці.                                                                                                    |                                                                                                    |
|                                | Відповідність показників usability, які обрано для аналізу, та параметрів лог                                                                                                    |                                                                                                    |
| файлу, наведено в таблиці 2.1. |                                                                                                    |                                                                                                    |
|                                | Таблиця 2.1- Зв'язок показників usability та даних лог файлу                                                                                                    |                                                                                                    |
| Показники<br>usability         | Показники користувацьких логів                                                                                                    | Вплив на usability                                                                                               |
| Швидкість                      | $responseTime - vac Bigπ to Big Big$<br>сервера                                                                                                    | Чим швидше завантажуться<br>бібліотеки, тим швидше<br>завантажиться сайт                                         |
| Підключення                    | loadingTime - час завантаження<br>сайту                                                                                                    | Чим швидше завантажиться<br>сайт, тим швидше користувач<br>зможе приступити до дій                               |
| Розмір екрану                  | windowHeight, windowWidth -<br>висота і ширина монітора або<br>екрану                                                                                                    | Можливість адаптуватися під<br>різні екрани                                                                      |
| Події                          | countClick, countHover - кількість<br>подій, кліків або наводжень на<br>елемент сторінки                                                                                                    | Чим менше подій тим швидше<br>працює сайт                                                                        |
| Помилки                        | pageErrors, pageWarn - кількість<br>помилок та попереджень на<br>сторінці                                                                                                    | Чим менше помилок тим краща<br>швидкість сайту                                                                   |
| Простота                       | countViews, countReturn,<br>$timeSession -$ кількість переглядів,<br>повернень, а також час сесії на<br>сайті                                                                                                    | Чим простіше зроблений сайт<br>тим більше користувачів він<br>буде цікавити                                      |
| Воронка<br>конверсій           | countUsers,<br>countPutTheBasketProduct,<br>$\label{eq:count-complete} \textbf{countComplete} \textbf{The} \textbf{P} \textbf{urchase} - \textbf{}$<br>кількість користувачів, кількість<br>доданих товарів у кошик на сайті,<br>кількість завершених покупок | Чим зрозуміліший і читабельний<br>сайт, тим користувач захоче<br>повернутися до нього і придбати<br>певний товар |

2.2.1 Розробка математичної моделі та методу оцінки параметрів<br>ity<br>Показник usability "Швидкість" позначимо як Speed. Будемо обчислювати usability

дания и поведа и подели с методу с пользование и должник и подели с последник usability "Швидкість" позначимо як Speed. Будемо обчислювати на основі змінної з логу response Time, яка визначає час відповіді від систему. Ві Злема в 13 станові змінної моделі та методу оцінки параметрів<br>
ваві віцу визаник usability "Швидкість" позначимо як Speed. Будемо обчислювати<br>
Speed на основі змінної з логу responseTime, яка визначає час відповіді від<br>
с 2.2.1 Розробка математичної моделі та методу оцінки параметрів<br>usability<br>Показник usability "Швидкість" позначимо як Speed. Будемо обчислювати<br>Speed на основі змінної з логу responseTime, яка визначає час відповіді від<br>се 2.2.1 Розробка математичної моделі та методу оцінки параметрів<br>
usability<br>
Показник usability "Швидкість" позначимо як Speed. Будемо обчислювати<br>
Speed на основі змінної з логу response Time, яка визначає час відновіді ві 2.2.1 Розробка математичної моделі та методу о<br/>usability<br>
Показник usability "Швидкість" позначимо як Speed. Бу<br>
Speed на основі змінної з логу responseTime, яка визначає<br>
серверу. Відповідно до вимог сервісу PageSpe и и праметрив и поделі та методу оцінки параметрів<br>
У "Швидкість" позначимо як Speed. Будемо обчислювати<br>
ої з логу responseTime, яка визначає час відповіді від<br>
симог сервісу PageSpeed Insights час відповіді серверу<br>
ль 2.2.1 Розробка математичної моделі та методу оцінки параметрів<br>
usability<br>
— Показник usability "Швидкість" позначимо як Speed. Будемо обчислювати<br>
Speed на основі змінної з логу responseTime, яка визначає час відповіді изаbility<br>
Показник usability "Швидкість" позначимо як Speed. Будемо обчислювати<br>
Speed на основі змінної з логу responseTime, яка визначає час відповіді від<br>
серверу. Відповідно до вимог сервісу PageSpeed Insights час в Показник usability "Швидкість" позначимо як Speed. Будемо обчислювати<br>
на основі змінної з логу responseTime, яка визначає час відповіді від<br>
у. Відповідно до вимог сервісу PageSpeed Insights час відповіді серверу<br>
ен за

$$
Speed = E[responseTime] - 200 \tag{2.1}
$$

 $\sum_i^N responseTime$  $N$ 

Speed на основі змінної з логу responseTime, яка визначає час відповіді від<br>серверу. Відновідно до вимог сервісу PageSpeed Insights час відновіді серверу<br>повинен займати не більше 200 мс. Таким чином Speed може бути визн серверу. Відновідно до вимог сервісу PageSpeed Insights час відновіді серверу<br>
повинен займати не більше 200 мс. Таким чином Speed може бути визначена<br>
виразом (2.1):<br>  $\text{Speed} = \text{E}[\overline{responseTime}] - 200$  (2.1)<br>
де  $\text{E}[\overline{responseTime}] - \text$ повинен займати не більше 200 мс. Таким чином Speed може бути визначена<br>
виразом (2.1):<br>  $\text{Speed} = \text{E}[\overline{responseTime}] - 200$  (2.1)<br>
де  $\text{E}[\overline{responseTime}] - \text{mark}$  (2.1)<br>
деякий період часу  $\text{E}[\overline{responseTime}] = \frac{\sum_{i}^{N}responseTime}{N}$ .<br>
Показник usabil виразом (2.1):<br>  $\text{Speed} = \text{E}[\overline{responseTime}] - 200$  (2.1)<br>
де  $\text{E}[\overline{responseTime}] - \text{markmarumune}$  очікування набору N даних з лог-файлу за<br>
деякий період часу  $\text{E}[\overline{responseTime}] = \frac{\sum_{i}^{N}responseTime}{N}$ .<br>
Показник usability "Підключення" позначимо як Conn Speed = E[responseTime] – 200 (2.1)<br>
– математичне очікування набору N даних з лог-файлу за<br>
responseTime] =  $\frac{\sum_{i=1}^{N} responentserime}{N}$ .<br>
ility "Підключення" позначимо як Connect. Будемо<br>
на основі змінної з логу loadingTime, де E[ *responseTime* ] – математичне очікування набору N даних з лог-файлу за<br>деякий період часу E[*responseTime*] –  $\frac{\sum_{i=1}^{N}$  *responseTime*].<br>
— Показник usability "Підключення" позначимо як Connect. Будемо<br>
обчис деякий період часу E[*responseTime*] =  $\frac{m}{N}$ <br>
— Показник usability "Підключення" позначимо як Connect. Будемо<br>
обчислювати Connect на основі змінної з логу loadingTime, яка визначає час<br>
завантаження першого блоку ін Показник usability "Підключення" позначимо як Connect. Будемо<br>
лювати Connect на основі змінної з логу loadingTime, яка визначає час<br>
таження першого блоку інформації не повинен займати більше 2500 мс.<br>
гчином Connect мо

$$
Connect = T[\overline{loadingTime}] - 2500 \tag{2.2}
$$

 $\sum_i^P loadingTime$  $P$  and  $\overline{P}$  and  $\overline{P}$  and  $\overline{$ 

обчислювати Connect на основі змінної з логу loadingTime, яка визначає час<br>завантаження сайту. Відповідно до вимог сервісу PageSpeed Insights час<br>завантаження першого блоку інформації не повинен займати більше 2500 мс.<br>Т завантаження сайту. Відновідно до вимог сервісу PageSpeed Insights час<br>
завантаження першого блоку інформації не повинен займати більше 2500 мс.<br>
Таким чином Connect може бути визначена виразом (2.2):<br>  $\mathcal{L} = \frac{1}{\text{Totaling$ завантаження першого блоку інформації не повинен займати більше 2500 мс.<br>
Таким чином Connect може бути визначена виразом (2.2):<br>  $\mathbb{E}[\text{loadingTime}] = 2500$  (2.2)<br>  $\mathbb{E}[\text{loadingTime}] = \frac{\sum_{i}^{p} \text{loadingTime}}{P}$ <br>  $\mathbb{E}[\text{loadingTime}] = \frac{\sum_{i}^{p} \text$ Tаким чином Connect може бути визначена виразом (2.2):<br>  $\text{Connect} = \text{T}[loadingTime] - 2500$  (2.2)<br>
де T[ $loadingTime]$  – математичие очікування набору P даних з лог-файлу за<br>
деякий період часу T[ $loadingTime] = \frac{\sum_{i}^{p}loadingTime}{p}$ .<br>
Показник usability "Роз Connect =  $T[loadingTime] - 2500$  (2.2)<br>
де  $T[loadingTime]$  – математичие очікування набору P даних з лог-файлу за<br>
деякий період часу  $T[loadingTime] = \frac{\sum_{i}^{P}loadingTime}{P}$ .<br>
Показник usability "Розмір екрану" позначимо як windowSize. Величина<br>
windowS

и на сайт з будь якого куточку світу. Велика кількість доступних розмірів позитивно впливає на usability сайту, оскільки дозволяє використовувати різні типи пристроїв, телефон, планшет чи десктоп. Показник 44<br>14 користувач міг зайти на сайт з будь якого куточку світу. Велика кількість<br>19 доступних розмірів позитивно впливає на usability сайту, оскільки дозволяє<br>19 використовувати різні типи пристроїв, телефон, планшет чи де в и частувач міг зайти на сайт з будь якого куточку світу. Велика кількість доступних розмірів позитивно впливає на usability сайту, оскільки дозволяє використовувати різні типи пристроїв, телефон, планшет чи десктоп. По и користувач міг зайти на сайт з будь якого куточку світу. Велика кількість доступних розмірів позитивно впливає на usability сайту, оскільки дозволяє використовувати різні типи пристроїв, телефон, планшет чи десктоп. По користувач міг зайти на сайт з будь якого куточку світу. Велика кількість доступних розмірів позитивно впливає на usability сайту, оскільки дозволяє використовувати різні типи пристроїв, телефон, планшет чи десктоп. Пока  $^{44}$ <br>
на сайт з будь якого куточку світу. Велика кількість<br>
витивно впливає на usability сайту, оскільки дозволяє<br>
ипи пристроїв, телефон, планшет чи десктоп. Показник<br>
<sup>2</sup> може бути сформований на основі топ-N розшире 14<br>
1984 міг зайти на сайт з будь якого куточку світу. Велика кількість<br>
1984 розмірів позитивно впливає на usability сайту, оскільки дозволяє<br>
1978 розмір екрану" може бути сформований на основі топ-N розширень<br>
16 *cou* на сористувач міг зайти на сайт з будь якого куточку світу. Велика кількість доступних розмірів позитивно впливає на usability сайту, оскільки дозволяє використовувати різні типи пристроїв, телефон, планшег чи десктоп. П

$$
countView_i = count(windowSize_i). \tag{2.3}
$$

користувач міг зайти на сайт з будь якого куточку світу. Велика кількість<br>доступних розмірів позитивно впливас на usability сайту, оскільки дозволяє<br>використовувати різні типи пристроїв, телефон, планшет чи десктоп. Пока доступних розмірів позитивно впливає на usability сайту, оскільки дозволяє<br>використовувати різні типи пристроїв, телефон, планшет чи десктоп. Показник<br>usability "Розмір екрану" може бути сформований на основі топ-N розши використовувати різні типи пристроїв, телефон, планшет чи десктоп. Показник<br>
usability "Розмір екрану" може бути сформований на основі топ-N розширень<br>
eкраnin countView<sub>i</sub> серед усіх використаних (2.3):<br> **countView<sub>i</sub>** изаbility "Розмір екрану" може бути сформований на основі топ-N розширень<br>
екранів *countView<sub>i</sub>* серед усіх використаних (2.3):<br>  $countView_i = count(windowsize_i).$  (2.3)<br>
Показник usability "Події" позначимо як Events. Будемо обчислювати ev  $\epsilon$ екранів  $countView_i$  серед усіх використаних (2.3):<br>  $countView_i = count(windowSize_i).$  (2.3)<br>
Показник usability "Події" позначимо як Events. Будемо обчислювати events<br>
на основі змінних з логу countClick і countHover які визначають кількість  $countView_i = count(windowSize_i).$  (2.3)<br>
Показник usability "Події" позначимо як Events. Будемо обчислювати events<br>
на основі змінних з логу countClick і countHover які визначають кількість кіліків і<br>
наводжень на елемент. Будемо використов  $countView_i = count(windowSize_i).$  (2.3)<br>
IIoказник usability "Події" позначимо як Events. Будемо обчислювати events<br>
на основі змінних з логу countClick і countHover які визначають кількість кліків і<br>
наводжень на елемент. Будемо використов Показник usability "Події" позначимо як Events. Будемо обчислювати events<br>
на основі змінних з логу countClick і countHover які визначають кількість кліків і<br>
наводжень на елемент. Будемо використовувати правило 3-ох клік Показник usability "Події" позначимо як Events. Будемо обчислювати events<br>на основі змінних з логу countClick і countHover які визначають кількість кліків і<br>наводжень на елемент. Будемо використовувати правило 3-ох кліків на основі змінних з логу countClick і countHover які визначають кількість кліків і наводжень на елемент. Будемо використовувати правило 3-ох кліків. Правило 3-х кліків голосить, що користувачі не повинні здійснювати більш наводжень на елемент. Будемо використовувати правило 3-ох кліків. Правило 3-х кліків голосить, що користувачі не повинні здійснювати більше 3-х натискань на сторінці, щоб отримати доступ до потрібної інформації, інакше во кліків голосить, що користувачі не повинні здійснювати більше 3-х натискань на<br>сторінці, щоб отримати доступ до потрібної інформації, інакше вони будуть<br>розчаровані. Якщо задача вирішується більш, ніж за 5 кліків, така за сторінці, щоб отримати доступ до потрібної інформації, інакше вони будуть<br>розчаровані. Якщо задача вирішується більш, ніж за 5 кліків, така задача<br>вважається складною і погіршує юзабіліті. Чим менше кліків робить користув розчаровані. Якщо задача вирішується більш, ніж за 5 кліків, така зад<br>вважається складною і погіршує юзабіліті. Чим менше кліків робить користув<br>тим краще юзабіліті це характеризує. При цьому, розташування та призначе<br>кл 3, якщо countClick < 3 AND countHover > countClick \* 1.5 <br>
3, якщо countClick > 5 AND countHover > countClick \* 1.5 <br>
3, якщо countClick > 5 AND countHover > countClick \* 1.5 <br>
3, якщо countClick < 3 AND countHover < cou иементів повинно бути очевидним для користувача. Тобто гарне<br>
бачає мінімальну потребу користувача в операції наводження на<br>
дізнатись їх призначення. Вважатимемо, що в середньому<br>
користувачеві потрібно навести на елеме 1, якщо совминительно составления для перитуры ин температора на недистите недистического составления на изнатись "ix призначения. Вважатимемо, що в середньому ористувачеві потрібно навести на елементи не більше, ніж ня. значення<br>
бто гарне<br><br>ження на<br>
редньому<br>
ыше, ніж<br>
по шкалі<br>
му рівню,<br>
" будемо<br>
" будемо

=

45<br>Показник usability "Помилки" позначимо як errors. Будемо обчислювати<br>на основі змінних з логу радеЕттог і радеWarns, які визначають кількість<br>нок і попереджень на сторінці. Якщо на сторінці буде більше 3 помилок і 45<br>II Оказник usability "Помилки" позначимо як errors. Будемо обчислювати<br>errors на основі змінних з логу pageErrors і pageWarns, які визначають кількість<br>помилок і попереджень на сторінці. Якщо на сторінці буде більше 3 Показник usability "Помилки" позначимо як errors. Будемо обчислювати<br>errors на основі змінних з логу pageErrors і pageWarns, які визначають кількість<br>помилок і попереджень на сторінці. Якщо на сторінці буде більше 3 помил Показник usability "Помилки" позначимо як errors. Будемо обчислювати<br>errors на основі змінних з логу радеЕrrors і радеWarns, які визначають кількість<br>помилок і попереджень на сторінці. Якщо на сторінці буде більше 3 помил  $45$ <br>
Показник usability "Помилки" позначимо як errors. Будемо обчислювати<br>
errors на основі змінних з логу радеЕтгог і радеWarns, які визначають кількість<br>
помилок і попереджень на сторінці. Якщо на сторінці буде більше и и дословании изарении и последнимо и систок. Будемо обчислювати<br>
в последники из логу раде Етгог в паде Warns, які визначають кількість<br>
помилок і попереджень на сторінці. Якщо на сторінці буде більше 3 помилок і<br>
попер  $\footnotesize{45}$  – Показник usability "Помилки" позначимо як errors. Будемо обчислювати<br>errors на основі змінних з логу радеЕттог і радеWarns, які визначають кількість<br>помилок і попереджень на сторінці. Якщо на сторінці буде б  $45$ <br>
Показник usability "Помилки" позначимо як errors. Будемо обчислювати<br>
егготся на основі змінних з логу радеЕттотся і радеWarns, які визначають кількість<br>
помилок і попереджень на сторінці. Якщо на сторінці буде біл Показник usability "Помилки" позначимо як errors. Будемо обчислюв<br>errors на основі змінних з логу радеЕттог і радеWarns, які визначають кількі<br>помилок і попереджень на сторінці. Якщо на сторінці буде більше 3 помило<br>попе ну "Помилки" позначимо як errors. Будемо обчислювати<br>их з логу радеЕтгогя і радеWarns, які визначають кількість<br>нь на сторінці. Якщо на сторінці буде більше 3 помилок і<br>s\* 2, це буде погано впливати на usability. Корист ві змінних з логу радеЕтгог і радеWarns, які визначають кількість<br>нереджень на сторінці. Якщо на сторінці буде більше 3 помилок і<br>надеЕтгог \* 2, це буде погано впливати на usability. Користувач має<br>сайтом без всяких про 2, якцио разниты в сису ределилости ределилости в делатие и должные и высок выделилости<br>1, ведестот \* 2, це буде погано впливати на usability. Користувач мас<br>айтом без всяких проблем і попереджень, щоб знову повертатися еджень радеЕтгогs \* 2, не буде погано впливати на usability. Користувач мае<br>гуватися сайтом без всяких проблем і попереджень, щоб знову повертатися<br>Будемо вимірювати usability за показником "Помилки" по шкалі від 1 до 3. користуватися сайтом без всяких проблем і попереджень, щоб знову повертатися<br>cюди. Будемо вимірювати usability за показником "Помилки" по шкалі від 1 до 3.<br>3 начення 1 відповідає низькому рівню юзабіліті, 2 – середньому

$$
Errors = \begin{cases} 3, \frac{3, \frac{3}{2}}{2} \text{ samples from } 3 \leq 3 \leq 1 \text{ samples from } 12, \frac{3}{2} \leq 3 \leq 1 \text{ samples from } 3 \leq 1 \text{ samples from } 3 \leq 1 \text{ samples from } 3 \leq 1 \text{ samples from } 3 \leq 3 \text{ samples from } 3 \leq 3 \text{ samples from } 3 \text{ samples from } 3 \text{ samples from } 3 \text{ samples from } 3 \text{ samples from }
$$

еюди. Будемо вимірювати usability за показником "Помилки" по шкалі від 1 до 3.<br>
Значення 1 відповідає низькому рівню юзабіліті, 2 – еередньому рівню, 3 –<br>
високому рівню юзабіліті. Таким чином, показник usability " Помил Значення 1 відповідає низькому рівню юзабіліті, 2 – середньому рівню, 3 –<br>високому рівню юзабіліті. Таким чином, показник usability " Помилки" будемо<br>обчислювати за виразом (2.5):<br> $Errors = \begin{cases} 3, \text{maxup} \geq 2, 8, 2 \geq 0, 0.00$ високому рівню юзабіліті. Таким чином, показник usability " Помилки" будемо<br>
обчислювати за виразом (2.5):<br>  $\begin{aligned}\n &\text{Errors} = \begin{cases}\n & 3, \text{arg} \text{opageErrors}} = 0 \text{ AND pageWarns} = 0 \\
 & 2, \text{arg} \text{opageErrors}} \leq 1 \text{ AND pageWarns} \leq \text{pageBrors} * 2 \\
 & 1, \text{arg$  $664$ ислювати за виразом (2.5):<br>  $Errors = \begin{cases} 3, \pi \pi \mu_0 \rho_0 \leq \rho_0 \leq \text{supers} \leq 1 \text{ AND pageWarns} \leq \rho_0 \leq \text{Prores} * 2 \\ 1, \pi \kappa \mu_0 \rho_0 \leq \rho_0 \leq \text{Prores} \leq 3 \text{ AND pageWarns} \geq \rho_0 \leq \text{Prores} * 2 \end{cases}$  (2.5)<br>  $T_0 \kappa \alpha \sin \mu_0 \nu_0 \leq \text{Proverors} > 3 \text$ за 10 хвилин то це означає що інтерфейс сайту прости і гарно впливає на usability.  $\textit{Errors} = \begin{cases} 3, \textit{ص} \textit{max} \textit{pageErrors} = 0 \text{ AND pageWarns} = 0 \\ 2, \textit{new} \textit{u0} \text{3} \leq \textit{pageErrors} \leq 1 \text{ AND pageWarns} \leq \textit{pageErrors} * 2 \end{cases}$  (2.5)<br>  $1, \textit{skup} \text{v0} \geq 3 \text{ AND pageWarns} > \textit{pageBmerors} * 2 \end{cases}$  (2.5)<br>  $\textit{IIORa3IIIIX } \textit{us} \textit{ability} \text{ "Ipocrora" no3I$  $2, \text{magO} \leq 9$  разники в этими радечития в радентном \* 2 – (2.5)<br>
1, *якщо* радеЕтгогя > 3 AND радеWarns > радеЕтгогя \* 2<br>
IIOказник usability "Простота" позначимо як simplicity. Будемо обчислювати<br>
simplicity на основі Показник usability "Простота" позначимо як simplicity. Будемо обчислювати<br>simplicity на основі змінних з логу countViews, countReturn i timeSession які<br>визначають кількість переглядів, повернень, а також час сесії на сайт Показник usability "Простота" позначимо як simplicity. Буде<br>simplicity на основі змінних з логу countViews, countReturn i<br>визначають кількість переглядів, повернень, а також час сесії на<br>cайту полягає в тому щоб на сторі iлькість переглядів, повернень, а також час сесії на сайті. Простота<br>
с в тому щоб на сторінці були тільки ті елементи які можуть<br>
ористувача. Вважатимемо, що якщо користувач переглянув сайт<br>
затримався на сайті більше 1 2, якщо counViews > 1 AND timeSession > 10s AND countReturn > 20min A time countYies A time countYies A time of the other times of the other was a time in the order of the other was a time in the order of the order of th  $\mu$  ному щоо на сторниц були тыкки и елементи яки можуть<br>pистувача. Вважатимемо, що якщо користувач переглянув сайт<br>затримався на сайті більше 10 секунд і повернувся назад менш ніж<br>o це означає що інтерфейс сайту прости

Simplicity = 
$$
\begin{cases} 3, \text{ }\pi \text{ }u\text{ }o\text{ }countViews > 2 \text{ }AND \text{ }timeSession > 10s \text{ }AND \text{ }countReturn < 10min \\ 2, \text{ }\pi \text{ }u\text{ }o\text{ }countViews > 1 \text{ }AND \text{ }timeSession > 5s \text{ }AND \text{ }countReturn < 15min \\ 1, \text{ }\pi \text{ }u\text{ }o\text{ }countViews < 1 \text{ }AND \text{ }timeSession < 3s \text{ }AND \text{ }countReturn > 20min \end{cases} \tag{2.6}
$$

16<br>Показник usability "Воронка конверсій" позначимо як conversionFunnel.<br>По обчислювати conversionFunnel на основі змінних з логу countUsers,<br>PutTheBasketProduct i countCompleteThePurchase які визначають кількість Вудемо обчислювати conversionFunnel на основі змінних з логу countUsers,<br>Будемо обчислювати conversionFunnel на основі змінних з логу countUsers,<br>countPutTheBasketProduct i countCompleteThePurchase які визначають кількіст FORAL HARALTHOR HARALTHOR IN THE THORALTHOR THE DEATH CONTROLL FOR THE DEATH CONTROLL FOR THE COUNTER COUNTER COUNTER THE RANGER COUNTER THE RANGER COUNTER THE RANGER CONTROLL THE RANGER CONTROLL THE RANGER CONTROLL THE R и начитель и наразник usability "Воронка конверсій" позначимо як conversionFunnel.<br>
Будемо обчислювати conversionFunnel на основі змінних з логу countUsers,<br>
countPutTheBasketProduct i countCompleteThePurchase які визнача Вудемо обчислювати conversionFunnel на основі змінних з логу countDurnel.<br>Будемо обчислювати conversionFunnel на основі змінних з логу countDsers,<br>countPutTheBasketProduct i countCompleteThePurchase які визначають кількіс в Иоказник usability "Воронка конверсій" позначимо як conversionFunnel.<br>
Будемо обчислювати conversionFunnel на основі змінних з логу countUsers,<br>
countPutTheBasketProduct i countCompleteThePurchase які визначають кількіс и и невних изарених соглядовники изредних соглядования и последнико и соглядования соглядования соглядованных соглядованных соглядованных послиток и соглядованных продукту в корзину і завершених покупок на сайті.<br>Будемо  $^{46}$  Показник usability "Воронка конверсій" позначимо як conversionFunnel.<br>Будемо обчислювати conversionFunnel на основі змінних з логу countUsers,<br>countPutTheBasketProduct i countCompleteThePurchase які визначають кіл  $^{46}$  Показник usability "Воронка конверсій" позначимо як conversionFunnel.<br>Будемо обчислювати conversionFunnel на основі змінних з логу countUsers,<br>countPutTheBasketProduct i countCompleteThePurchase які визначають кіл и наделия и и и нарники через соннерения позначимо живописи в Будемо обчислювати conversionFunnel на основі змінних з логу countUsers, соuntPutTheBasketProduct і countCompleteThePurchase які визначають кількість користув Показник usability "Воронка конверсій" позначимо як conversionFunnel.<br>
Будемо обчислювати conversionFunnel на основі змінних з логу countUsers,<br>
countPutTheBasketProduct i countCompleteThePurchase які визначають кількіст Будемо обчислювати conversionFunnel на основі змінних з логу countUsers,<br>countPutTheBasketProduct i countCompleteThePurchase які визначають кількість<br>користувачів, додавання продукту в корзину і завершених покупок на сай countPutTheBasketProduct i countCompleteThePurchase які визначають кількість<br>користувачів, додавання продукту в корзину і завершених покупок на сайті.<br>Будемо вираховувати conversionFunnel за воронкою конверсії. Воронка к  $S_2, S_3$ : : давання продукту в корзину і завершених покупок на сайті.<br>
вати conversionFunnel за воронкою конверсії. Воронка конверсії<br>
подорожі відвідувача на веб-сайті, який проходить кілька<br>
пів, таких як інтерес, бажання та дії, аховувати conversionFunnel за воронкою конверсії. Воронка конверсії<br>
до подорожі відвідувача на веб-сайті, який проходить кілька<br>
: етапів, таких як інтерес, бажання та дії, таким чином<br>
чись із простого відвідувача на п энтых до подорожі відвідувача на веб-сайті, який проходить кілька<br>
арвии етапів, таких як інтерес, бажання та дії, таким чином<br>
аррюючись із простого відвідувача на покупця/передплатника/лідера топо.<br>
акида, за певний пе переньерно исл в простое оддодува в на покупло передиминика духри опод Наприклад, за певний період, сайт відвідала певна кількість користувачів позначимо через countUser, потім певна кількість подей додати товар до кошик на кількість користувачів,<br>дей додати товар до кошика,<br>евна кількість користувачів<br>countCompleteThePurchase, а<br>tUser \* 100,<br>heBasketProduct \* 100, (2.7)<br>tUser \* 100.<br>wersionFunnel) визначається<br>на основі думок експертів,<br> TREPTIONS, SCRIM TREATATIONS INTERFERIT TRISTANT TO THE REPORT TO REFERENCE ADDITIVERS, THE ADDITED TRISTANT TO THE REPORT TO REPORT TO REPORT TO REPORT AND STARS ARROW TO PRESENT THAT THE PARK CONTEXT SUPPLY SUPPLY SUPPL

,  $S_2$ ,  $S_3$  на основі думок експерті ислы име терез социслог, ногим ислый инимент индеи додани томер до кошти<br>позначимо через countPutTheBasketProduct, далі певиа кількість користувач<br>завершила покулку товара на сайті, позначимо через countCompleteThePurcha

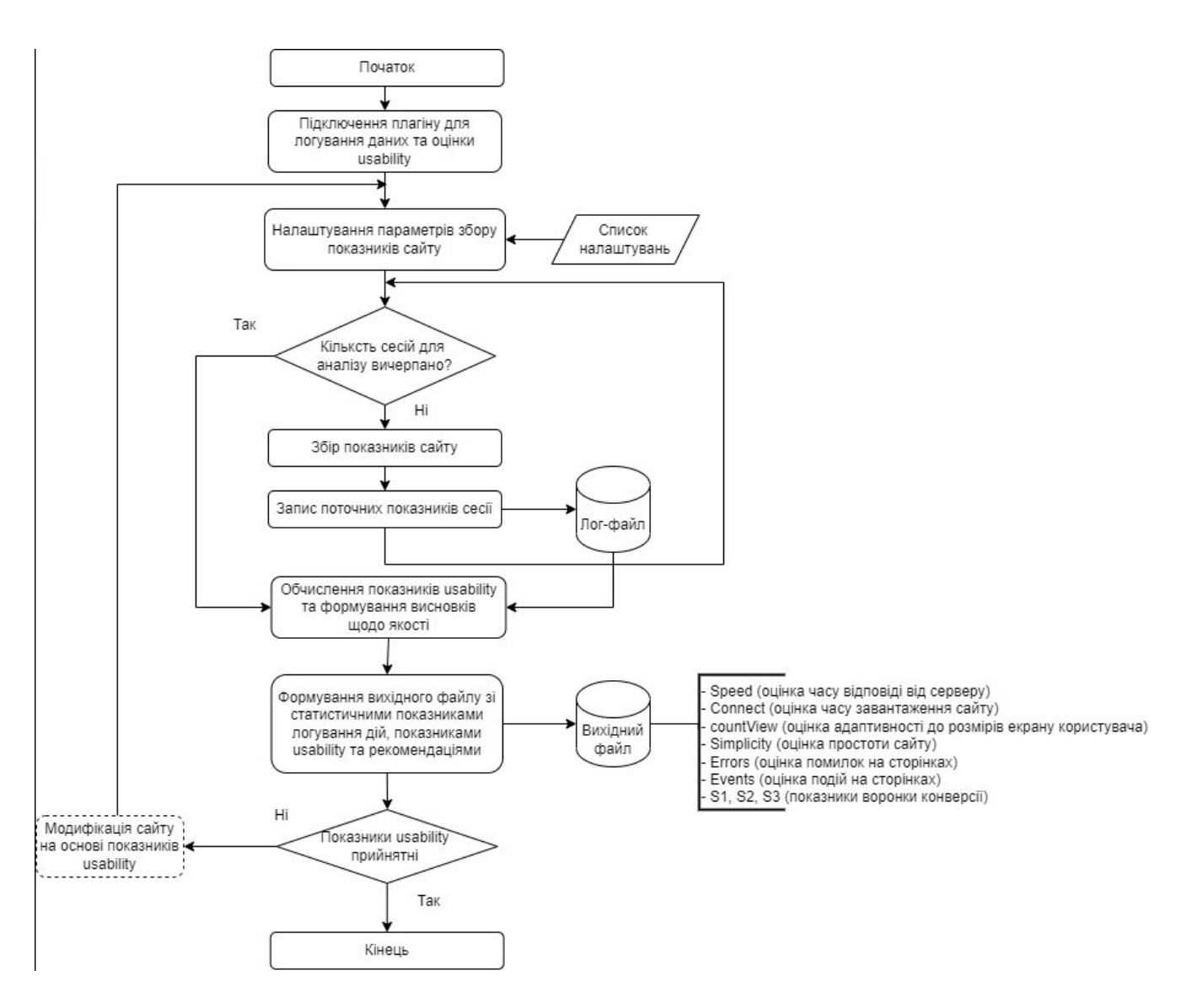

### 48<br>3. ОПИС ТА РЕЗУЛЬТАТИ ОЦІНКИ USABILITY ЗА ДОПОМОГОЮ<br>ДАНИХ КОРИСТУВАЦЬКИХ ЛОГІВ 48<br>ЗУЛЬТАТИ ОЦІНКИ USABILITY ЗА ДОПОМОГОЮ<br>ДАНИХ КОРИСТУВАЦЬКИХ ЛОГІВ<br>ті використання інструменту «Консоль» 3.1 Особливості використання інструментом для використання інструменту «Консоль»<br>13.1 Особливості використання інструменту «Консоль»<br>13.1 Особливості використання інструменту «Консоль»<br>1 Інструмент Console є допоміжним ін

и на воли стания социнили социнки и в допомогою даних користуваць их логив<br>Даних користуваць ких логив<br>3.1 Особливості використання інструменту «Консоль»<br>Iнструмент Console є допоміжним інструментом для використання з інш ием в день и над долгомого в даних користувациями и в долгомого даних користувациями логив<br>3.1 Особливості використання інструменту «Консоль»<br>Iнструмент Console с допоміжним інструментом для використання з іншими<br>iнструме 48<br>3. ОПИС ТА РЕЗУЛЬТАТИ ОЦІНКИ USABILITY ЗА ДОПОМОГОЮ<br>ДАНИХ КОРИСТУВАЦЬКИХ ЛОГІВ<br>3.1 Особливості використання інструменту «Консоль»<br>Iнструмента Console є допоміжним інструментом для використання з іншими<br>iнструментами De и на собливості використичних и инструменту за допомогою данних користичних потив<br>3.1 Особливості використання інструменту «Консоль»<br>Iнструмент Console с допоміжним інструментом для використання з іншими<br>iнструмент Consol З. ОПИС ТА РЕЗУЛЬТАТИ ОЦІНКИ USABILITY ЗА ДОПОМОГОЮ<br>ДАНИХ КОРИСТУВАЦЬКИХ ЛОГІВ<br>3.1 Особливості використання інструменту «Консоль»<br>Iнструментами DevTools. Консоль надає потужний спосіб створен<br>функціональних сценаріїв, пер 3. ОПИС ТА РЕЗУЛЬТАТИ ОЦІНКИ USABILITY ЗА ДОПОМОГОЮ<br>— ДАНИХ КОРИСТУВАЦЬКИХ ЛОГІВ<br>— ВІ Особливості використання інструментом для використання з іншими<br>прументами — DevTools. — Консоль — надає — потужний — спосіб — створенн 3.1 Особливості використання інструменту «Консоль»<br>- Інструмент Console с допоміжним інструментом для використання з іншими<br>прументами – DevTools. — Консоль — надає — потужний спосіб — створення<br>икціональних сценаріїв, — Нетрумент Console с допоміжним інструментом для використання з іншими<br>
прументами DevTools. Консоль надає потужний спосіб створення<br>
инціональних сценарій, перевірки поточної веб-сторінки та керування<br>
сочною веб-сторінко Инструмент Console с допоміжним інструментом для використання з іншими<br>
прументами DevTools. Консоль надає потужний спосіб створення<br>
икціональних сценаріїв, перевірки поточної веб-сторінки та керування<br>
очною веб-сторінк иментами DevTools. Консоль надає потужний спосіб<br>
иональних сценаріїв, перевірки поточної веб-сторінки та<br>
ною веб-сторінкою за допомогою JavaScript. Інструмент Console<br>
сома завданнями, а саме:<br>
Відстеження проблем, щоб иональних сценаріїв, перевірки поточної веб-сторінки та керування<br>
ною веб-сторінкою за допомогою JavaScript. Інструмент Console допоматає<br>
Олізнативами, а саме:<br>
Відстеження проблем, поб дізнатися, чому щось не працює в

- проекті.
- журналу.
- 
- 

вилькома завданнями, а саме:<br>
вилькома завданнями, а саме:<br>
- Відстеження проблем, щоб дізнатися, чому щось не працює в поточною веб-стронки, щоб дізнатися, чому щось не працює в поточності.<br>
- Отримати інформації в сцена кома завданнями, а саме:<br>
Відстеження проблем, щоб дізнатися, чому щось не працюс в поточному<br>
проекті.<br>
Отримати інформації в сценаріях для цілей налагодження.<br>
Запуск JavaScript у консолі. Взаємодія з веб-проектом у бра Відстеження проблем, щоб дізнатися, чому щось не працює в поточному<br>проекті.<br>
Отримати інформації в сценаріях для цілей налагодження.<br>
Журналу.<br>
- Ресстрація інформації в сценаріях для цілей налагодження.<br>
- Запуск JavaSc видображається поруч із піктограмою налаштувань у DevTools, яка відображається политисть повердия в систему в состання для допомого дама<br>Бенеція інформації в сценаріях для цілей налагодження.<br>
- Запуск JavaScript у консол - Отримати інформацію про веб-проект у браузері у вигляді повідомлень<br>
журналу.<br>
- Ресстрація інформації в сценаріях для цілей налагодження.<br>
- Запуск JavaScript у консолі. Взаємодія з веб-проектом у браузері за<br>
допомог використовується розділ Виправлення помилок JavaScript, про які повідомляється розділ Виправлення помилок JavaScript, повідомляються про помилки нанедь DevTools та відомляються розділ Виправлення Ленсиния Дама Сильсиния в Консолі в Консолі. Взаємодія з веб-проектом у браузері за дапуск JavaScript у консолі. Взаємодія з веб-проектом у браузері за допомогою JavaScript.<br>
Консоль показана на рисунку 3.1. Вона містить панель DevTools та відк

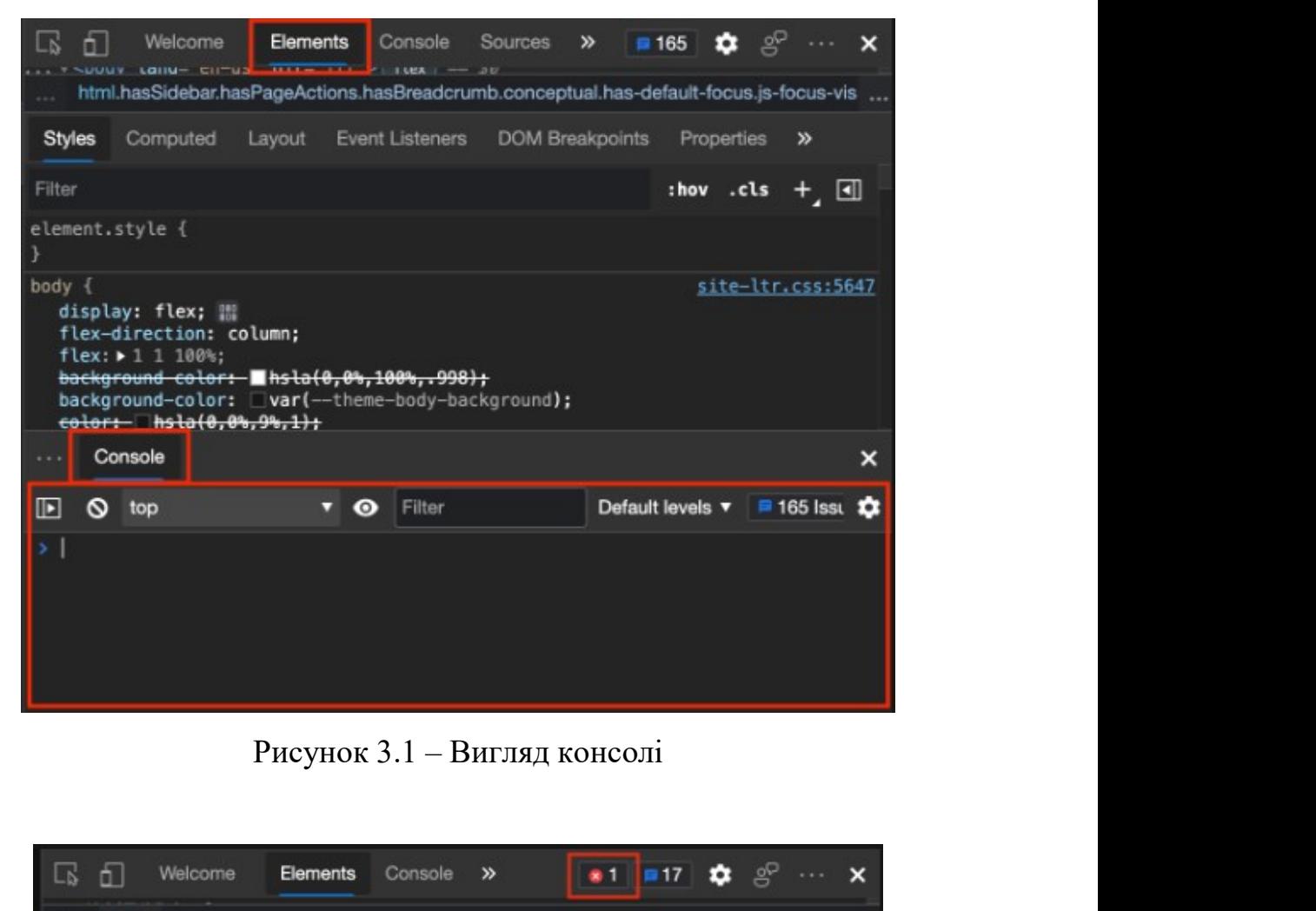

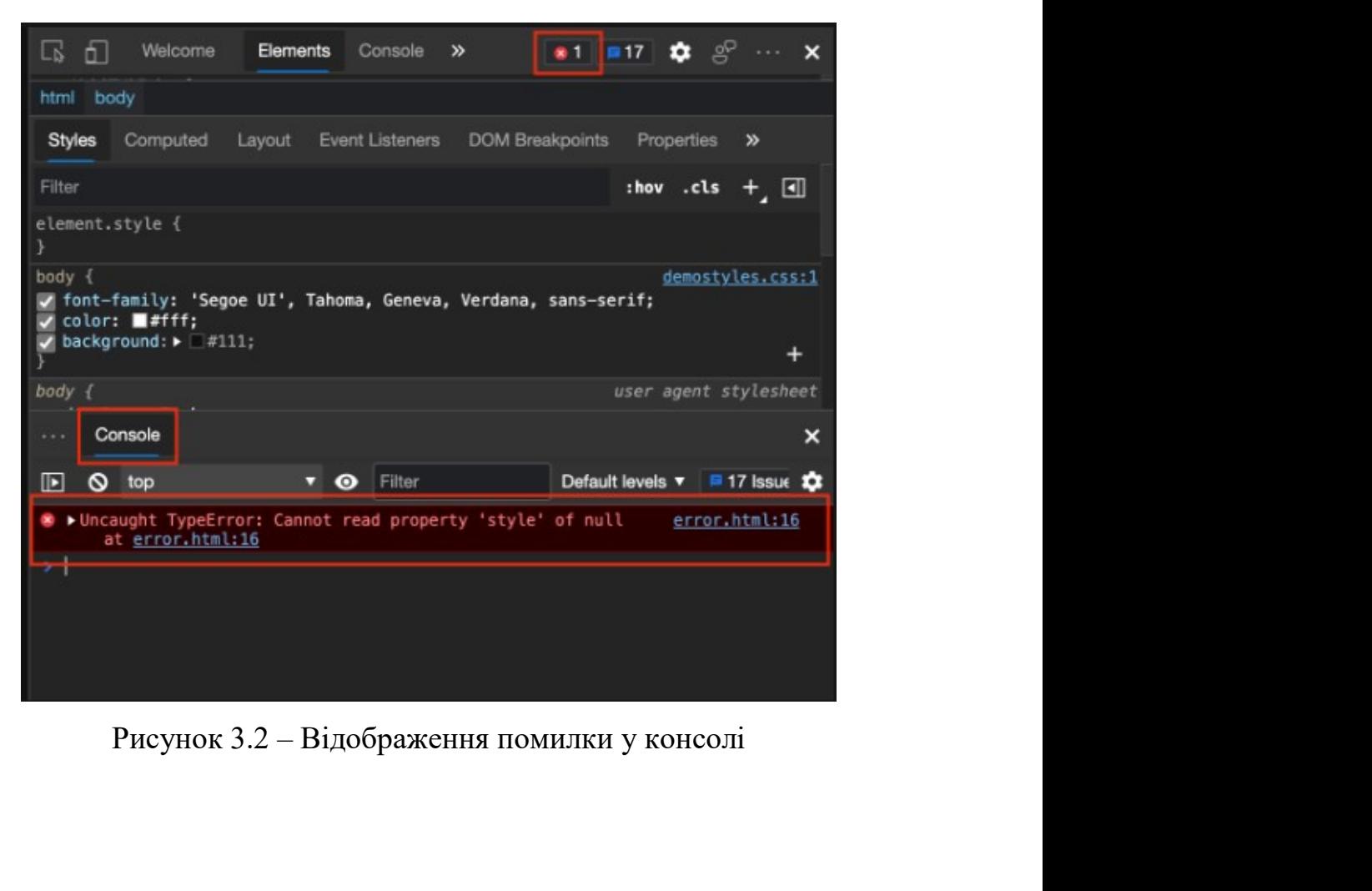

50<br>При відкритті DevTools на веб-сторінці консолі може містити велику<br>сть інформації. Обсяг інформації стає проблемою, коли потрібно визначити<br>ву інформацію. Щоб переглянути важливу інформацію, яка потребує дії, 50<br>При відкритті DevTools на веб-сторінці консолі може містити велику<br>кількість інформації. Обсяг інформації стає проблемою, коли потрібно визначити<br>важливу інформацію. Щоб переглянути важливу інформацію, яка потребує дії важнив и відкритті DevTools на веб-сторінці консолі може містити велику<br>важливу інформації. Обсяг інформації стає проблемою, коли потрібно визначити<br>важливу інформацію. Щоб переглянути важливу інформацію, яка потребує дії 50<br>При відкритті DevTools на веб-сторінці консолі може містити велику<br>кількість інформації. Обсяг інформації стає проблемою, коли потрібно визначити<br>важливу інформацію. Щоб перетлянути важливу інформацію, яка потребує дії при відкритті DevTools на веб-сторінці консолі може містити велику<br>
кількість інформації. Обсяг інформації стає проблемою, коли потрібно визначити<br>
важливу інформацію. Щоб переглянути важливу інформацію, яка потребує дії, бути видеритті DevTools на веб-сторінці консолі може містити велику<br>
кількість інформації. Обсяг інформації стає проблемою, коли потрібно визначити<br>
важливу інформацію. Щоб переглянути важливу інформацію, яка потребує ді

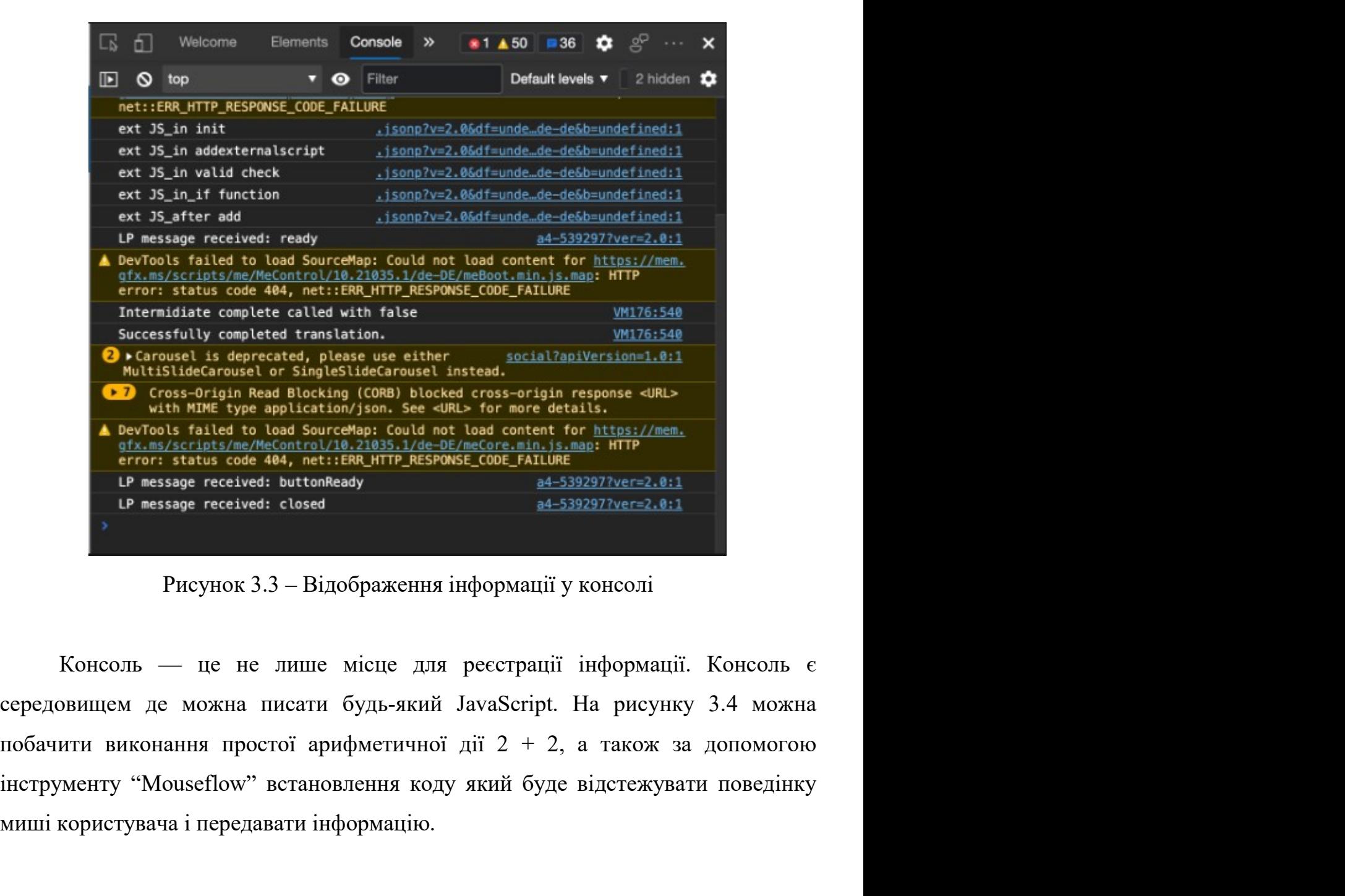

Multi him the type application, see celub- for and the tauls. The celub-<br>errors traits and spareculaps: Could and content for https://zee.<br>error: status code 464, net:1:BRLHTP\_RESPONS\_CODE\_PAILUBE and information<br>error: s

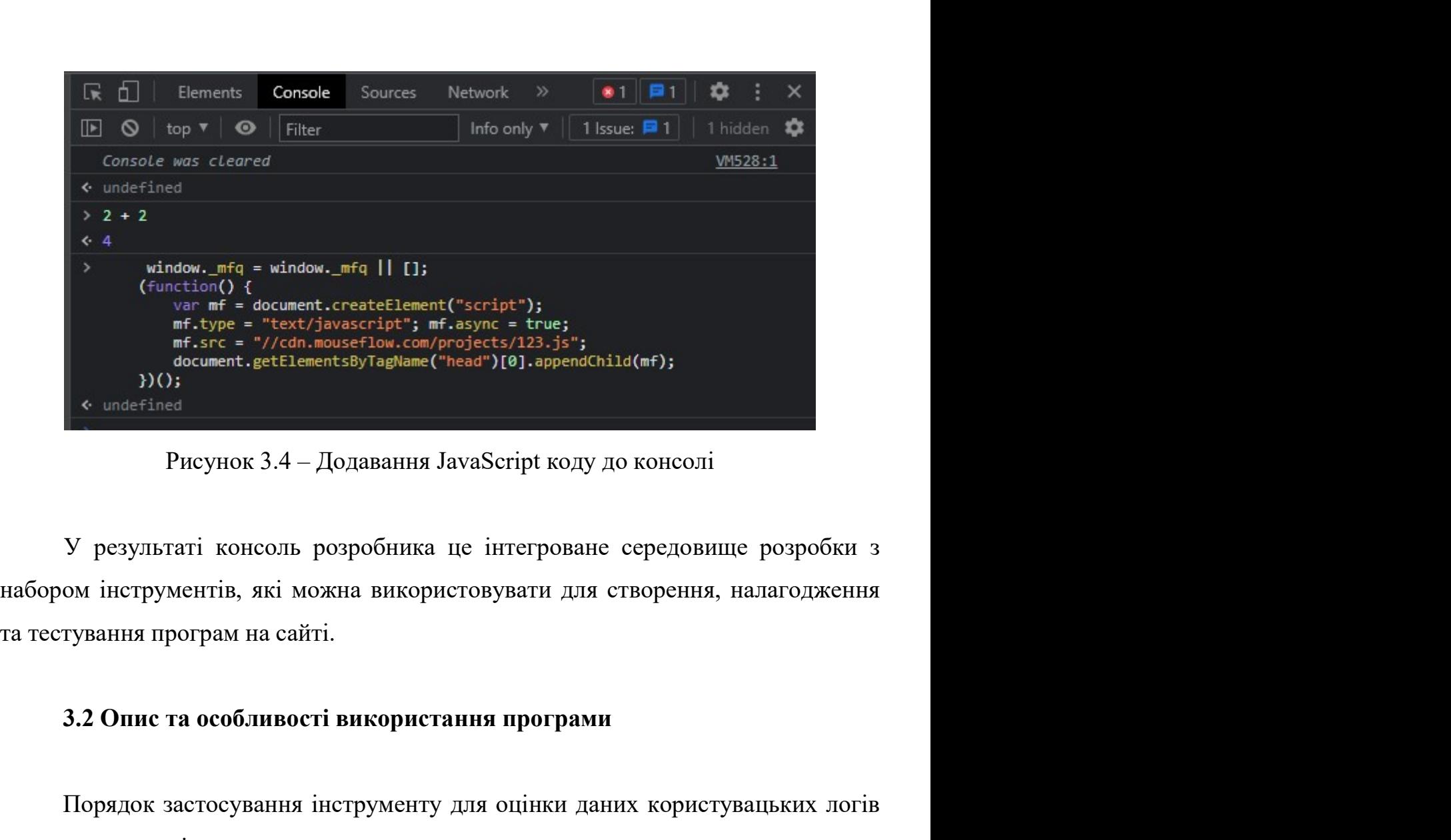

Macusent.getHesentsByTagRiame("head")[8].appendchild(=f);<br>
• undefined<br>
• Pисунок 3.4 – Додавання JavaScript коду до консолі<br>
У результаті консоль розробника це інтегроване середовище розробки з<br>
эм інструментів, які можн в чини становина Гама<br>Script коду до консолів в Рисунок 3.4 – Додавання Java<br>Script коду до консолів результаті консоль розробника це інтегроване середовище ри<br>набором інструментів, які можна використовувати для створенн Рисунок 3.4 – Додавання JavaScript коду до консолі<br>V результаті консоль розробника це інтегроване середовище розробки з<br>oм інструментів, які можна використовувати для створення, налагодження<br>тування програм на сайті.<br>3.2 2. У результаті консоль розробника це інтегроване середовище розробки з пом інструментів, які можна використовувати для створення, налагодження гування програм на сайті.<br>
2. Опис та особливості використання програми<br>
2. О результаті консоль розробника це інтегроване середовище розробки<br>
иструментів, які можна використовувати для створення, налагодження програм на сайті.<br> **Опис та особливості використання програми**<br>
рядок застосування інстр эли инструментів, які можна використовувати для створення, налагодження<br>193. Писля поста и сайті.<br>3. Порядок застосування інструменту для оцінки даних користувацьких логів<br>1. Готовий код можна вставити в консоль або підкл

3.2 Опис та особливості використання програми<br>
Порядок застосування інструменту для оцінки даних ко<br/>включає наступні кроки:<br>
1. Готовий код можна вставити в консоль або підключит<br>
2. Коли прогрібно будуть дані, натис — Порядок застосування інструменту для оцінки даних користувацьких логів<br>
почає наступні кроки:<br>
1. Готовий код можна вставити в консоль або підключити до сайту.<br>
2. Коли протрібно будуть дані, натиснути на кнопочку у пр – Порядок застосування інструменту для оцінки даних користувацьких логів почає наступні кроки:<br>
1. Готовий код можна вставити в консоль або підключити до сайту.<br>
2. Коли протрібно будуть дані, натиснути на кнопочку у пра

- 
- 
- результатами. 3.2 Опис та особливості використання програми<br>
Порядок застосування інструменту для оцінки даних користувацьких логів<br>
на наступні кроки:<br>
1. Готовий код можна вставити в консоль або підключити до сайту.<br>
2. Коли прогрібн

- 
- 

 $-$  downloadCsvFile() – дозволяє завантажувати лог файл у форматі csv, результати роботи наведено на рисунку 3.7. downloadCsvFile() – дозволяє завантажувати лог файл у форматі csv,<br>результати роботи наведено на рисунку 3.7.<br>prunction Extension() {

```
const qetResponseTime = () => qetNumberInRange(0, 400);
const getLoadingTime = () => getNumberInRange(0, 3000);
const getCountOfClicks = () => getNumberInRange(0, 5);
const qetCountOfHowever = () \Rightarrow qetNumberInRange(0, 10);const getPageErrors = () => getNumberInRange(1, 3);const getPageWarn = () => getNumberInRange(1, 6);
const getCountOfUsers = () \Rightarrow getNumberInRange(10, 25);const getCountOfView = () => getNumberInRange(0, 3);const qetCountOfReturn = () => qetNumberInRange(10, 25);
const getCountPutTheBaseketProduct = () => getNumberInRange(0, 15);const qetCountCompleteThePurchase = () => qetNumberInRange(0, 5);
                 e: getResponseTime(),<br>
: getReadingTime(),<br>
t: window.innerHeight,<br>
: window.innerHight,<br>
getCountOfHover(),<br>
getPageErnros(),<br>
getCountOfHover(),<br>
getCountOfHover(),<br>
getCountOfHover(),<br>
getCountOfHover(),<br>
getCountOfHov
return {
```
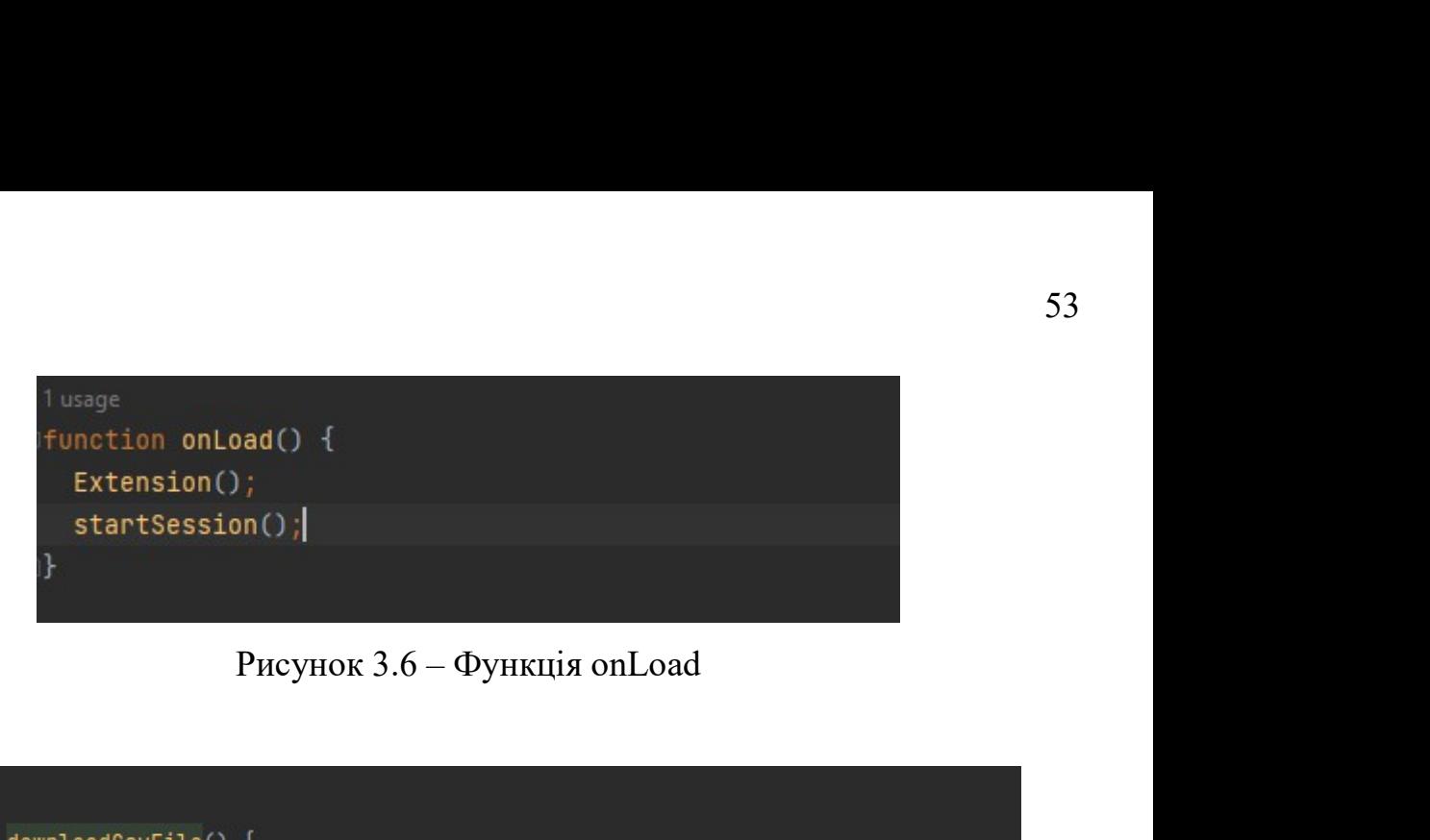

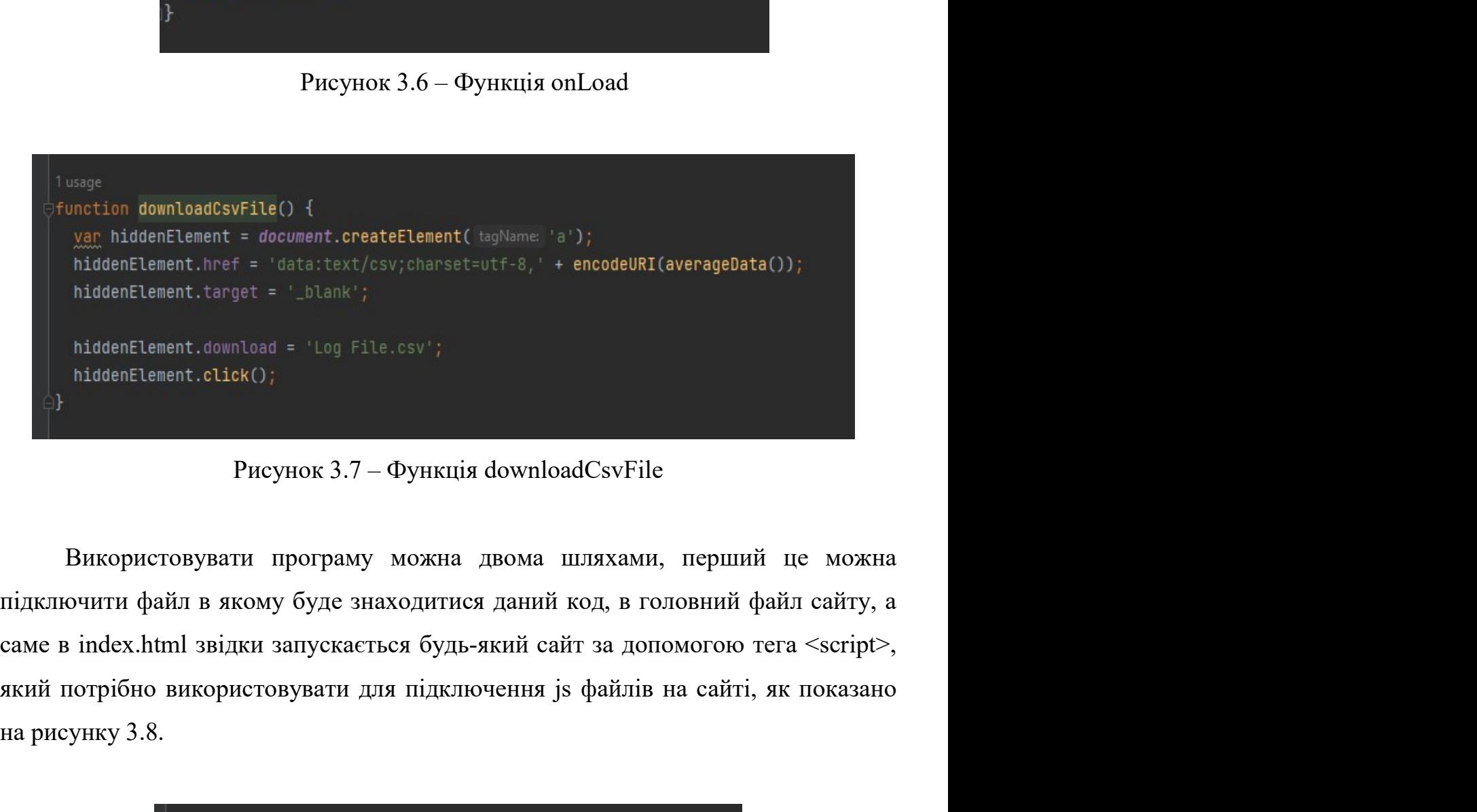

HuddenElement.https://www.charget.autron.internal hiddenElement.target = '\_blank';<br>hiddenElement.download = 'Log File.csv';<br>hiddenElement.click();<br>PHEVHOK 3.7 — ФУНКЦІЯ downloadCsvFile<br>BИКОРИСТОВУВАТИ ПРОГРАМУ МОЖНА ДВОМА и програму можна двома шляхами, перший це можна<br>
му буде знаходитися даний код, в головний файл сайту, а<br>
и запускаеться будь-який сайт за допомогою тега <script>,<br>
товувати для підключення js файлів на сайті, як показано очити файл в якому буде знаходитися даний код, в головний файл сайту, а<br>
index.html звідки запускається будь-який сайт за допомогою тета <script>,<br>
огрібно використовувати для підключення із файлів на сайті, як показано<br>  $\begin{CD}$ гаме в index.html звідки запускається будь-який сайт за допомогою тега <script>, який потрібно використовувати для підключення js файлів на сайті, як показано на рисунку 3.8.<br> **Examples** Secript src="script.js"></

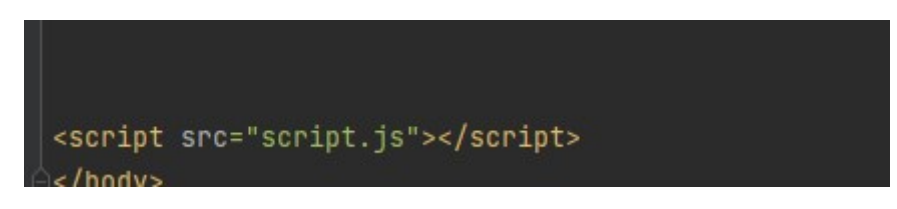

икий потрібно використовувати для підключення јз файлів на сайті, як показано на рисунку 3.8.<br>  $\begin{bmatrix}\n\text{script} & \text{src}^* \text{script} = \text{sc/short}\n\end{bmatrix}$ <br>  $\begin{bmatrix}\n\text{script} & \text{src}^* \text{script} = \text{sc/short}\n\end{bmatrix}$   $\begin{bmatrix}\n\text{5}^* & \text{sc/short} \\
\text{5} & \text{c/short}\n$ 

```
R<sub>0</sub><sup>1</sup> Elements Console Sources Network Performance Memory Application > 91 C :
                                                                                                                                                                                                   \mathbf{x}IE © | top V | © | Filter
                                                                                                                                        Default levels \mathbf{v} | 1 Issue: 1 1 |
                                                                                                                                                                                                  \ddot{\circ}DevTools failed to load source map: Could not load content for <u>chrome-extension://cfhdojbkjhnklbpkdaib</u><br>dccddilifddb/browser-polyfill.js.map: System error: net::ERR_FILE_NOT_FOUND
\rightarrow 1et timeSession = '';
    function Extension() {
      unction Extension() {<br>
const getResponseTime = () => getNumberInRange(0, 400);<br>
const getCoadingTime = () => getNumberInRange(0, 3000);<br>
const getCountOfflicks = () => getNumberInRange(0, 5);<br>
const getCountOfHover = () 
       return {
           responseTime: getResponseTime(),
          loadingTine: getLoadingTime(),<br>windowNeight: window.innerHeight,<br>windowNidth: window.innerWidth,
           countClick: getCountOfClicks(),
           countHover: getCountOfHover(),
          pageErrors: getPageErrors(),
          pageWarn: getPageWarn(),<br>countViews: getCountOfView(),<br>countViews: getCountOfView(),<br>countReturn: getCountOfReturn(),<br>timeSession: timeSession,
          countUsers: getCountOfUsers(),<br>countPutTheBasketProduct: getCountPutTheBasketProduct(),<br>countCompleteThePurchase: getCountCompleteThePurchase()
       J.
    þ,
    function startSession () {
       let hour = \theta;<br>let minute = \theta;
       let seconds = \hat{\mathbf{e}};
        let totalSeconds = 0;let intervalId = null;intervalId = setInterval(startTimer, 1000);
       function startTimer(){<br>++totalSeconds;
          hour = Math.floor(totalSeconds / 3600);<br>minute = Math.floor((totalSeconds - hour * 3600) / 60);<br>seconds = totalSeconds - (hour * 3600 + minute * 60);
                           Hoss<sup>-6</sup> e)<br>
Hoss<sup>-3</sup> (somloadeth); addiventistener('click', () → {<br>
reval(intervalid);<br>
reval(intervalid);<br>
differents)=(', addiventistener('click', () → {<br>
differents)=(', addiventistener('click', () → {<br>
and() {<br>
diff
       y
           reset();
       \mathcal{H}:
   P)
    h,
    Ŷ.
```
Дизайн у програми досить простий для використання, як показана на рисунку  $3.10:$ 

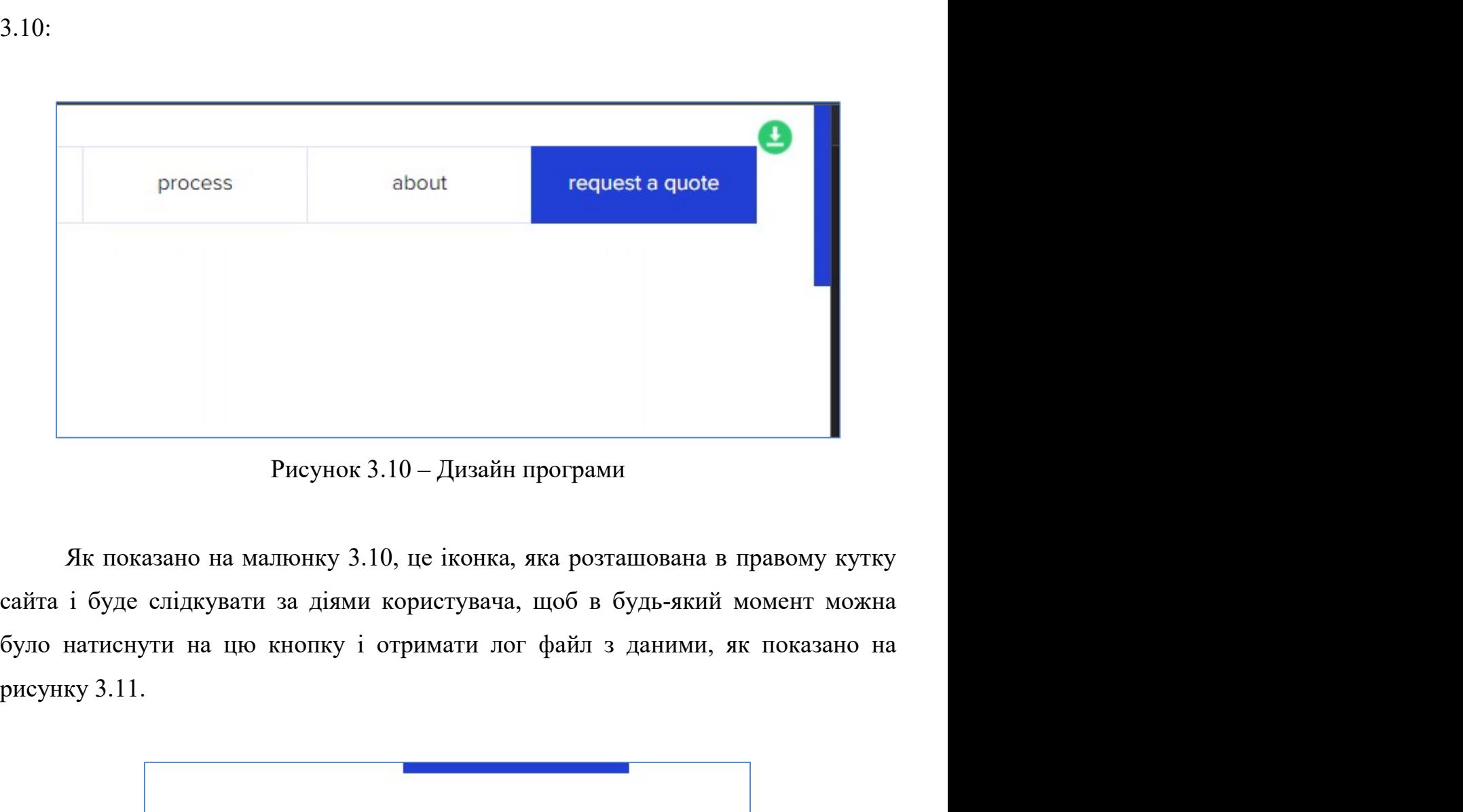

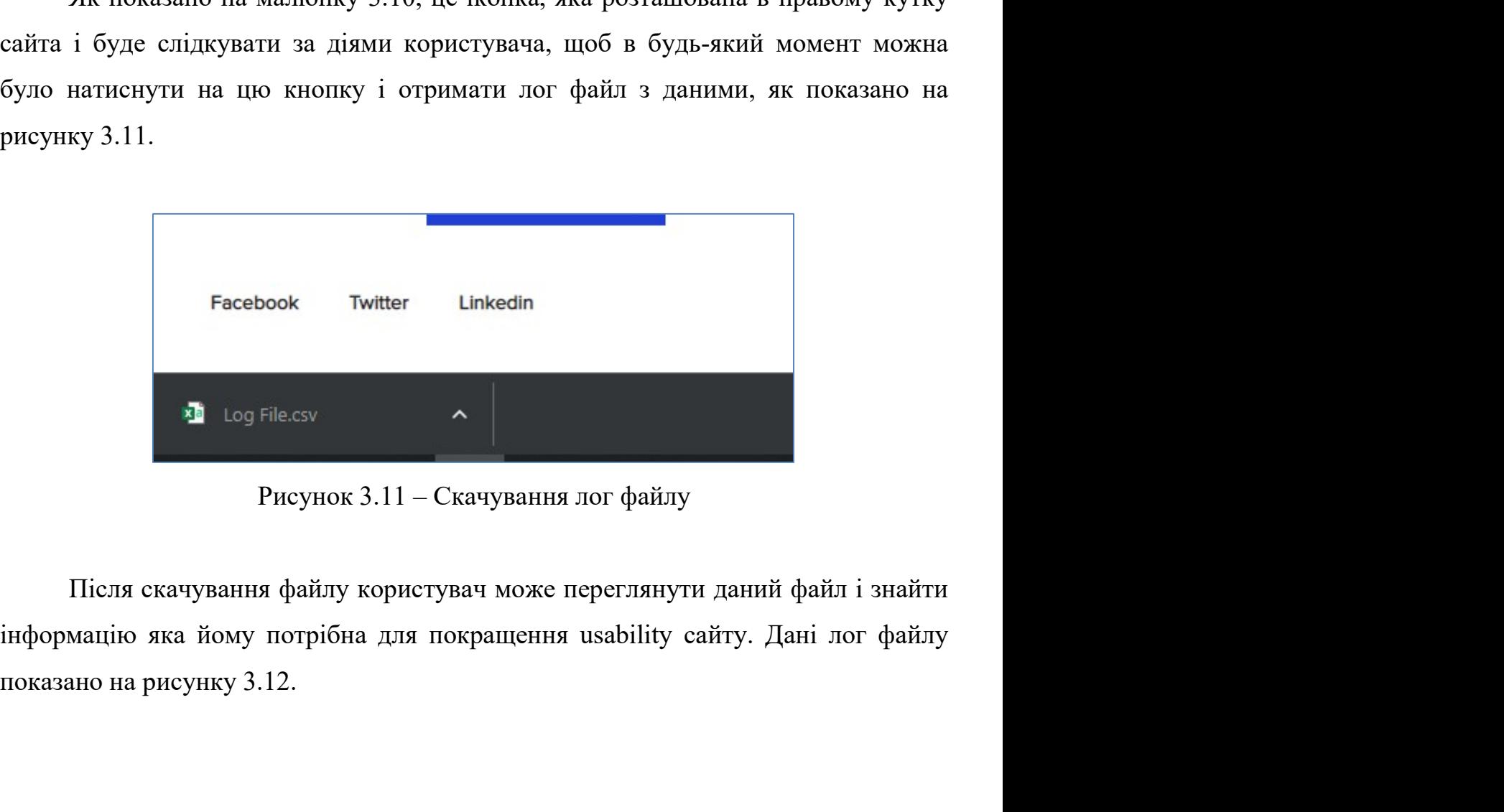

|                | $\mathsf{A}$ | B                  | C.                              | D                                    |
|----------------|--------------|--------------------|---------------------------------|--------------------------------------|
| 1              |              | responseTime       | 217.49                          |                                      |
| $\overline{2}$ |              | loadingTime        | 1434.51                         |                                      |
| 3              |              | windowSize         |                                 | 1: 1920x1080 2: 1440x1024 3: 992x720 |
| 4              |              | countClick         | 2.11                            |                                      |
| 5              |              | countHover         | 10.44                           |                                      |
| 6              |              | pageErrors         | 1.01                            |                                      |
| $\overline{7}$ |              | pageWam            | 1.96                            |                                      |
| 8              |              | countViews         | 51.81                           |                                      |
| 9              |              | countReturn        | 52.99                           |                                      |
| 10             |              | timeSession        | 1:13:34                         |                                      |
| 11             |              | countUsers         | 46.58                           |                                      |
| 12             |              | countPutTheBasketF | 7.67                            |                                      |
| 13             |              | countCompleteTheF  | 5.18                            |                                      |
| 14             |              |                    |                                 |                                      |
| 15             |              | Speed              | 200 < 217.49 < 300 середнє      |                                      |
| 16             |              | Connect            | 1434.51 < 2500                  | гарне                                |
| 17             |              | CountView          | count(1920х1080, 1 гарне        |                                      |
| 18             |              | Events             | 2.11 < 3 AND 10.44 середнє      |                                      |
| 19             |              | Errors             | $1.01 < 3$ AND $1.96 <$ raphe   |                                      |
| 20             |              | Simplicity         | 51.81 > 2 AND 1:13: гарне       |                                      |
| 21             |              | S <sub>1</sub>     | $7.67 / 46.58 * 100 = 16.46%$   |                                      |
| 22             |              | S <sub>2</sub>     | $5.18 / 7.67$ * $100 = 67.53\%$ |                                      |
| 23             |              | S3                 | $5.18 / 46.58 * 100 = 11.12%$   |                                      |

3 время в 120 статися по сверди с 1343 статись с 1434 статись с 1434 статись с 1434 статись с 1434 статись 2.11 < 3 ND 10.44 (сведие 10 cm expanse 10 cm expanse 10 cm expanse 10 cm expanse 10 cm expanse 10 cm expanse 10 3-0 окисливов с гарний показник изаbility, а значить користувачі знайшли те що погрёбно при цьому зробивши трішки більне 9 наводжень, клькість политий по те политий показник usability, а значить користувачі знайшли те що потрібно при цьому зробивши трішки більше 9 наводжень, кількість помилок на<br>
айти с більше 25 листического при цьому зробивши три цьому зробивши трішки більше 3, са при домогі не потане, оскільки середня відповіль від се сайті не більше 1 і попереджень не більше 3, середній час сесії тривав 30 хвилин і 22 **EXECUTE 12 CONTRACT ACTES** 5.18/747/190 = 67.53%<br>
33 5.18/46.58<sup>1</sup> 100 = 67.53%<br>
35 5.18/46.58<sup>1</sup> 100 = 67.53%<br>
23 PHOYHOK 3.12 – РОЗРАХУНКОВІ ДАНІ ЛОГ фАЙЛУ<br>
3 Ведені дані по лог файлу демонструють, що usability oці  $\frac{1}{23}$  ss s 5.18/46.68 '100 = 11.12%<br>
Pисунок 3.12 – Розрахункові дані лог файлу<br>
Зведені дані по лог файлу демонструють, що usability oцінюваного сайту<br>
доволі не погане, оскільки середня відцовідь від сереера менше Рисунок 3.12 – Розрахункові дані лог файлу<br>3 ведені дані по лог файлу демонструють, що usability оцінюваного сайту<br>доволі не погане, оскільки середня відповідь від сервера менше 200ms, середне<br>завантаження файлів менше 25

### ВИСНОВКИ

–<br>ВИСНОВКИ<br>При виконанні роботи було вирішено наступні задачі.<br>1. Проаналізовано існуючі підходи до оцінки usability. Традиційні методи<br>1 здебільшого передбачають залучення експертів до оцінювання показників 1. При виконанні роботи було вирішено наступні задачі<br>1. Проаналізовано існуючі підходи до оцінки usability. Традиційні методи<br>1. Проаналізовано існуючі підходи до оцінки usability. Традиційні методи<br>1. 1. Трунтуються на – Бисновки<br>При виконанні роботи було вирішено наступні задачі.<br>1. Проаналізовано існуючі підходи до оцінки usability. Традиційні методи<br>оцінки здебільшого передбачають залучення експертів до оцінювання показників<br>usabilit исновки<br>Висновки<br>При виконанні роботи було вирішено наступні задачі.<br>1. Проаналізовано існуючі підходи до оцінки usability. Традиційні методи<br>понки здебільшого передбачають залучення експертів до оцінювання показників<br>usa БИСНОВКИ<br>При виконанні роботи було вирішено наступні задачі.<br>1. Проаналізовано існуючі підходи до оцінки usability. Традиційні методи<br>оцінки здебільшого передбачають залучення експертів до оцінювання показників<br>usability при виконанні роботи було вирішено наступні задачі.<br>1. Проапалізовано існуючі підходи до оцінки usability. Традиційні методи<br>оцінки здебільшого передбачають залучення експертів до оцінювання показників<br>usability і грунтую исновки<br>Висновки<br>При виконанні роботи було вирішено наступні задачі.<br>1. Проаналізовано існуючі підходи до оцінки usability. Традиційні методи<br>поніки здебільшого передбачають залучення скспертів до оцінковання показників<br>u  $\,$  БИСНОВКИ Виконанні роботи було вирішено наступні задачі.<br>
1. Проаналізовано існуючі підходи до оцінки usability. Традиційні методи оцінки здебільшого передбачають залучення експертів до оцінковання показників usabil **ВИСНОВКИ**<br>
При виконанні роботи було вирішено наступні задачі.<br>
1. Проаналізовано існуючі підходи до оцінки usability. Традиційні методи<br>
оцінки здебільшого передбачають залучення експертів до оцінковання показників<br>
usa При виконанні роботи було вирішено наступні задачі.<br>
1. Проаналізовано існуючі підходи до оцінки usability. Традиційні методи<br>
оцінки здебільшого передбачають залучення експертів до оцінювання показників<br>
usability і грун При виконанні роботи було вирішено наступні задачі.<br>
1. Проаналізовано існуючі підходи до оцінки usability. Традиційні методи<br>
оцінки здебільшого передбачають залучення експертів до оцінювання показників<br>
usability і гру інструментів. и эдебільшого передбачають залучення експертів до оцінювання показників<br>ity і грунтуються на суб'єктивних даних. Крім того, оцінка людиною<br>бує багато часу, а тривалий час проведення заходів по оцінці usability може<br>сти до изаbility i грунтуються на суб'єктивних даних. Крім того, оцінка людиною<br>потребує багато часу, а тривалий час проведення заходів по оцінці usability може<br>привести до ситуацій, коли людина не помічає певних факторів, що в э. Визначено показники изаbility для оцінки та перелік факторів, що виливають на име допускає помилки в оцінці в силу фактору втомленості. В той же час, б-ресурсів можна виділити групи показників функціонування самих сайт изарыцу або допускае помилки в оцінці в силу фактору втомленості. В той же час, для веб-ресурсів можна виділити групи показників функціонування самих сайтів та показників поведінки користувачів, які с об'єктивними та вим для веб-ресурсів можна виділити групи показників функціонування самих сайтів<br>та показників поведінки користувачів, які с об'єктивними та вимірювання в<br>кількісних, а не в якісних одиницях, і збір яких можна автоматизувати,

оцінку.

и показників поведінки користувачів, які є об'єктивними та вимірюваними в кількісних, а не в якісних одиницях, і збір яких можна автоматизувати, що робить оцінку usability з використанням лог файлів дій користувачів одни илькісних, а не в якісних одиницях, і збір яких можна автоматизувати, що робить<br>outinky usability з використанням лог файлів дій користувачів одним із зручних<br>iнструментів.<br>2. Проаналізовано інструменти для збору даних з и изаbility з використанням лог файлів дій користувачів одним із зручних<br>Menris.<br>2. Проаналізовано інструменти для збору даних з сайту. Визначено, що<br>iнструмент мас певну спрямованість та не дозволяє отримати комплексну<br>V петрументів.<br>
2. Проаналізовано інструменти для збору даних з сайту. Визначено, що<br>
кожен інструмент має певну спрямованість та не дозволяє отримати комплексну<br>
оцінку.<br>
3. Визначено показники usability для оцінки та пере

2. Проаналізовано інструменти для збору даних з сайту. Визначено, що<br>кожен інструмент мас певну спрямованість та не дозволяе отримати комплексну<br>ouinky.<br>3. Визначено показники usability для ошінки та перелік факторів, які и в иструмент має невну спрямованість та не дозволя отримати комплексну<br>ordinary.<br>3. Визначено показники usability для опінки та перелік факторів, які<br>впливають на що оцінку і фожуть бути сформовані на основі даних викрис оцінку.<br>
3. Визначено показники usability лля оцінки та перелік факторів, які<br>
впливають на цю оцінку і фожуть бути сформовані на основі даних викристання<br>
сайту. Розроблено математичну модель, що визначає порядок обчисле 3. Визначено показники usability для оцінки та перелік факторів, які впливають на цю оцінку і фожуть бути сформовані на основі даних викристання якості сайту. Розроблено математичну модель, що визначає порядок обчислення впливають на цю оцінку і фожуть бути сформовані на основі даних викристання<br>cайту. Розроблено математичну модель, що визначає порядок обчислення якості<br>usability сайту на основі даних лог файлу. Розроблено метод автоматиз

- S8<br> **ПЕРЕЛІК ПОСИЛАНЬ**<br>
web design. Nielsen Norman Group. URL:<br>
m/articles/ten-good-deeds-in-web-design/ (date of access: THE SAMILY IS SUITED TO MULTIME TO CONTRAIN 1. 10 good deeds in web design. Nielsen Norman Group. URL:<br>https://www.nngroup.com/articles/ten-good-deeds-in-web-design/ (date of access:<br>29.12.2022). FIEPEJIK HOCHJAHL<br>
10 good deeds in web design. Nielsen Norman Group. URL:<br>
https://www.nngroup.com/articles/ten-good-deeds-in-web-design/ (date of access:<br>
29.12.2022).<br>
Anderson N. S., Norman D. A., Draper S. W. User cen 29.12.2022).
- **EXECUTE:**<br>
2. Anderson N. S., Norman D. A., Draper S. W. User centered system design: new<br>
2. Anderson N. S., Norman D. A., Draper S. W. User centered system design: new<br>
perspectives on human-computer interaction. The am 58<br> **IIEPEJIIK HOCIJIAHL**<br>
10 good deeds in web design. Nielsen Norman Group. URL:<br>
https://www.mgroup.com/articles/ten-good-deeds-in-web-design/ (date of access:<br>
29.12.2022).<br>
Anderson N. S., Norman D. A., Draper S. W. U 58<br>
IO good deeds in web design. Nielsen Norman Group. URL:<br>
https://www.mgroup.com/articles/ten-good-deeds-in-web-design/ (date of access:<br>
29.12.2022).<br>
Anderson N. S., Norman D. A., Draper S. W. User centered system des **IIEPEJIK HOCHJAHL**<br>
10 good deeds in web design. Nielsen Norman Group.<br>
https://www.mgroup.com/articles/ten-good-deeds-in-web-design/ (date o:<br>
29.12.2022).<br>
Anderson N. S., Norman D. A., Draper S. W. User centered system 5. Survey on automated log analysis for reliability engineering / S. He et al. ACM<br>
3. A survey on automatic analysis for reliability engineering of access:<br>
3. Anderson N. S., Norman D. A., Draper S. W. User centered syst S8<br>
IIEPEJIIK HOCHJAHL<br>
10 good deeds in web design. Nielsen Norman Group. URL:<br>
https://www.mngroup.com/articles/ten-good-deeds-in-web-design/ (date of access:<br>
29.12.2022).<br>
Anderson N. S., Norman D. A., Draper S. W. Use **ILEPE./IIK HOCHJAHB**<br>
10 good deeds in web design. Nielsen Norman Group. URL:<br>
https://www.nngroup.com/articles/ten-good-deeds-in-web-design/ (date of access:<br>
29.12.2022).<br>
Anderson N. S., Norman D. A., Draper S. W. User 1. 10 good deeds in web design. Nielsen Norman Group. URL:<br>
https://www.nngroup.com/articles/ten-good-deeds-in-web-design/ (date of access:<br>
29.12.2022).<br>
2. Anderson N. S., Norman D. A., Draper S. W. User centered system https://www.nngroup.com/articles/ten-good-deeds-in-web-design/ (date of access:<br>29.12.2022).<br>Anderson N. S., Norman D. A., Draper S. W. User centered system design: new<br>perspectives on human-computer interaction. The ameri 20.12.2022).<br>
Anderson N. S., Norman D. A., Draper S. W. User centered system design: new<br>
perspectives on human-computer interaction. The american journal of<br>
psychology. 1988. Vol. 101, no. 1. P. 148. URL: https://doi.or Anderson N. S., Norman D. A., Draper S. W. User centered syst<br>perspectives on human-computer interaction. The america<br>psychology. 1988. Vol. 101, no. 1. P. 148. URL: https://doi.org/10<br>(date of access: 29.12.2022).<br>A surve
- 
- perspectives on human-computer interaction. The american journal of<br>psychology. 1988. Vol. 101, no. 1. P. 148. URL: https://doi.org/10.2307/1422802<br>(date of access: 29.12.2022).<br>3. A survey on automated log analysis for re
- aspects of the method. International journal of medical informatics. 2010. Vol. 1. P. et al. ACM<br>
as unvey on automated log analysis for reliability engineering / S. He et al. ACM<br>
computing surveys. 2021. Vol. 54, no. 6. date of access: 29.12.2022).<br>
(date of access: 29.12.2022).<br>
A survey on automated log analysis for reliability engineering / S. He et al. ACM<br>
computing surveys. 2021. Vol. 54, no. 6. P. 1–37. URL:<br>
https://doi.org/10.114 A survey on automated log analysis for reliability engineering / S.<br>
computing surveys. 2021. Vol. 54, no. 6. P.<br>
https://doi.org/10.1145/3460345 (date of access: 29.12.2022).<br>
Automation Anywhere. What is RPA? Robotic pro 6. P. 1–37. URL:<br>https://doi.org/10.1145/3460345 (date of access: 29.12.2022).<br>4. Automation Anywhere. What is RPA? Robotic process automation | automation<br>anywhere. Automation Anywhere. URL:<br>https://www.automationanywhere https://doi.org/10.1145/3460345 (date of access: 29.12.2022).<br>
Automation Anywhere. What is RPA? Robotic process automation | automation<br>
anywhere. Automation Anywhere. URL:<br>
https://www.automationanywhere.com/rpa/robotic-Automation Anywhere. What is RPA? Robotic process automation | automation<br>
anywhere. Automation Anywhere. UR<br>
https://www.automationanywhere.com/rpa/robotic-process-automation (date<br>
access: 29.12.2022).<br>
Bastien J. M. C. 29.12.2022).<br>
7. DEEPCASE: semi-supervised contextual analysis of security events. IEEE<br>
7. DEEPCASE: semi-supervised contextual analysis of semi-supervised contextual appears of the method. International journal of medica https://www.automationanywhere.com/rpa/robotic-process-automation (date of access: 29.12.2022).<br>
Bastien J. M. C. Usability testing: a review of some methodological and technical<br>
aspects of the method. International journ 5. Bastien J. M. C. Usability testing: a review of some methodological and technical<br>aspects of the method. International journal of medical informatics. 2010. Vol. 79,<br>no. 4. P. e18-e23. URL: https://doi.org/10.1016/j.ij aspects of the method. International journal of medical informatics. 2010. Vol. 79, no. 4. P. e18-e23. URL: https://doi.org/10.1016/j.ijmedinf.2008.12.004 (date of access: 29.12.2022).<br>Comprehensive log compression with fr
- no. 4. P. e18-e23. URL: https://doi.org/10.1016/j.ijmedinf.2008.12.004 (date of access: 29.12.2022).<br>Comprehensive log compression with frequent patterns / H. Kimmo et al.<br>SpringerLink. URL: https://link.springer.com/chapt
- 29.12.2022).
- 
- 9. Elliott M., Kling R. Organizational usability of digital libraries: case study of legal research in civil and criminal courts. Journal of the american society for information science. 1997. Vol. 48, no. 11. P. 1023-1035 59<br>Elliott M., Kling R. Organizational usability of digital libraries: case study of<br>legal research in civil and criminal courts. Journal of the american society for<br>information science. 1997. Vol. 48, no. 11. P. 1023-1035 59<br>Elliott M., Kling R. Organizational usability of digital libraries: case study of<br>legal research in civil and criminal courts. Journal of the american society for<br>information science. 1997. Vol. 48, no. 11. P. 1023–1035 https://doi.org/10.1002/(sici)1097-4571(199711)48:11%3C1023::aid-59<br>
Elliott M., Kling R. Organizational usability of digital libraries: case study of<br>
legal research in civil and criminal courts. Journal of the american society for<br>
information science. 1997. Vol. 48, no. 11. P. 1023–1 59<br>
20. Elliott M., Kling R. Organizational usability of digital libraries: case study of<br>
19. elegal research in civil and criminal courts. Journal of the american society for<br>
19. enformation science. 1997. Vol. 48, no. 59<br>Elliott M., Kling R. Organizational usability of digital libraries: case study of<br>legal research in civil and criminal courts. Journal of the american society for<br>information science. 1997. Vol. 48, no. 11. P. 1023–1035 59<br>Elliott M., Kling R. Organizational usability of digital libraries: case study of<br>legal research in civil and criminal courts. Journal of the american society for<br>information science. 1997. Vol. 48, no. 11. P. 1023–1035
- https://www.semanticscholar.org/paper/EXTENSION-OF-PACMAD-MODEL-FOR-USABILITY-EVALUATIONlegal research in civil and criminal courts. Journal of the american society for<br>
information science. 1997. Vol. 48, no. 11. P. 1023–1035. URL:<br>
https://doi.org/10.1002/(sici)1097-4571(199711)48:11%3C1023::aid-<br>
asi5%3E3 information science. 1997. Vol. 48, no. 11. P. 1023–1035. URL:<br>https://doi.org/10.1002/(sici)1097-4571(199711)48:11%3C1023::aid-<br>asi5%3E3.0.co;2-y (date of access: 29.12.2022).<br>Extension of pacmad model for usability evalu https://doi.org/10.1002/(sici)1097-4571(199711)48:11%3C1023::aid-<br>asi5%3E3.0.co;2-y (date of access: 29.12.2022).<br>Extension of paemad model for usability evaluation metrics using goal question<br>metrics (gqm) approach | sema asi5%3E3.0.co;2-y (date of access: 29.12.2022).<br>
10. Extension of pacmad model for usability evaluation metrics using goal question<br>
metrics (gqm) approach | semantic scholar. Semantic Scholar. URL:<br>
https://www.semantics Extension of pacmad model for usability evaluation metrics using goal question<br>metrics (gqm) approach | semantic scholar. Semantic Scholar. URL:<br>https://www.semanticscholar.org/paper/EXTENSION-OF-PACMAD-MODEL-<br>FOR-USABILIT

29.12.2022).

- 
- https://www.academia.edu/2577623/Usability evaluation of visualization interf https://www.semanticscholar.org/paper/EXTENSION-OF-PACMAD-MODEL-<br>FOR-USABILITY-EVALUATION-<br>Fabil/132e14e65bbc59d04de69d06dc1330a15a06ebe8 (date of access: 29.12.2022).<br>Hertrzum M. Images of usability. International journal 13.130 9241-11:2018(en) ergonomics of human-system interaction – part 11:<br>
13.ISO 9241-11:2018(en) ergonomics of human-system interaction.<br>
13.ISO 9241-11:2018(en) ergonomics of human-system interaction – part 11:<br>
13.ISO Fabil/132e14e65bbc59d04de69d06de1330a15a06ebe8 (date of access:<br>29.12.2022).<br>Hertzum M. Images of usability. International journal of human-computer<br>interaction. 2010. Vol. 26, no. 6. P. 567–600. URL:<br>https://doi.org/10.10 29.12.2022).<br>
Hertzum M. Images of usability. International journal of human-computer<br>
interaction. 2010. Vol. 26, no. 6. P. 567–600. URL:<br>
https://doi.org/10.1080/10447311003781300 (date of access: 29.12.2022).<br>
Hoashi K. interaction. 2010. Vol. 26, no. 6. P. 567–600. URL:<br>https://doi.org/10.1080/10447311003781300 (date of access: 29.12.2022).<br>12.Hoashi K. Usability evaluation of visualization interfaces for content-based<br>music retrieval sy https://doi.org/10.1080/10447311003781300 (date of access: 29.12.2<br>
Hoashi K. Usability evaluation of visualization interfaces for c<br>
music retrieval systems. Academia.edu.<br>
https://www.academia.edu/2577623/Usability\_evalu 12. Hoashi K. Usability evaluation of visualization interfaces for content-based<br>music retrieval systems. Academia.edu. URL:<br>https://www.academia.edu/2577623/Usability\_evaluation\_of\_visualization\_interf<br>accs\_for\_content-b
- 29.12.2022). music retrieval systems. Academia.edu.<br>
https://www.academia.edu/2577623/Usability\_evaluation\_of\_visuali<br>
aces\_for\_content-based\_music\_retrieval\_systems (date of access: 29<br>
ISO 9241-11:2018(en) ergonomics of human-system https://www.academia.edu/2577623/Usability\_evaluation\_of\_visualization\_interf<br>aces\_for\_content-based\_music\_retrieval\_systems (date of access: 29.12.2022).<br>13.ISO 9241-11:2018(en) ergonomics of human-system interaction – pa The access for\_content-based\_music\_retrieval\_systems (date of access: 29<br>
ISO 9241-11:2018(en) ergonomics of human-system interaction<br>
usability: definitions and concepts. Online Browsing Platform (<br>
https://www.iso.org/ob
- 
- 
- 
- 60<br>17.ISO/IEC 9126:1991 software enginnering product quality. iTeh Standards.<br>URL: https://standards.iteh.ai/catalog/standards/iso/0c496d92-bb02-451c-93cc-<br>26cd504a6987/iso-iec-9126-1991 (date of access: 29.12.2022). 1980/IEC 9126:1991 software enginnering – product quality. iTeh Standards.<br>URL: https://standards.iteh.ai/catalog/standards/iso/0c496d92-bb02-451c-93cc-<br>26cd504a6987/iso-iec-9126-1991 (date of access: 29.12.2022).<br>List of 60<br>
26cd504a6987/iso-iec-9126-1991 (date of access: 29.12.2022).<br>
26cd504a6987/iso-iec-9126-1991 (date of access: 29.12.2022).<br>
26cd504a6987/iso-iec-9126-1991 (date of access: 29.12.2022).<br>
26cd504a6987/iso-iec-9126-1991 (
- 18. 18. https://standards.iteh.ai/catalog/standards/iso/0c496d92-bb02-451c-93cc-26cd504a6987/iso-iec-9126-1991 (date of access: 29.12.2022).<br>
18. List of salient user interface events with number of occurrences and a brief 60<br>
ISO/IEC 9126:1991 software enginnering – product quality. iTeh Standards.<br>
URL: https://standards.iteh.ai/catalog/standards/iso/0c496d92-bb02-451c-93cc-<br>
26cd504a6987/iso-iec-9126-1991 (date of access: 29.12.2022).<br>
Li https://smartech.gatech.edu/bitstream/handle/1853/3558/95- 60<br>
13. ISO/IEC 9126:1991 software enginnering – product quality. iTeh Standards.<br>
URL: https://standards.iteh.ai/catalog/standards/iso/0e496d92-bb02-451c-93cc-26cd504a6987/iso-iec-9126-1991 (date of access: 29.12.2022).<br> 19.LogTree: a framework for generating system events from raw textual logs. IEEE 60<br>
ISO/IEC 9126:1991 software enginnering – product quality. iTeh Standards.<br>
URL: https://standards.iteh.ai/catalog/standards/iso/0c496d92-bb02-451c-93cc-26cd504a6987/iso-iec-9126-1991 (date of access: 29.12.2022).<br>
List 17.ISO/IEC 9126:1991 software enginnering – product quality. iTeh Standards.<br>
URL: https://standards.iteh.ai/catalog/standards/iso/0c496d92-bb02-451c-93cc-26cd504a6987/iso-iec-9126-1991 (date of access: 29.12.2022).<br>
18.Li URL: https://standards.iteh.ai/catalog/standards/iso/0c496d92-bb02-451c-93cc-26cd504a6987/iso-iec-9126-1991 (date of access: 29.12.2022).<br>
List of salient user interface events with number of occurrences and a brief descri 26cd504a6987/iso-iec-9126-1991 (date of access: 29.12.2022).<br>
18.List of salient user interface events with number of occurrences and a brief<br>
description. SMARTech. URL:<br>
https://smartch.gatech.edu/bitstream/handle/1853/3 List of salient user interface events with number of occurrences and a brief description. SMARTech. <br>
https://smartech.gatech.edu/bitstream/handle/1853/3558/95-<br>
13.pdf?sequence=1&amp;isAllowed=y (date of access: 29.12.202 description. SMARTech.<br>
https://smartech.gatech.edu/bitstream/handle/1853/3558/95-<br>
13.pdf?sequence=1&amp;isAllowed=y (date of access: 29.12.202<br>
LogTree: a framework for generating system events from raw tex<br>
Xplore. URL:
- 29.12.2022).
- 
- https://smartech.gatech.edu/bitstream/handle/1853/3558/95-<br>
13.pdf?sequence=1&amp;isAllowed=y (date of access: 29.12.2022).<br>
19.LogTree: a framework for generating system events from raw textual logs. IEEE<br>
Xplore. URL: ht 13.pdf?sequence=1&isAllowed=y (date of access: 29.12.2022).<br>
LogTree: a framework for generating system events from raw textual logs. IEEE<br>
Xplore. URL: https://ieeexplore.ieee.org/document/5694003/ (date of access:<br>
2 LogTree: a framework for generating system events from raw textual logs. IEEE<br>Xplore. URL: https://ieeexplore.ieee.org/document/5694003/ (date of access: 29.12.2022).<br>Logzip: extracting hidden structures via iterative clus 23.12.2022)<br>23.12.2022). These://ieeexplore.ieee.org/document/5694003/ (date of access:<br>29.12.2022).<br>20.Logzip: extracting hidden structures via iterative clustering for log compression.<br>arXiv.org. URL: https://arxiv.org/a 29.12.2022).<br>
Logzip: extracting hidden structures via iterative clustering for log compression.<br>
arXiv.org. URL: https://arxiv.org/abs/1910.00409 (date of access: 29.12.2022).<br>
Remote usability testing: study guide. Niels arXiv.org. URL: https://arxiv.org/abs/1910.00409 (date of access: 29.12.2022).<br>
21.Remote usability testing: study guide. Nielsen Norman Group. URL:<br>
https://www.nngroup.com/articles/remote-usability-testing-study-guide/ (
- https://www.nngroup.com/articles/remote-usability-testing-study-guide/ (date of access: 29.12.2022).<br>
Shackel B. Usability Context, framework, definition, design and evaluation.<br>
Interacting with Computers. 2009. Vol. 21 access: 29.12.2022).<br>
22.Shackel B. Usability – Context, framework, definition, design and evalua<br>
Interacting with Computers. 2009. Vol. 21, no. 5-6. P. 339–346.<br>
https://doi.org/10.1016/j.intcom.2009.04.007 (date of acce
- 29.12.2022).
- https://www.usability.gov/how-to-and-tools/methods/usability-
- 
- 
- 
-